### La classe à distance

Période 5

[MBOURGANELSALIS](https://padlet.com/mbourganelsalis) 19 AVRIL 2020 12H16

### Lundi 20 avril

PADLET DRIVE

### Planification du travail

Planification du travail pour la journée du lundi 20 avril.

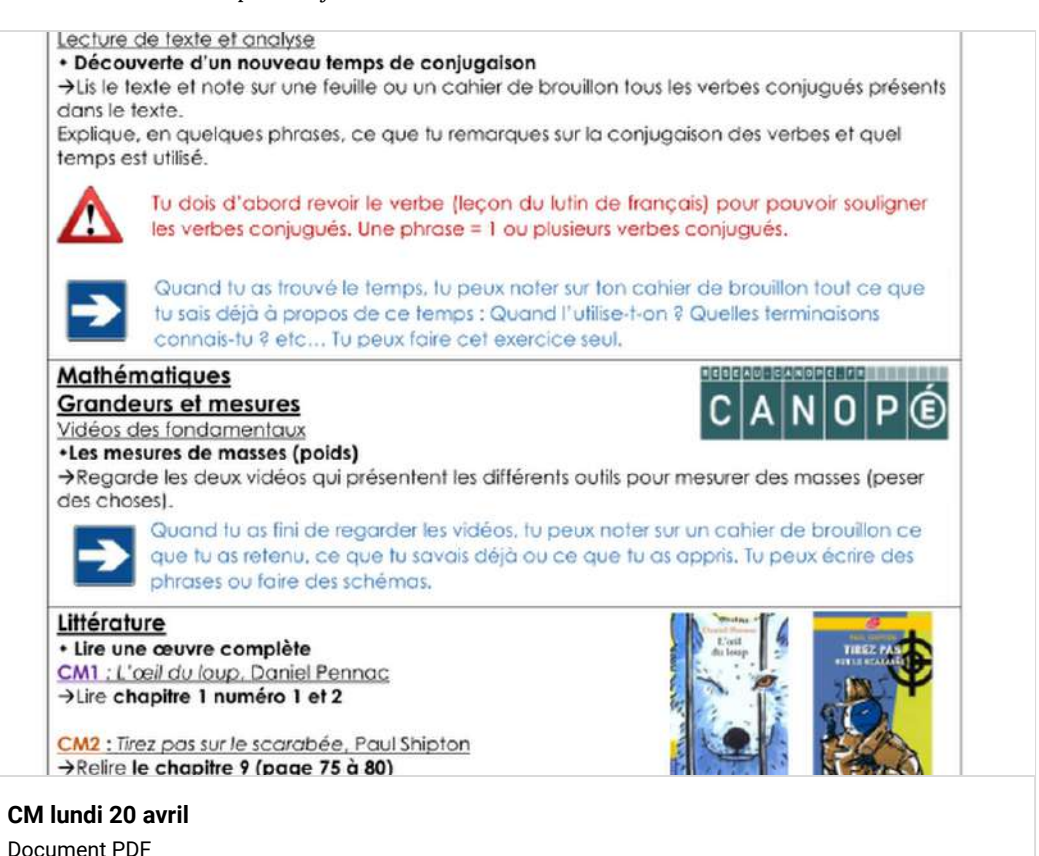

### Calcul mental

#### Lien **calcul@tice**

- -> Choisir le niveau adapté au CM1 ou CM2.
- -> Double, moitié, triple, tiers quadruple, quart.

### Étude de la langue

Texte *La smart city*, à lire et analyser.

Le modèle urbain de demain ressemblera à une ville plus intelligente, plus économe et plus responsable, connectée aux besoins de ses habitants. Bienvenue dans la smart city ! Il s'agira de rendre la ville à la fois plus vivante et vivable. La production de déchets qui sera réduite grâce à des systèmes de recyclage ou de récupérations souterrains permettra de produire de l'énergie. La gestion de cette nouvelle énergie, de l'éclairage, de la vidéosurveillance et de la voirie sera pilotée depuis un seul et même poste de commandement.

La smart city s'équipera également de wifi, de caméras de sécurité, de capteurs environnementaux et de kiosques interactifs. Elle proposera en un temps record des solutions de réorganisation urbaine et humaine.

Hyperconnectée, elle sera avant tout un lieu du « vivre ensemble ». Nous pourrons, par exemple, évoluer dans un Paris végétal où l'air sera respirable, un New York qui accueillera des fermes d'élevage en haut des gratte-ciels...

En attendant, la ville du futur alimentera toujours les scénarios de science-fiction.

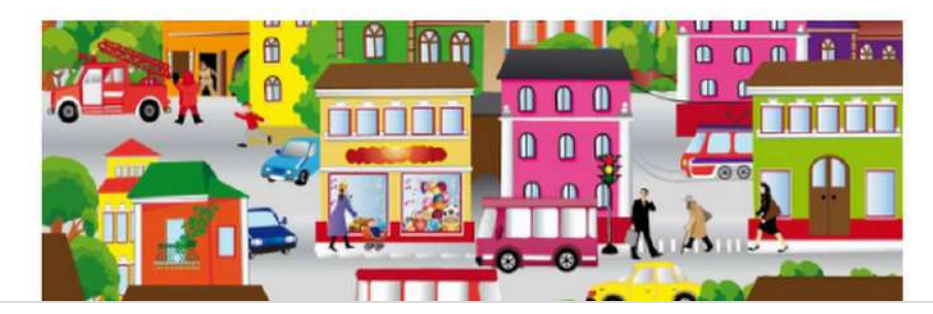

**[La smart city texte](https://padlet-uploads.storage.googleapis.com/480311403/e3b2633c29787b73871752d97001bdfe/La_smart_city_texte_.pdf)** Document PDF PADLET DRIVE

### Grandeurs et mesures

-> Liens pour les vidéos à regarder.

[LESFONDAMENTAUX.RESEAU-CANOPE.FR](https://lesfondamentaux.reseau-canope.fr/video/les-balances-mesure-de-masses.html)

[LESFONDAMENTAUX.RESEAU-CANOPE.FR](https://lesfondamentaux.reseau-canope.fr/video/mesurer-des-masses.html)

### Littérature pour les CM1

Voici le nouveau livre: *l'oeil du loup* de Daniel Pennac. Vous avez accès à la version PDF.

**Daniel Pennac.** 

L'œil du loup.

#### Chapitre premier : Leur rencontre.

Debout devant l'enclos du loup, le garcon ne bouge pas, Le loup va et vient. Il marche de long en large et ne s'arrête jamais,

« M'agace, celui-là... »

Volla ce que pense le loup. Cela fait bien deux heures que le garçon est là, debout devant ce grillage, immobile comme un arbre gelé, à regarder le loup marcher.

« Qu'est ce qu'il me veut ? »

C'est la question que se pose le loup. Ce garçon l'intrigue. Il ne l'inquête pas (le loup n'a peur de rien), il l'intrigue.

« Qu'est ce qu'il me veut ? »

Les autres enfants courent, sautent, crient, pleurent, ils tirent la langue au loup et cachent leurs têtes dans les jupes de leurs mères. Puis, ils vont faire les clowns devant la cage du gorile et rugir au lez du lion dant la queue fouette l'air. Ce garcon-là, non, il reste debout, immobile, silencieux. Seuls ses yeux bougent. Ils suivent le va-et-vient du loup, le long du grilloge.

« N'a jamais vu de loup ou quoi ? »

Le loup, lui, ne voit le garçon qu'une fois sur deux.

C'est qu'il n'a qu'un œil le loup. Il a perdu l'autre dans sa bataille contre les hommes, il y a dix ans, le jour de sa capture. A l'aller donc (si on peut appeler ca l'aller). Ie loup voit le zoo tout entier, ses cages, les enfants qui fant les fous et, au milieu d'eux, ce garçon-là, tout à fait immobile. Au retour (si on peut appeler ca le retour), c'est l'intérieur de son enclos que voit le loup. Son enclos vide, car la louve est morte la semaine dernière. Son enclos triste, avec son unique rocher gris et son arbre mort. Puis le loup fait derni-tour, et voilà de nouveau ce garçon, avec sa respiration régulière, qui fait de la vapeur blanche dans l'air froid.

« Il se lassera avant moi », pense le loup en continuant de marcher. Et il ajoute :

« Je suis plus patient que lui, »

Et il ajoute encore :

**[l'oeil du loup tapuscrit](https://padlet-uploads.storage.googleapis.com/480311403/f116afbc68604a5c963704d45d41b09a/l_oeil_du_loup_tapuscrit.pdf)** Document PDF PADLET DRIVE

### En bonus ;)

Pour répondre à toutes vos questions: voici celle sur la fabrication d'un vaccin !

#### **[Comment fabrique-t-on un vaccin ?](https://www.lumni.fr/video/comment-fabrique-t-on-un-vaccin#containerType=brand&containerSlug=1-jour-1-question)**

Un vaccin sert à te protéger contre des maladies. Le principe ? On t'administre un virus ou une bactérie que l'on a rendus inoffensifs pour stimuler ton système immunitaire. Ton corps s'entraîne à les combattre et s'il les rencontre pour de vrai, tu ne tombes pas malade !

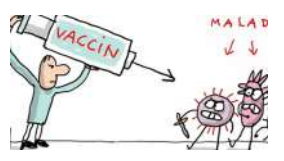

LUMNI

### Mardi 21 avril

### Planification du travail

Planification du travail pour la journée du mardi 21 avril.

## Planification du travail CM1 et CM2

### Mardi 21 avril

#### **Calcul mental**

Site internet calcul@tice · Double, moitié, tiers, triple, quadruple, quart

 $\rightarrow$  augdruple - augrt. lancers francs

Niveaux 1 et 2

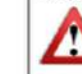

Tu dois d'abord réviser ou apprendre les tables de multiplication de 2, 3 et 4. Tu peux regarder tes lecons de mathématiques ou un dictionnaire pour savoir ce que signifie moitié, double, triple fiers.

#### Plan de travail

• Ce plan de travail est un bilan des notions étudiées en étude de langue et en nombres et calculs.

>Tu peux faire ce plan de travail soit en remplissant le document directement sur l'ordinateur ou en écrivant sur une feuille en précisant le numéro de l'exercice.

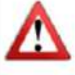

C'est un travail obligatoire qui doit être envoyé au plus tard le vendredi 24. Tu dois faire ce travail proprement en respectant la présentation de classe et en écrivant des phrases complètes si besoin.

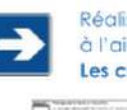

Réalise ce travail seul sans l'aide d'un adulte ni des lutins. Ainsi, nous pourrons voir à l'aide de ce plan de travail où tu en es dans les révisions. Les calculs doivent être posés.

**Charles and Charles and** 

#### *<u>ANTIQUOTIC DI</u>*

**[CM mardi 21 avril](https://padlet-uploads.storage.googleapis.com/480311403/cc7829915c4fa129e551276f490a6167/CM_mardi_21_avril.pdf)**

#### Document PDF

PADLET DRIVE

### Calcul mental

Lien **calcul@tice**

- -> Choisir le niveau adapté au CM1 ou CM2.
- -> Double, moitié, triple, tiers quadruple, quart.

### Plan de travail

Les plans de travail sont disponibles en version PDF. Ils sont à me retourner au plus tard le vendredi 24 avril. ->Document 1 : CM1 ->Document 2: CM2

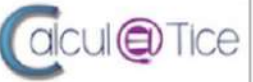

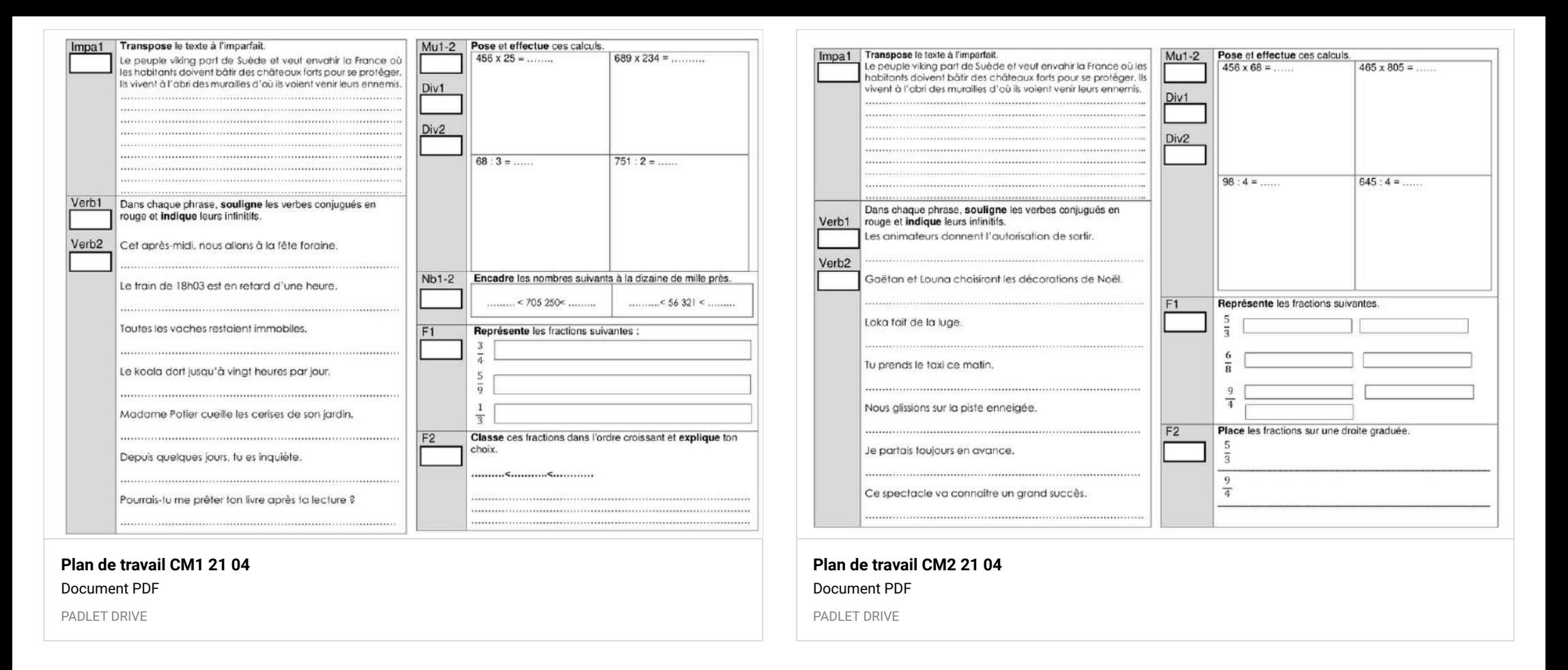

### Littérature

Les questionnaires sont disponibles sur le site la quizinière. Un exemplaire par élève. Gardez le code de correction qui vous sera communiqué à la fin. Ils sont disponibles jusqu'au vendredi 24 avril 18h.

-> Lien 1: L'oeil du loup CM1 code : 6XXWE2

-> Lien 2 : Tirez pas sur le scarabée CM2 code : OYE6WX

#### **QuiZinière**

Créez simplement des activités numériques pour vos élèves. Accédez directement à l'activité sans créer de compte et sans installation. Correction [personnalisée.](https://www.quiziniere.com/#/Exercice/6XXWE2)

QUIZINIERE

#### **QuiZinière**

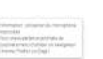

Créez simplement des activités numériques pour vos élèves. Accédez directement à l'activité sans créer de compte et sans installation. Correction [personnalisée.](https://www.quiziniere.com/#/Exercice/OYE6WX)

QUIZINIERE

### En bonus ;)

Tu peux mesurer la tour et convertir ta mesure en plusieurs unités. A toi de jouer !

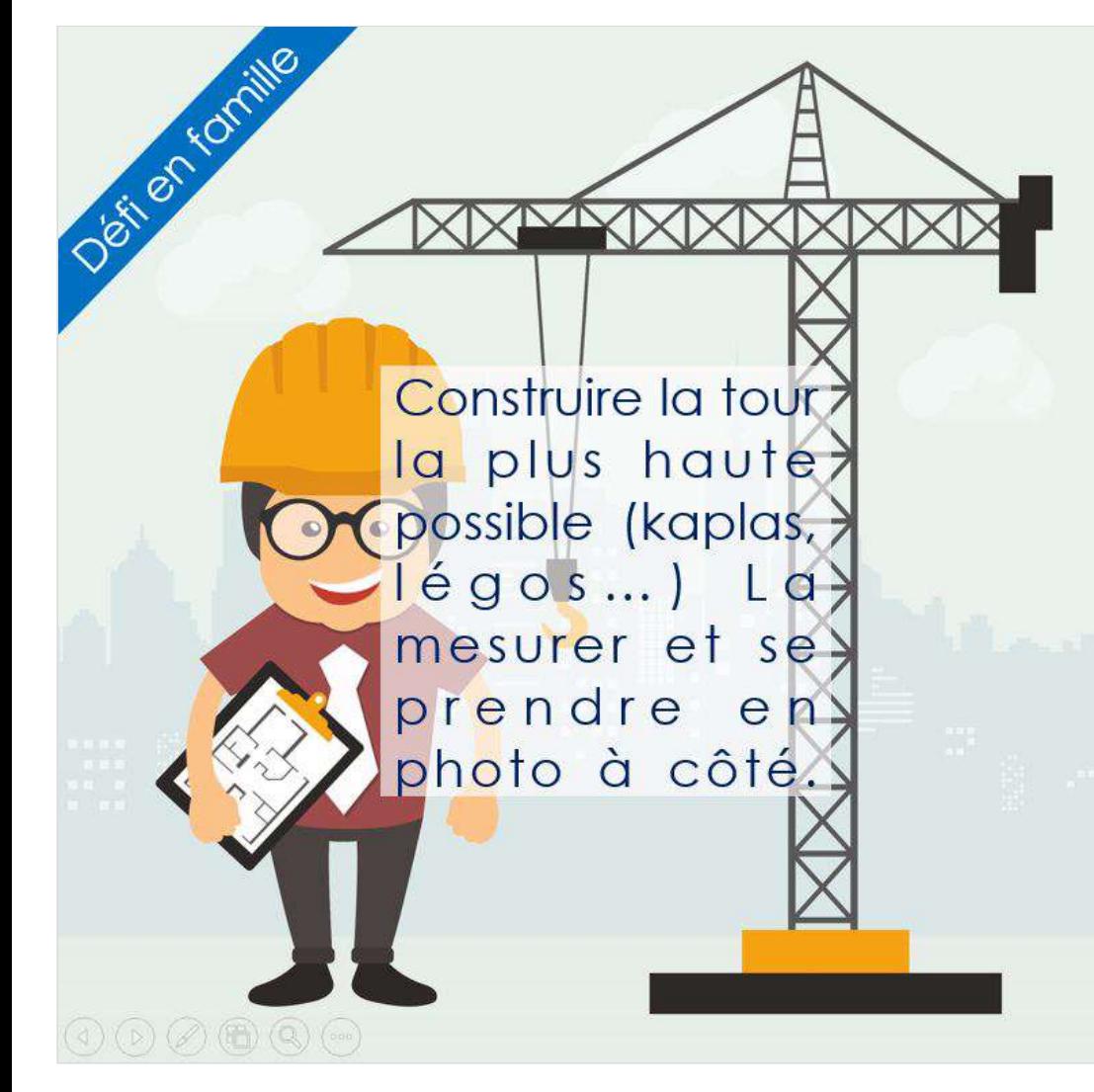

### Jeudi 23 avril

### Planification du travail

Planification du travail pour la journée du jeudi 23 avril.

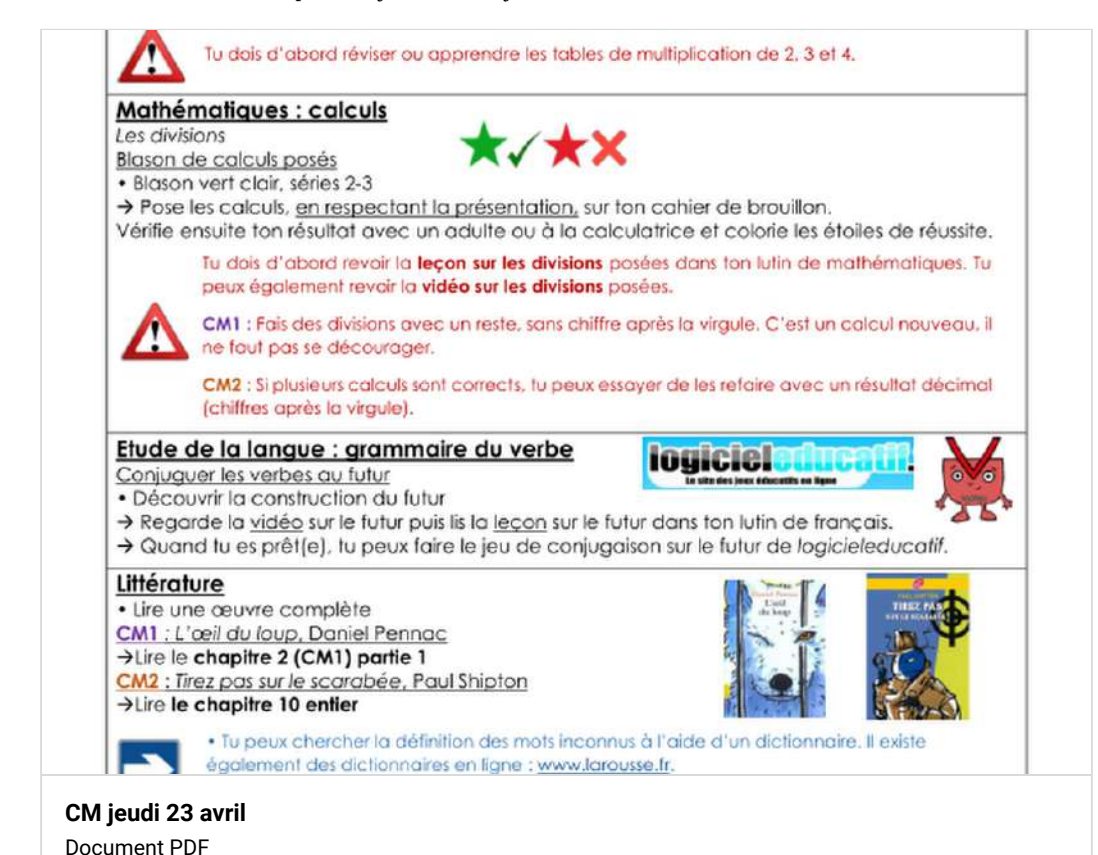

PADLET DRIVE

### Calcul mental

#### Lien **calcul@tice**

-> Choisir le niveau adapté au CM1 ou CM2.

-> Double, moitié, triple, tiers quadruple, quart.

### Calcul, les divisions

Je remets à votre disposition les blasons de calculs posés CM1 et CM2.

ECOLE ORANGIS

Classe de CM2

ECOLE ORANGIS

Classe de CM1

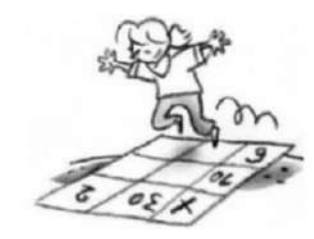

Ce livret appartient à

Mon livret

de calculs posés

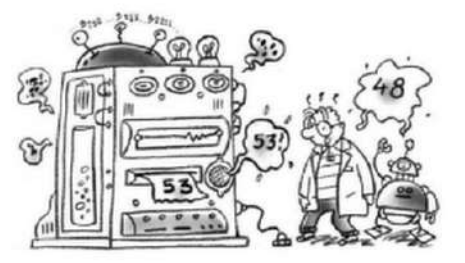

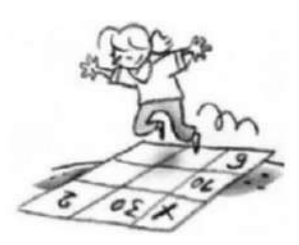

Ce livret appartient à

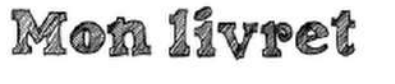

de calculs poses

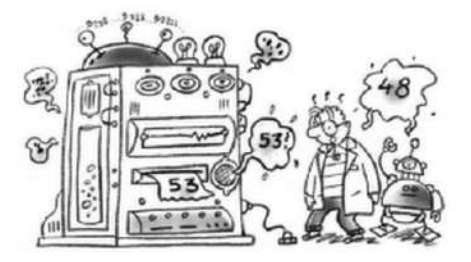

EMP OR ANGIS

Clacce de CMO

**[Livret de calculs posés CM2](https://padlet-uploads.storage.googleapis.com/480311403/44d2905382efd0c5d82b1301c3601f0e/Livret_de_calculs_pose_s_CM2.pdf)** Document PDF PADLET DRIVE

Lien de la vidéo sur les divisions posées.

#### **[Livret de calculs posés CM1](https://padlet-uploads.storage.googleapis.com/480311403/2999ec84d5fe787e45c3e234e4ca20ab/Livret_de_calculs_pos_s_CM1_.pdf)** Document PDF

PADLET DRIVE

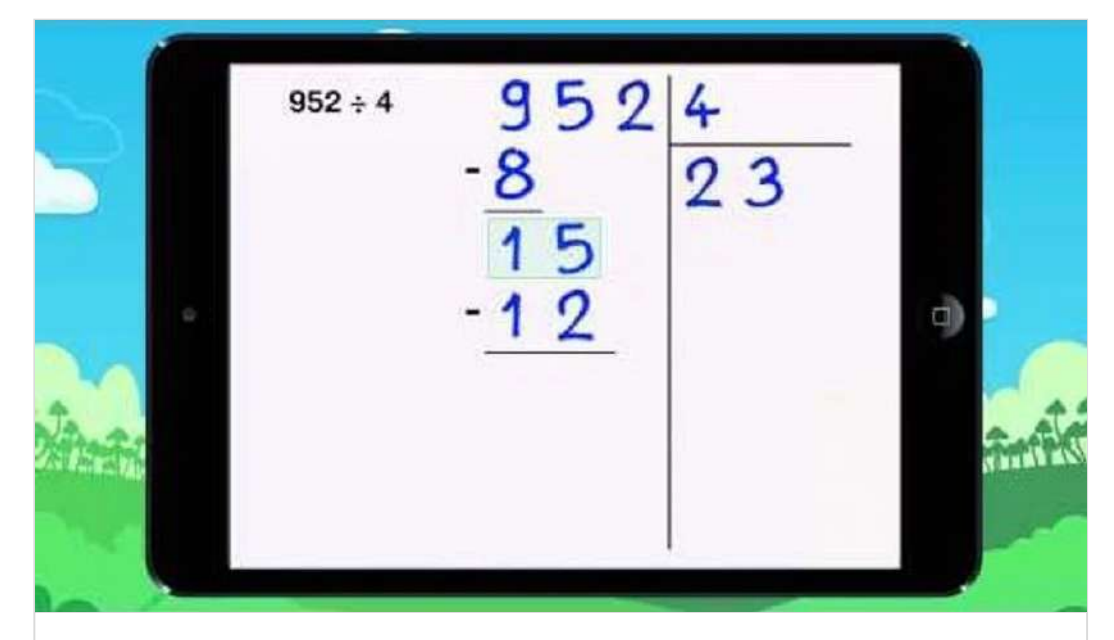

**[Vidéo 8 Leçon Regarde comment faire une division !](https://www.youtube.com/watch?time_continue=1&v=4d-62EGR76c&feature=emb_logo)** de myBlee Math TV en français YOUTUBE

### Étude de la langue

Lien vidéo sur le futur.

[LESFONDAMENTAUX.RESEAU-CANOPE.FR](https://lesfondamentaux.reseau-canope.fr/discipline/langue-francaise/grammaire/temps-simples-de-lindicatif-prendre-appui-sur-les-regularites/le-futur.html)

Exercice sur le futur, *logicieleducatif.*

#### **[Conjugaison futur](https://www.logicieleducatif.fr/francais/conjugaison_grammaire/futur.php)**

Conjugaison Grammaire Conjugue correctement le verbe au présent de l'indicatif (à la bonne personne bien entendu). Conjugue correctement le verbe au futur de l'indicatif (à la bonne personne bien entendu). Le jeu sur le futur amorce une nouvelle version des jeux sur la conjugaison. C'est lui qui inaugure la série.

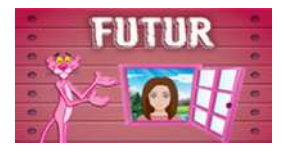

LOGICIELEDUCATIF

### En bonus ;)

Voici les poissons pour le concours des poissons d'avril, à vos votes !!

## Concours des poissons d'avril!

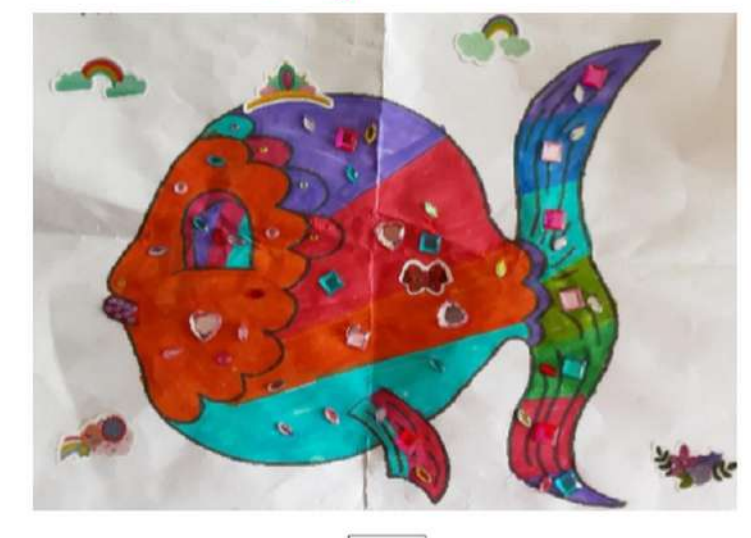

1

**[Concours des poissons](https://padlet-uploads.storage.googleapis.com/480311403/1450e15776dbbe9e436be48bd23eb905/Concours_des_poissons_.pdf)** Document PDF

PADLET DRIVE

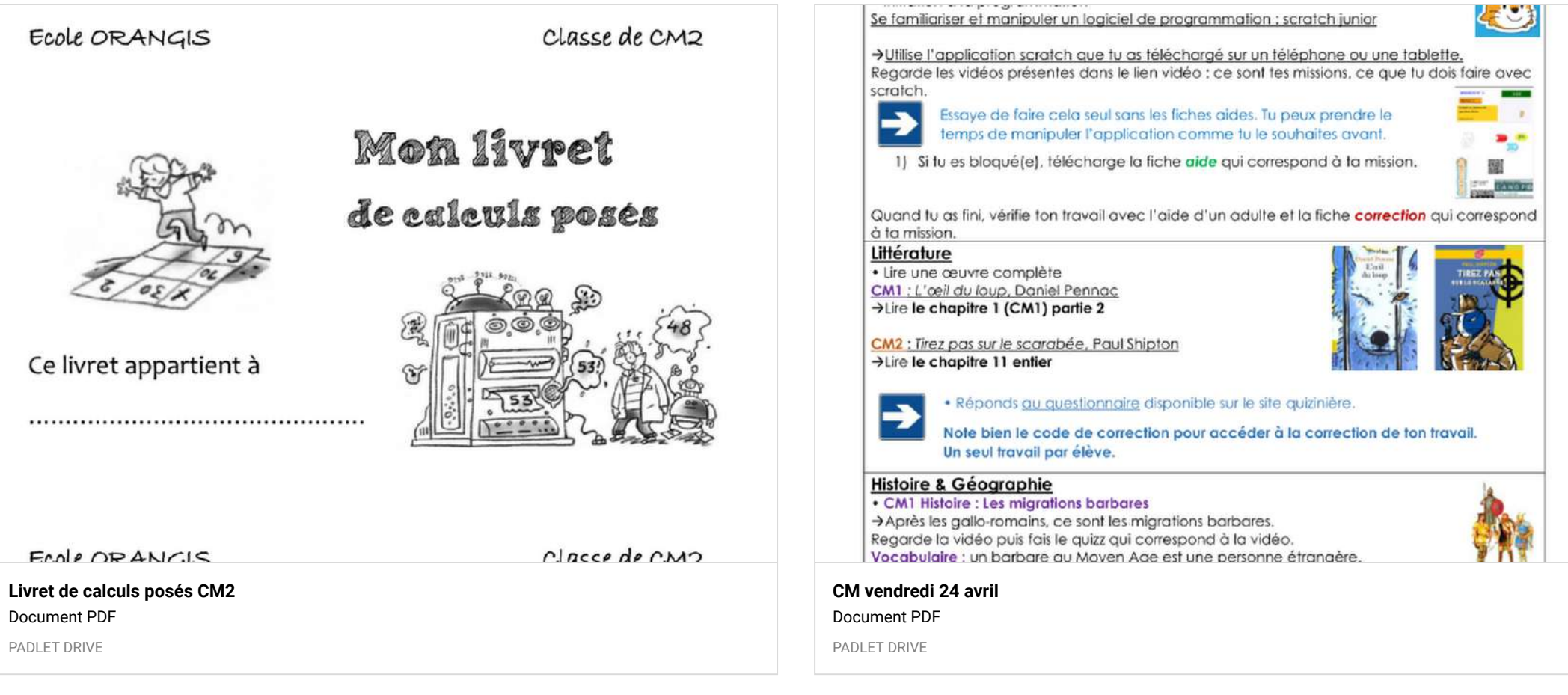

### Vendredi 24 avril

### Planification du travail

Planification du travail pour la journée du vendredi 24 avril.

### Calcul mental

#### Lien **calcul@tice**

-> Choisir le niveau adapté au CM1 ou CM2.

-> Double, moitié, triple, tiers quadruple, quart.

### Géométrie

Application scratch junior.

- -> Vidéo 1 : mission 5
- -> Vidéo 2 : mission 6

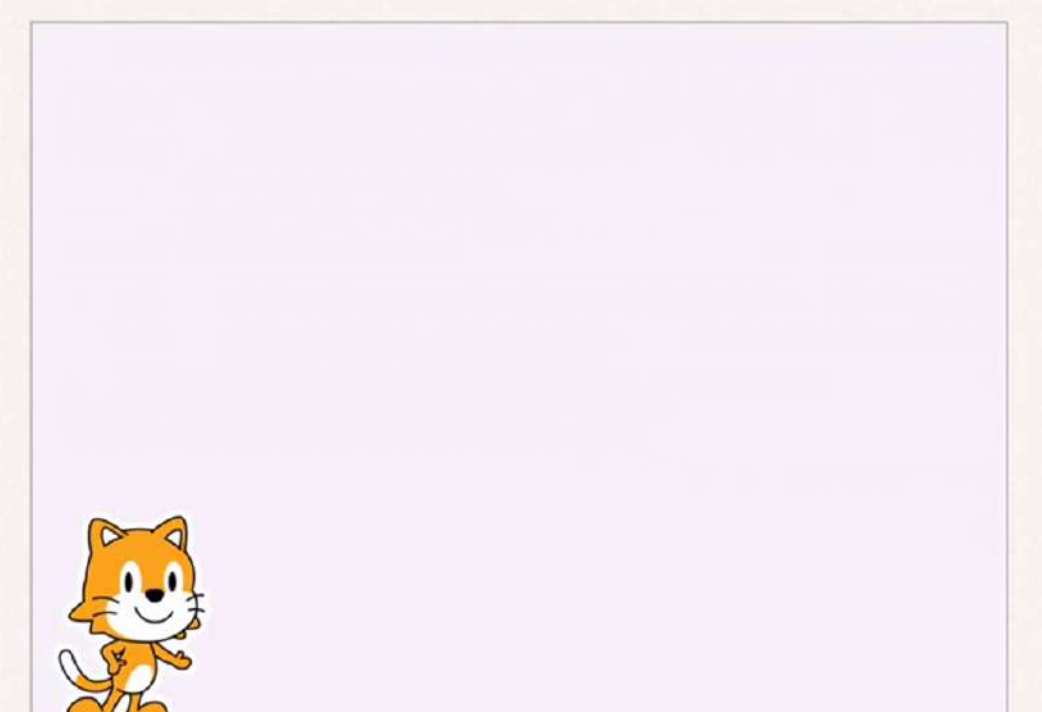

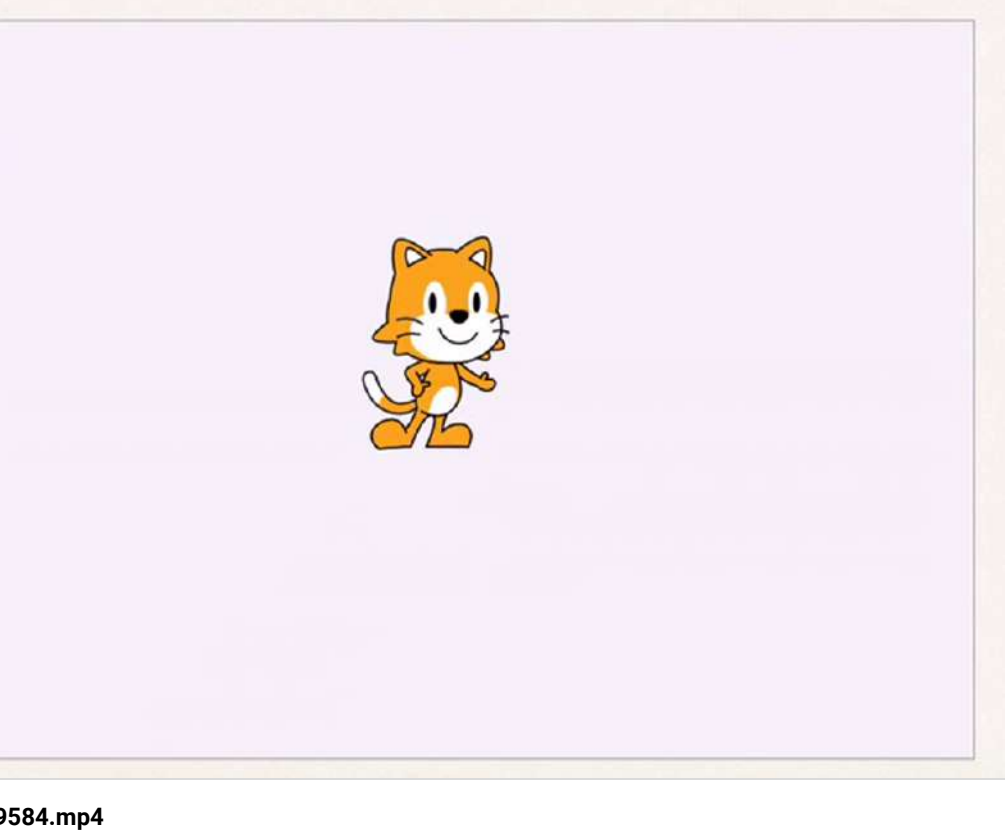

## **09585.mp4** Vidéo de 0:19

[VIDEO.CRDP.AC-VERSAILLES.FR](https://video.crdp.ac-versailles.fr/scolawebtv/5/8/5/09585.mp4)

**09584.mp4** Vidéo de 0:12 [VIDEO.CRDP.AC-VERSAILLES.FR](https://video.crdp.ac-versailles.fr/scolawebtv/5/8/4/09584.mp4)

-> Fiche **aide** missions 5 et 6

-> Fiche **correction** missions 5 et 6

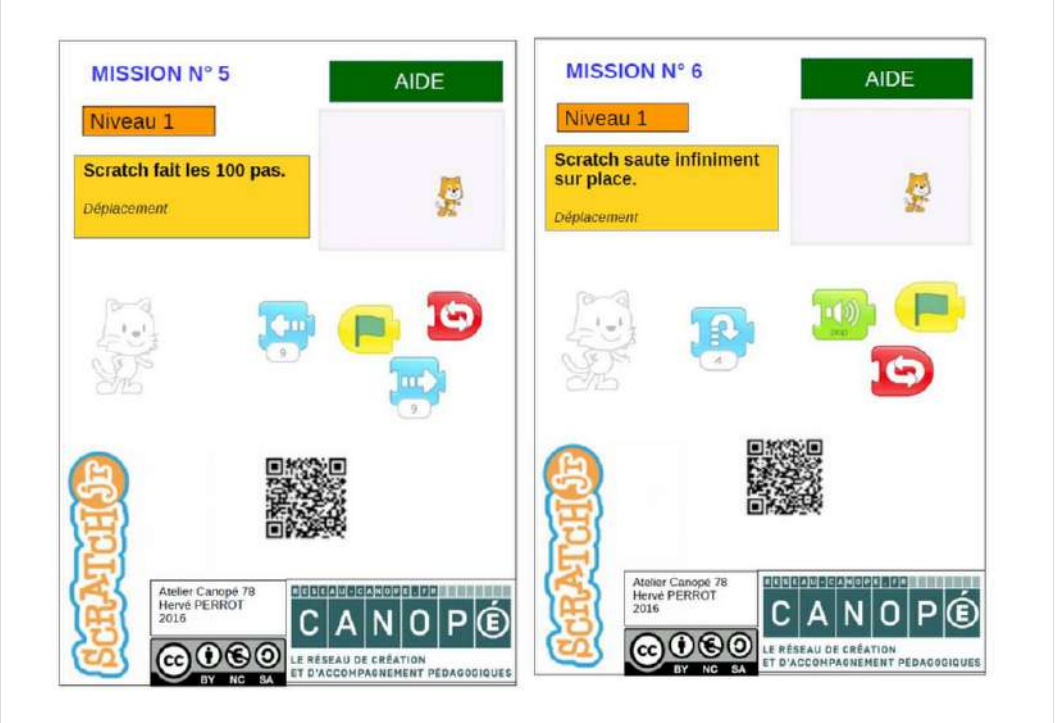

#### **[missions 5 et 6 aide](https://padlet-uploads.storage.googleapis.com/480311403/ff53b0220edb5f7104d9dcd4c512307e/missions_5_et_6_aide.pdf)** Document PDF

PADLET DRIVE

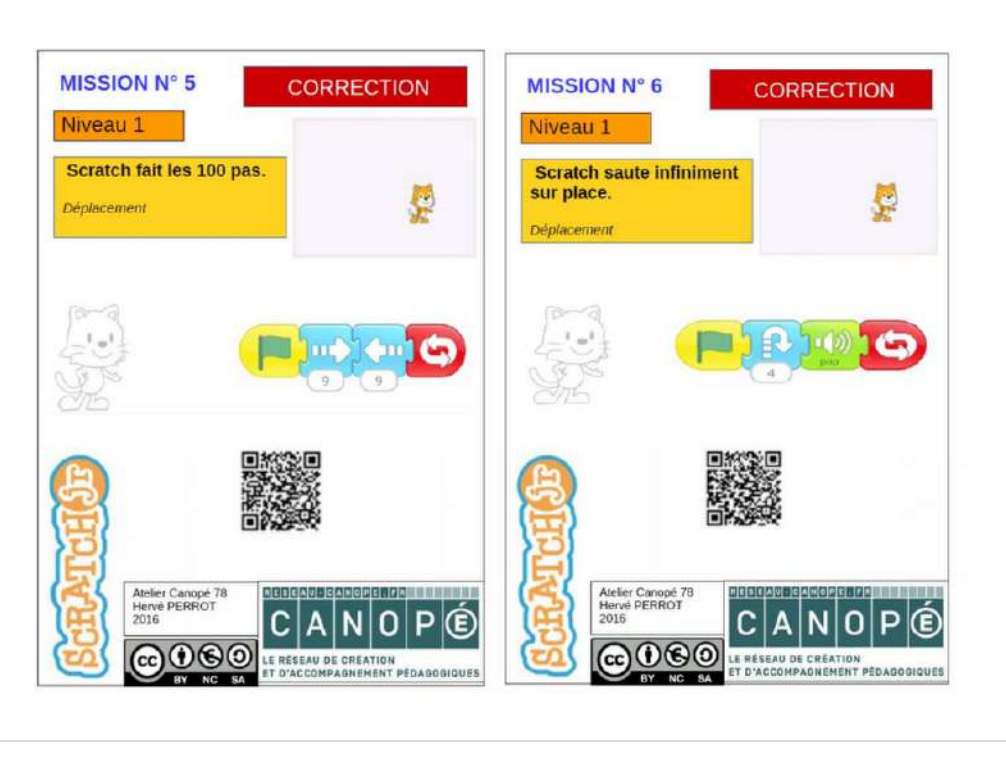

#### **[missions 5 et 6 correction](https://padlet-uploads.storage.googleapis.com/480311403/c068318c62d3d3a3f20b85370095e5c9/missions_5_et_6_correction.pdf)** Document PDF PADLET DRIVE

### Littérature

Les questionnaires sont disponibles sur le site la quizinière. Un seul exemplaire par élève. Gardez le code de correction qui vous sera communiqué à la fin. Ils sont disponibles jusqu'au Lundi 27 avril 12h.

-> Lien 1: L'oeil du loup CM1 code : 3EKGKN

-> Lien 2 : Tirez pas sur le scarabée CM2 code : LMKAKG

#### **QuiZinière**

Créez simplement des activités numériques pour vos élèves. Accédez directement à l'activité sans créer de compte et sans installation. Correction [personnalisée.](https://www.quiziniere.com/#/Exercice/3EKGKN)

QUIZINIERE

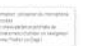

#### **QuiZinière**

Créez simplement des activités numériques pour vos élèves. Accédez directement à l'activité sans créer de compte et sans installation. Correction [personnalisée.](https://www.quiziniere.com/#/Exercice/LMKAKG)

QUIZINIERE

### Histoire CM1

- Les migrations barbares
- -> Lien 1 : vidéo
- -> Lien 2: test

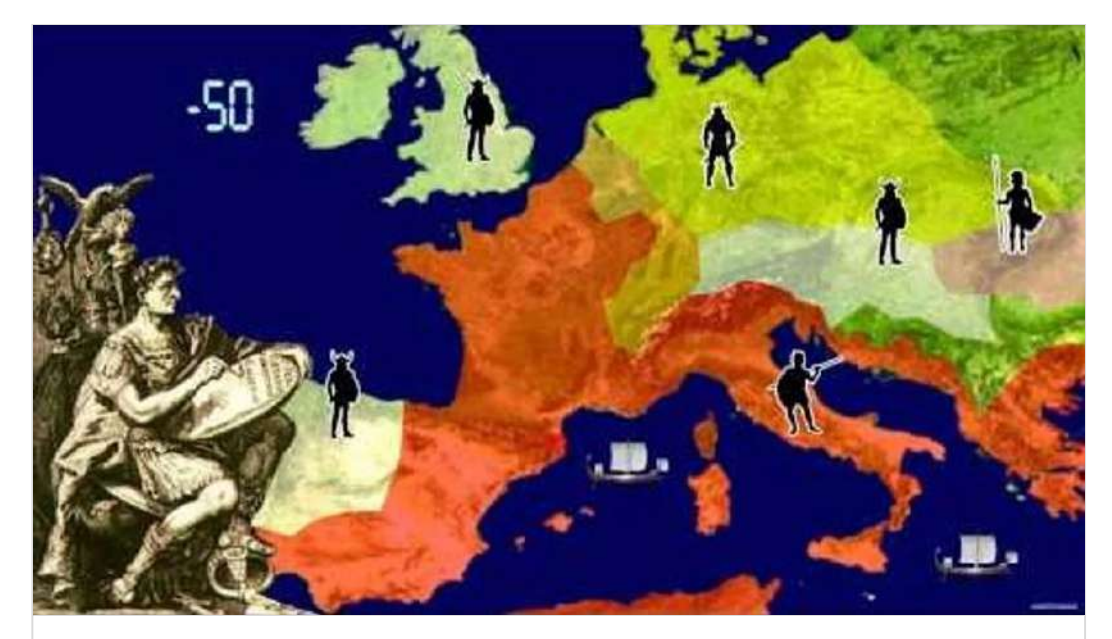

**[L'histoire de France - Part 1/4](https://youtu.be/oVU7ybbCcQc)** de Alberto Basile YOUTUBE

#### **[Les invasions barbares.](https://learningapps.org/watch?v=ppbcyj1y101)**

Veux-tu gagner des millions de points ? Alors viens jouer avec nous, ce n'est pas compliqué, c'est comme un Quiz.

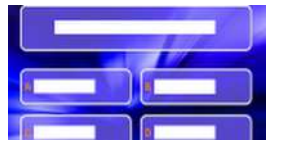

### Géographie CM2

Lien test **kahoot !** sur la nature en ville. Le test est disponible jusqu'au lundi 27 avril 14h.

#### **[Play Kahoot! - Enter game PIN here!](https://kahoot.it/challenge/0559720?challenge-id=1bae82b1-8b94-4c89-849c-bd37311f7c21_1587558606373)**

Join a game of kahoot here. Kahoot! is a free game-based learning platform that makes it fun to learn - any subject, in any language, on any device, for all ages!

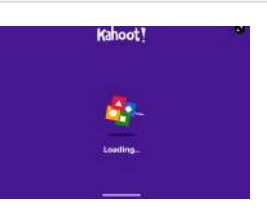

KAHOOT

### En bonus ;)

Voici une exposition virtuelle des photographies de la Tour Eiffel en 1900. Tu pourras voir comment elle était à sa construction. N'oublie pas de lire les indications !

**[The Eiffel Tower in 1900 - Eiffel Tower - Google Arts & Culture](https://artsandculture.google.com/exhibit/la-tour-eiffel-en-1900/AQIjquQC)** In 1900, when the Eiffel Tower celebrated its 11th anniversary, it was no longer really a novelty. But the World's Fair held in Paris that year provided ...

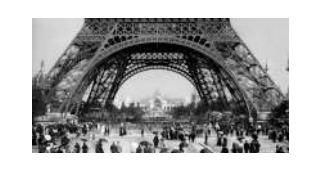

GOOGLE ARTS & CULTURE

'oeil du loup CM1 code :

#### **QuiZinière**

Créez simplement des activités numériques pour vos élèves. Accédez directement à l'activité sans créer de compte et sans installation. Correction [personnalisée.](https://www.quiziniere.com/#/Exercice/LMKAKG)

QUIZINIERE

### Lundi 27 avril

### Planification du travail

Planification du travail pour la journée du lundi 27 avril.

LEARNINGAPPS.ORG

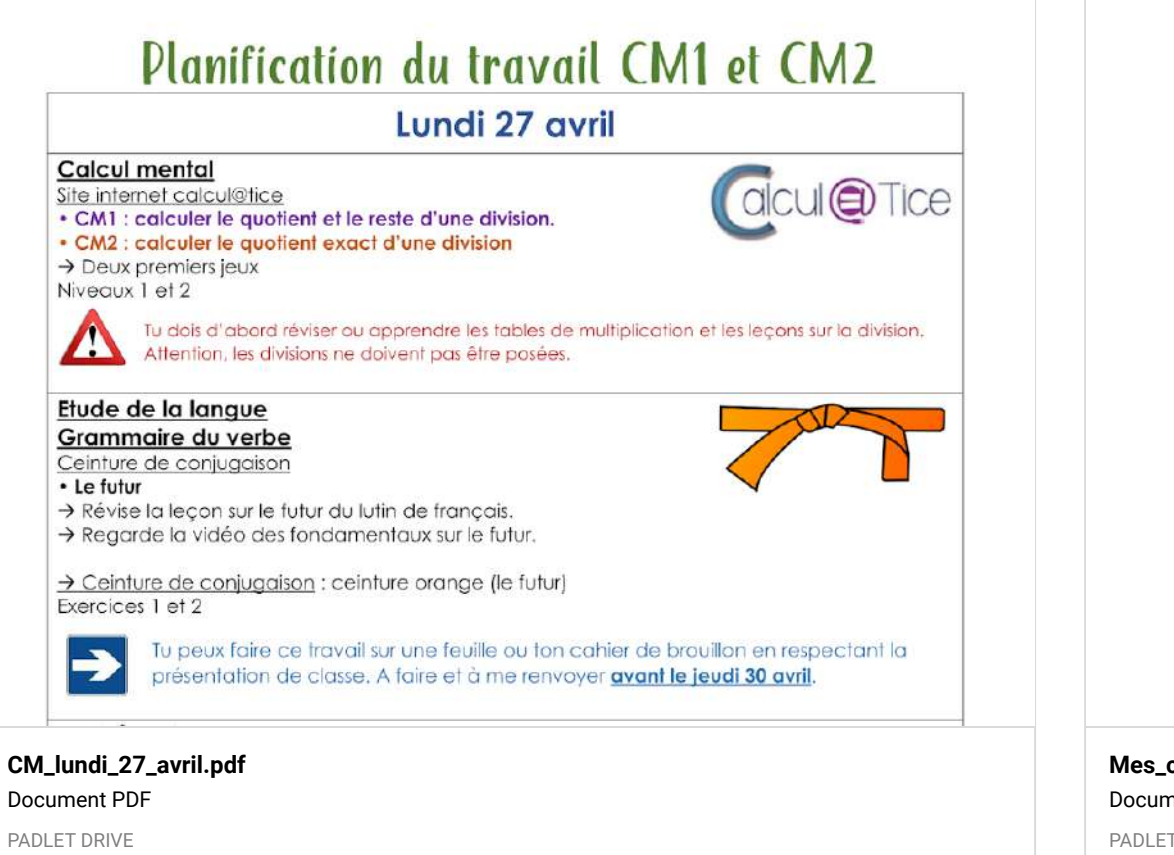

### Calcul mental

#### Lien **calcul@tice**

- -> CM1 : calculer le quotient et le reste.
- -> CM2 : calculer le quotient exact.

### Etude de la langue

#### Le futur

- -> Lien 1: vidéo sur la conjugaison du futur.
- -> Lien 2 : livret des ceintures de conjugaison.

# **Mes ceintures**

# de conjugaison

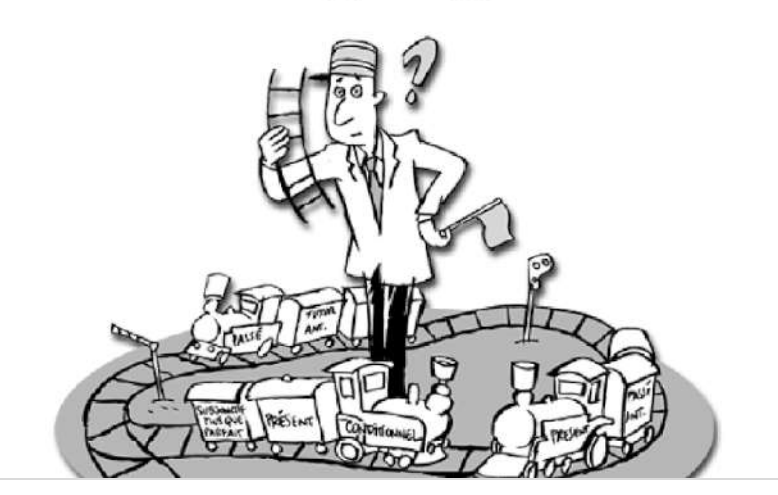

**[Mes\\_ceintures\\_de\\_conjugaison\\_\\_\\_CM.pdf](https://padlet-uploads.storage.googleapis.com/480311403/7b85df2b23906ea6662ca699976f86fc/Mes_ceintures_de_conjugaison___CM.pdf)** Document PDF PADLET DRIVE

### Grandeurs et mesures

La mesure des masses.

- -> Lien 1 : vidéo sur la balance de Roberval
- -> Lien 2 : exercice mesure de masses.

#### **[Comparer les masses de deux objets grâce à la balance de](http://www.mybleemath.com/fr/video/comparer-les-masses-de-deux-objets-grace-a-la-balance-de-roberval) Roberval - myBlee Math**

Dans cette série de vidéos, les enfants apprendront à utiliser la balance de Roberval. Ils détermineront d'abord si un fruit est plus lourd ou plus léger qu'un autre puis devront mettre la balance à l'équilibre en posant un fruit sur chacun des plateaux dela balance.

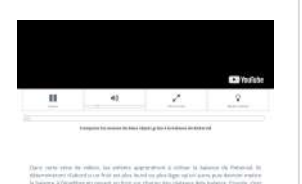

MYBLEE MATH

#### **[Combien ça pèse ?](https://www.logicieleducatif.fr/eveil/sciences/combien-ca-pese.php)**

Sciences Dans un premier temps place les différents poids sur la balance pour équilibrer les deux côtés. Puis indique sur le compteur le poids exact du fruit ou du légume. N'oublie pas de valider. Le jeu va permettre d'utiliser une balance un peu à l'ancienne, avec une aiguille.

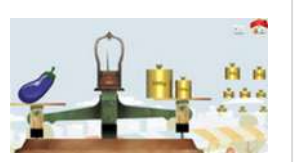

**ODE POLLUTION** 

LOGICIELEDUCATIF

### En bonus ;)

Pour répondre à toutes vos questions : voici celle sur le recyclage !

#### **[A quoi ça sert de recycler ?](https://www.lumni.fr/video/a-quoi-ca-sert-de-recycler#containerType=brand&containerSlug=1-jour-1-question)**

Dans le monde, 2 milliards de tonnes de déchets sont produits chaque année et ce chiffre augmente sans cesse. Alors, il est urgent d'agir ! Le recyclage est une des solutions. Le principe est d'utiliser un objet qui a été jeté, pour participer à la fabrication d'un nouveau produit.

LUMNI

### Mardi 28 avril

### Planification du travail

Planification du travail pour la journée du mardi 28 avril.

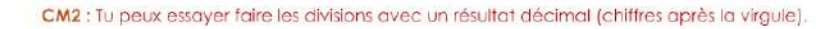

#### Littérature

· Lire une œuvre complète CM1 : L'œil du loup, Daniel Pennac  $\rightarrow$  Lire le chapitre 2 parties 5 et 6

CM2 : Tirez pas sur le scarabée, Paul Shipton Relire le chapitre 13

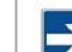

· Réponds aux quizz disponibles sur le site la quizinière.

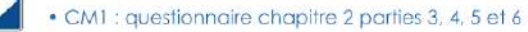

· CM2 : questionnaire chapitres 12 et 13

Disponibles jusqu'au jeudi 30 avril 18h

#### Site la quizinière

Il est important que les élèves fassent qu'une seule fois le questionnaire et qu'ils notent leur (pas de sumom ni de pseudo). A la fin du questionnaire, un code leur sera délivré. Ce code est à agrider car vous pourrez avoir accès à ma correction individuelle grâce à ce code.

#### Sciences

#### • CM1 : les volcans

>Regarde la vidéo c'est pas sorcier sur les volcans. >Joue aux différents jeux sur les volcans du site logiciel éducatif.

#### · CM2 : les nouvelles énergies

>Regarde la vidéo c'est pas sorcier sur les nouvelles énergies. >Joue aux différents jeux explorateurs énergies.

#### **[CM\\_mardi\\_28\\_avril.pdf](https://padlet-uploads.storage.googleapis.com/480311403/f34a89472e0afc246698a8acb041d19a/CM_mardi_28_avril.pdf)** Document PDF

PADLET DRIVE

### Calcul mental

Lien **calcul@tice**

- -> CM1 : calculer le quotient et le reste.
- -> CM2 : calculer le quotient exact.

### Littérature

Questionnaires disponibles sur le site quizinière. Un exemplaire par élève. gardez le code de correction communiqué à la fin de l'exercice. ils sont disponibles jusqu'au jeudi 30 avril 18h. -> CM1 : L'oeil du Loup code :

-> CM2 : Tirez pas sur le scarabée code : 9E93LK

#### **QuiZinière**

Créez simplement des activités numériques pour vos élèves. Accédez directement à l'activité sans créer de compte et sans installation. Correction [personnalisée.](https://www.quiziniere.com/#/Exercice/56QXGW)

QUIZINIERE

#### **QuiZinière**

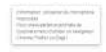

Créez simplement des activités numériques pour vos élèves. Accédez directement à l'activité sans créer de compte et sans installation. Correction [personnalisée.](https://www.quiziniere.com/#/Exercice/9E93LK)

QUIZINIERE

### Sciences

-> **CM1:** vidéo c'est pas sorcier + jeux sur les volcans.

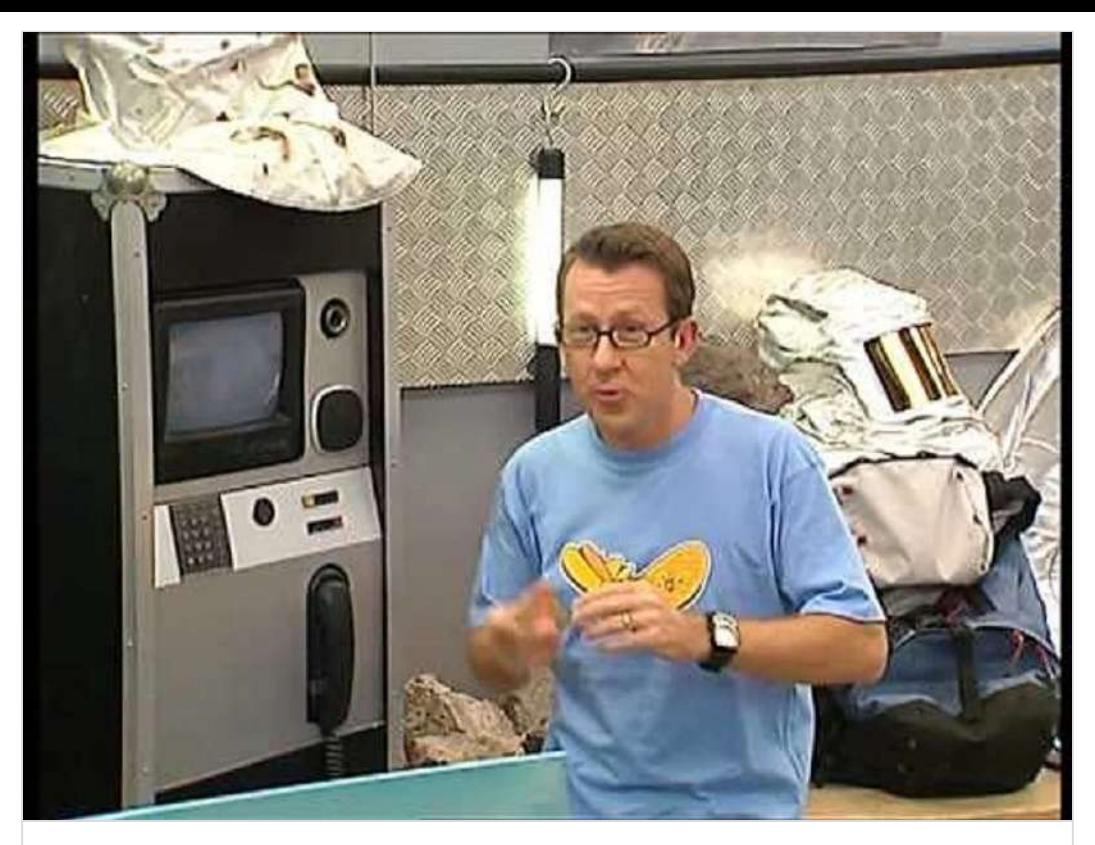

**[C'est pas sorcier -VOLCANS](https://www.youtube.com/watch?v=0C-Gw-F7zkA)** de C'est pas sorcier YOUTUBE

#### **Les volcans**

Sciences Ce jeu est offert par notre partenaire francetv éducation. Nous te proposons également ce jeu sur les le petit prince et le vent qui devrait te plaire. Pas moins de 9 activités concernant les volcans sont regroupées ici, histoire de bien faire le tour de la question !

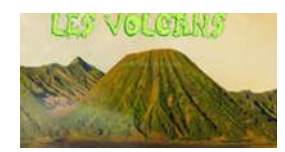

[LOGICIELEDUCATIF](https://www.logicieleducatif.fr/eveil/sciences/volcans.php)

-> **CM2** : vidéo c'est pas sorcier + jeux sur les énergies.

### En bonus ;)

Pour les amateurs d'écriture et de poèmes, à vos crayons !

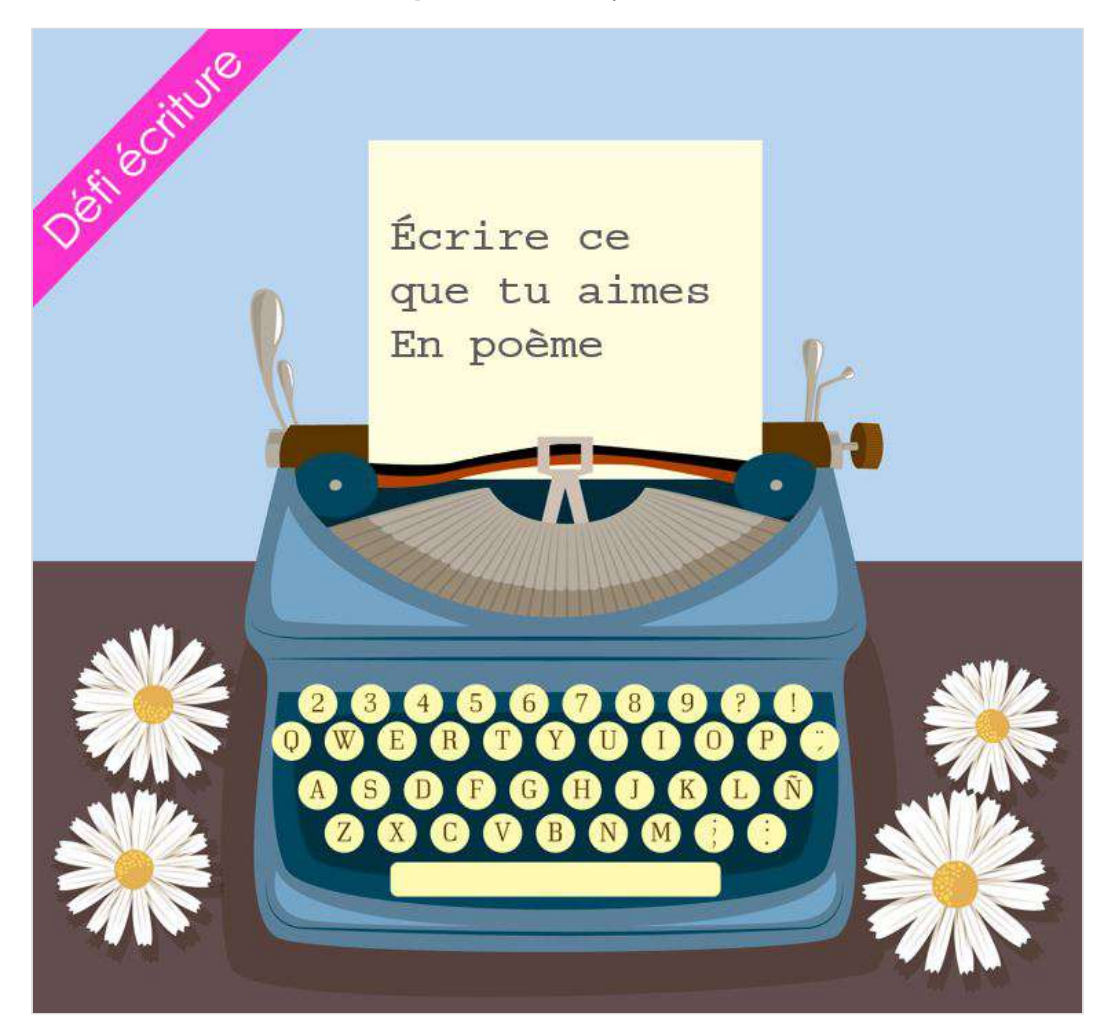

### Mercredi 29 avril

### Classe de découverte CM1

Lors de notre classe de découverte, notre sortie au Fort La Latte a été annulée à cause du mauvais temps. En ce temps de confinement, une visite virtuelle est proposée. J'invite les CM1 à rattraper cette sortie à distance. Les CM2 peuvent également suivre cette visite pour découvrir le patrimoine culturel de la Bretagne.

**[C'est pas sorcier -NOUVELLES ENERGIES : LA PLANETE CARBURE AU VERT](https://www.youtube.com/watch?v=kCYyrkBjdv4)** de C'est pas sorcier

YOUTUBE

#### **Les jeux**

Espace enfants Espace enseignants Les Explorateurs de l'Énergie Les animations Téléchargements Les excursions Les éco-gestes Les jeux

[EXPLORATEURS-ENERGIE](http://www.explorateurs-energie.com/index.php/les-jeux)

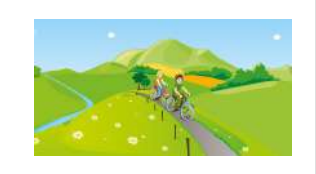

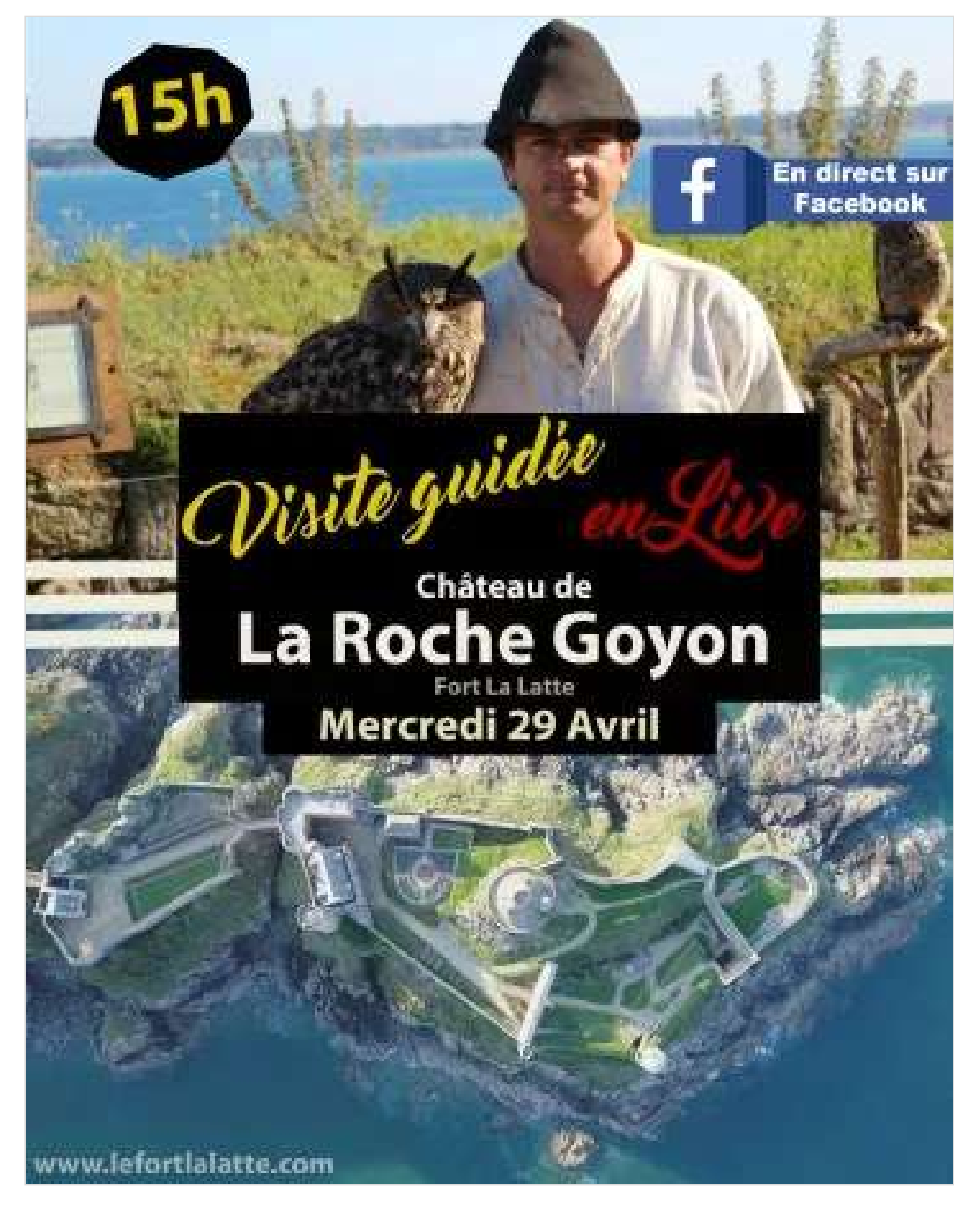

Jeudi 30 avril

### Planification du travail

Planification du travail pour la journée du jeudi 30 avril.

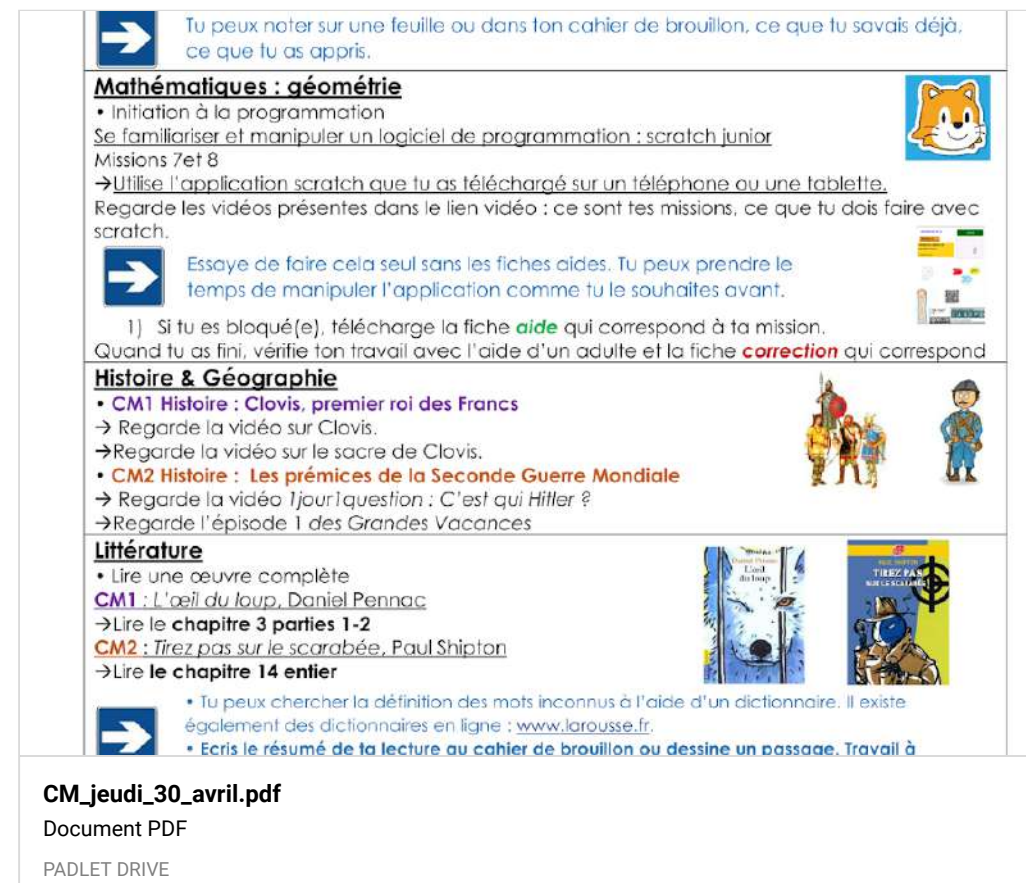

### Calcul mental

#### Lien **calcul@tice**

-> CM1 : calculer le quotient et le reste.

-> CM2 : calculer le quotient exact.

### Étude de la langue

Lien vidéo sur les COD.

### Géométrie

Application scratch junior.

- -> Vidéo 1 : mission 7
- -> Vidéo 2 : mission 8

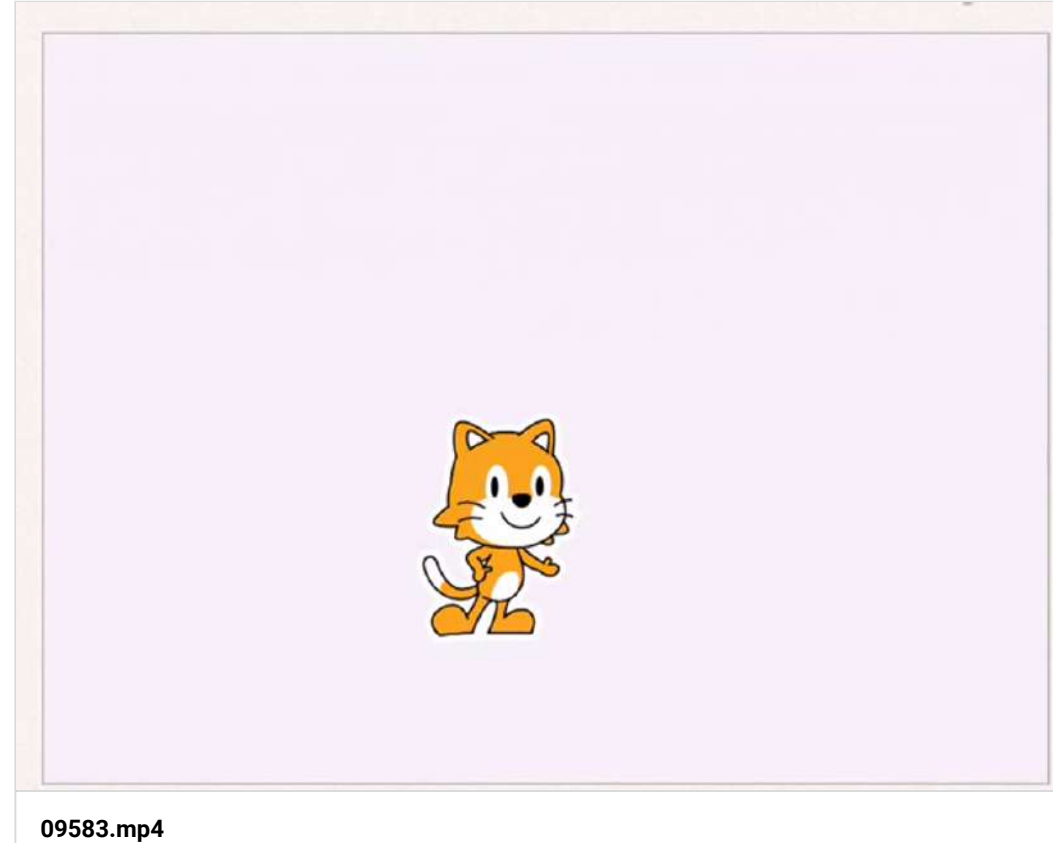

Vidéo de 0:09

[VIDEO.CRDP.AC-VERSAILLES.FR](https://video.crdp.ac-versailles.fr/scolawebtv/5/8/3/09583.mp4)

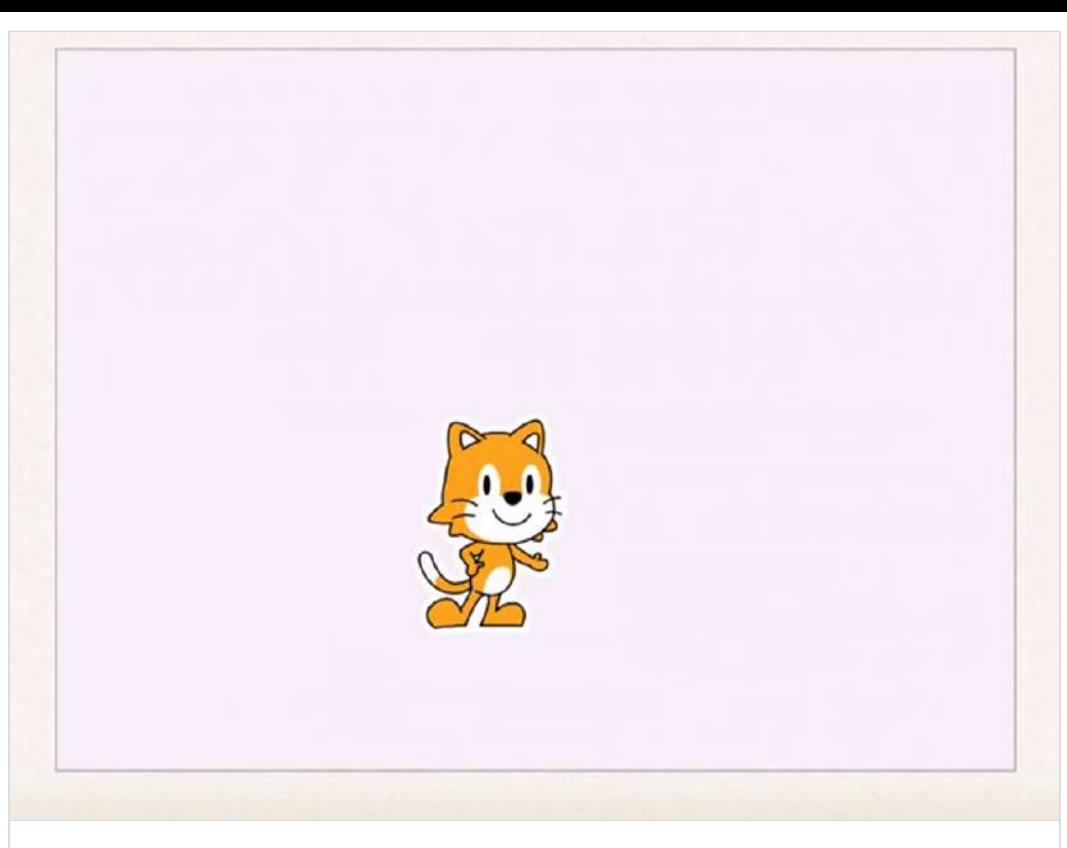

**09582.mp4** Vidéo de 0:12 [VIDEO.CRDP.AC-VERSAILLES.FR](https://video.crdp.ac-versailles.fr/scolawebtv/5/8/2/09582.mp4)

-> Fiche **aide** missions 7 et 8 -> Fiche **correction** missions 7 et 8

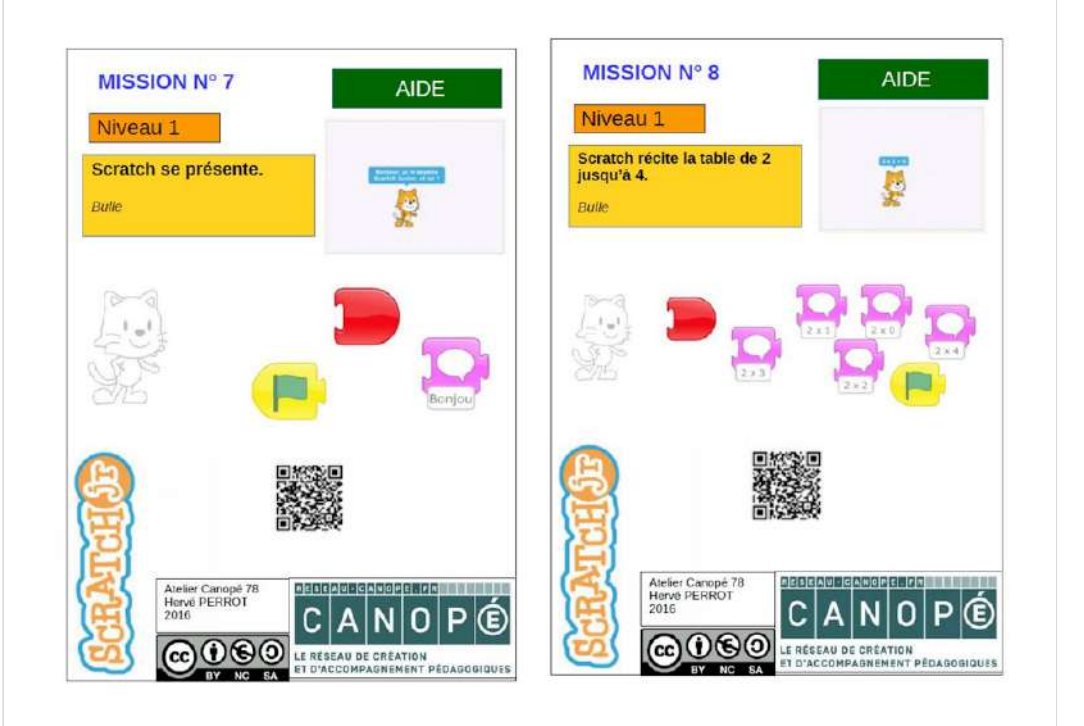

#### **[missions\\_7\\_et8\\_aide.pdf](https://padlet-uploads.storage.googleapis.com/480311403/d7deb3326e96afea0fa8fe3944fa7d65/missions_7_et8_aide.pdf)** Document PDF

PADLET DRIVE

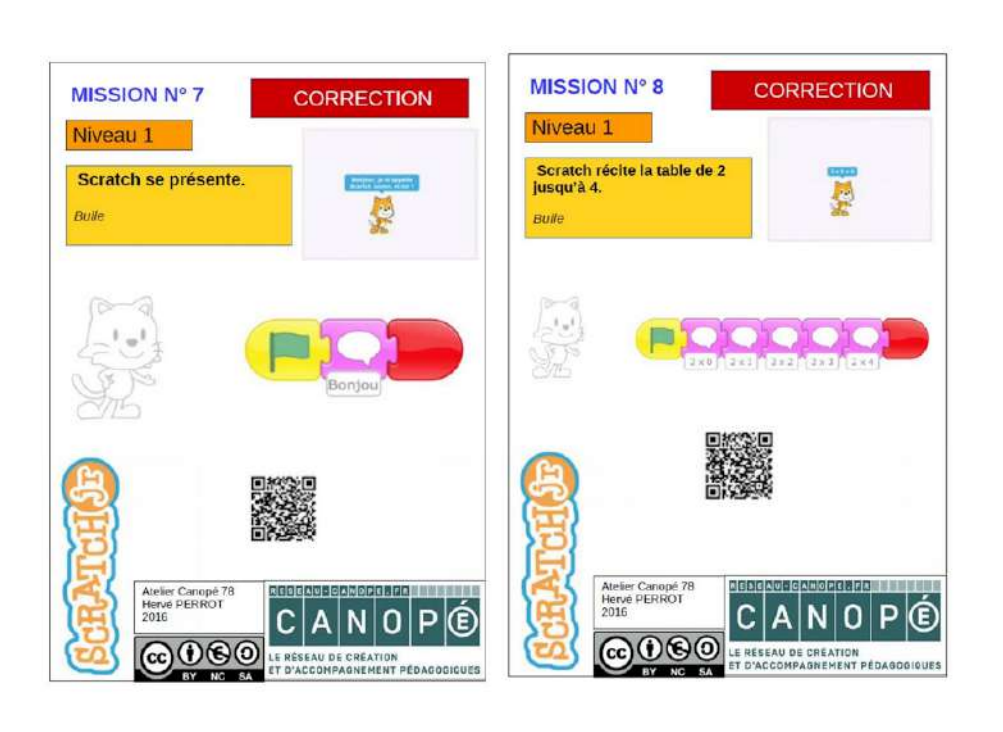

#### **[missions\\_7\\_et\\_8\\_correction.pdf](https://padlet-uploads.storage.googleapis.com/480311403/dd51491228ed891641e66f51d46d447c/missions_7_et_8_correction.pdf)** Document PDF PADLET DRIVE

### Histoire CM1

Liens vidéos -> Lien 1 : vidéo qui est Clovis ?

-> Lien 2 : le sacre de Clovis.

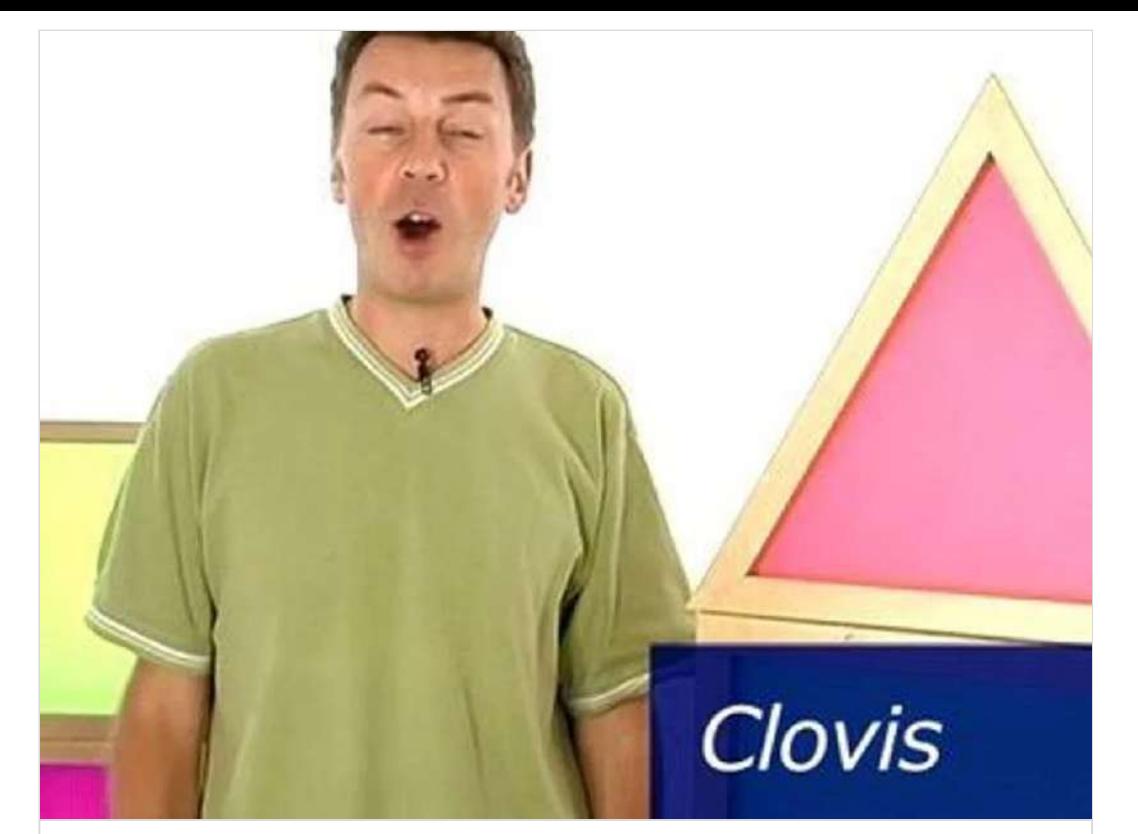

**Clovis** Histoire primaire Acquis - Clovis [DAILYMOTION](https://www.dailymotion.com/video/x174r8i)

### Histoire CM2

Liens vidéos -> Lien 1 : 1 jour 1 question : C'est qui Hitler ? -> Lien 2 : Episode 1 des Grandes Vacances.

#### **[Les Grandes grandes vacances E01 : Les grandes Grandes](https://www.france.tv/france-3/les-grandes-grandes-vacances/saison-1/1135349-les-grandes-grandes-vacances.html) Vacances**

A l'été 1939, Ernest et Colette, deux petits Parisiens, sont envoyés chez des grands-parents quasi inconnus à Grangeville, un village de la campagne normande. Leur séjour, qui devait durer quelques semaines, va en fait s'étendre jusqu'à 1944. Ils vont y suivre les grands et petits événements du conflit, de l'exode à l'Armistice, puis au Débarquement.

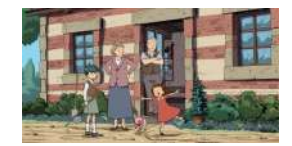

FRANCE

### En bonus ;)

Quelques minutes d'activité physique. A toi de jouer !

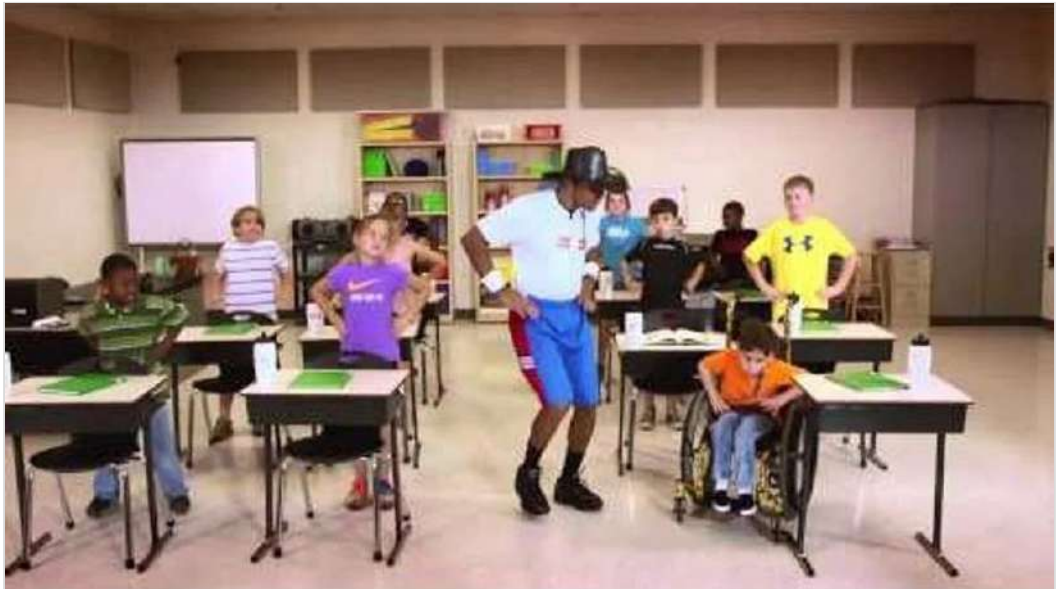

**[Giddy Up \(K-3\) Movement](https://www.youtube.com/watch?v=vgpLb6d1Cdw)** de MovetoLearnMS

YOUTUBE

### Lundi 4 mai

### Planification du travail

Planification du travail pour la journée du lundi 4 mai.

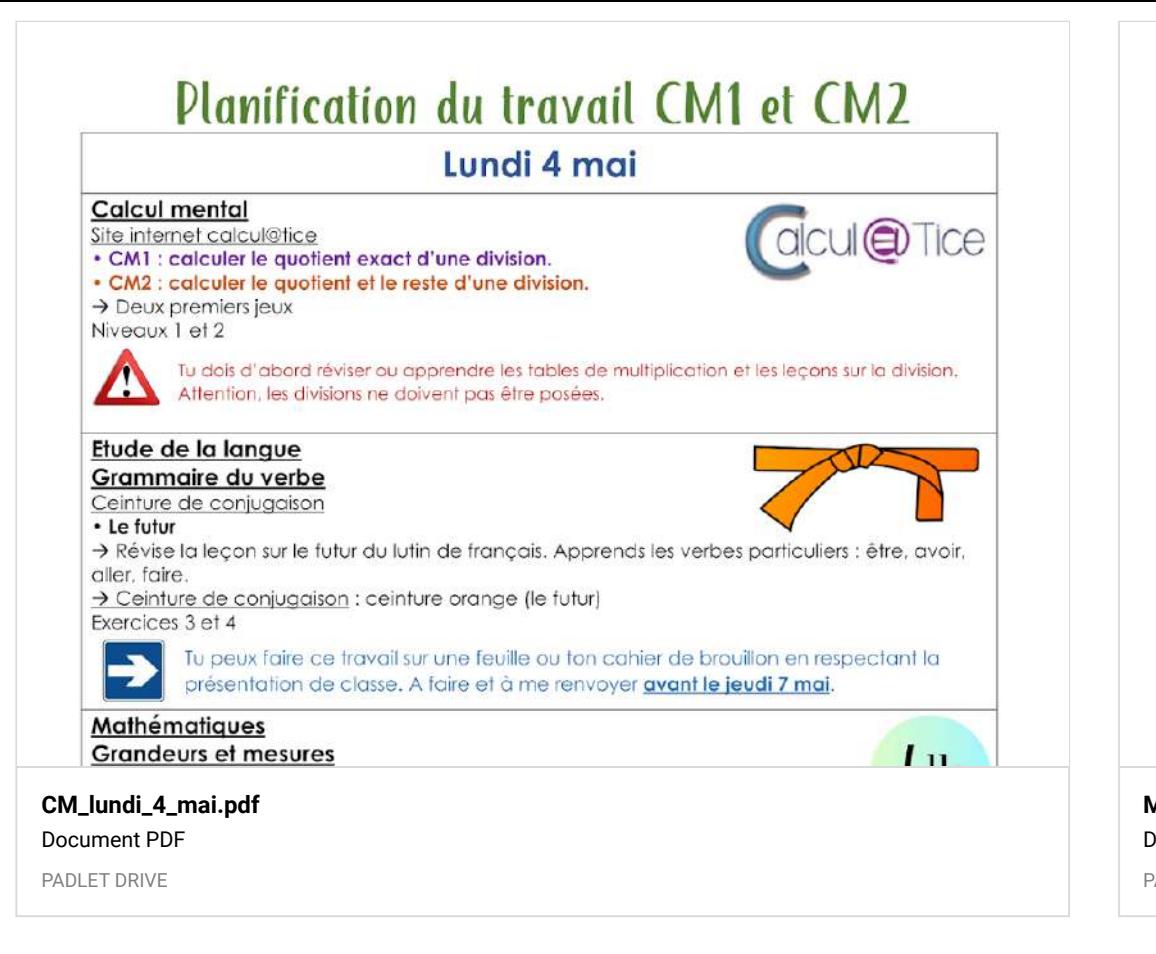

### Calcul mental

#### Lien **calcul@tice**

- -> CM1 : calculer le quotient exact
- -> CM2 : calculer le quotient et le reste.

### Étude de la langue

Ceinture orange ex 3 et 4.

# **Mes ceintures**

de conjugaison

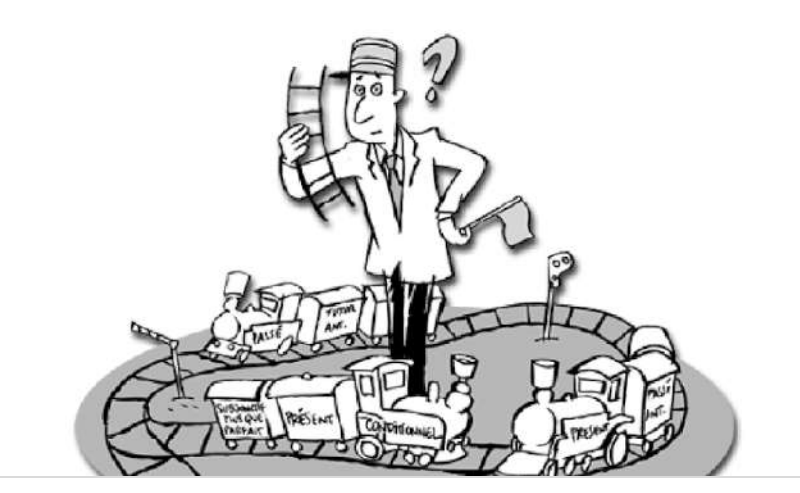

**[Mes\\_ceintures\\_de\\_conjugaison\\_\\_\\_CM.pdf](https://padlet-uploads.storage.googleapis.com/480311403/7b85df2b23906ea6662ca699976f86fc/Mes_ceintures_de_conjugaison___CM.pdf)** Document PDF PADLET DRIVE

### Grandeurs et mesures

-> Liens des vidéos sur les unités de mesure de masses.

#### **[Des ordres de grandeur entre le g et le mg](https://www.lumni.fr/video/des-ordres-de-grandeur-entre-le-g-et-le-mg)**

Hello, les sœurs Débrouille ! D'accord, je ne fais pas de bruit. Là, à gauche ! Oh, mais c'est la famille des mini-écureuils ! Regardez ! Ils sont tout malades ! Je peux peut-être vous aider. Traitement Stopcolor : - père : 1 gramme - mère : 1 décigramme - fille ainée : 1 centigramme - fils cadet : 1 milligramme.

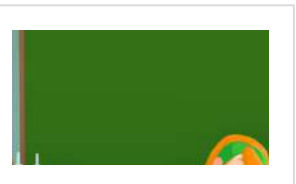

LUMNI

#### **[Des ordres de grandeur entre le kg et le g](https://www.lumni.fr/video/des-ordres-de-grandeur-entre-le-kg-et-le-g)**

Ho hé, les sœurs Débrouille ? Où sont-elles ? Ah, vous voilà ! J'ai un groupe d'enfants affamés qui vient déjeuner et je n'ai rien à leur donner à mang... Vous apportez tout ça pour m'aider ? Oh, je savais qu'il n'y avait que vous pour me sortir de là.

LUMNI

### En bonus ;)

Voici les deux poissons gagnants du concours des poissons d'avril !! Il s'agit des poissons de Melyssa et Israa. Merci à tous d'avoir participé.

## Les poissons gagnants

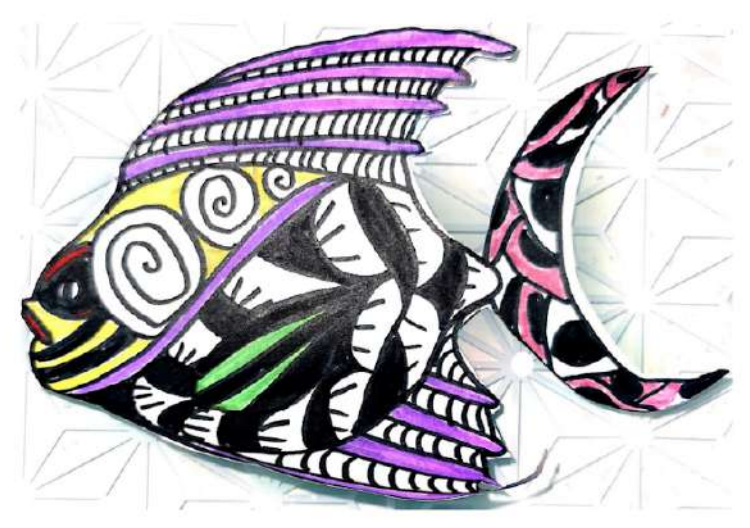

**[les\\_poissons\\_gaganants.pdf](https://padlet-uploads.storage.googleapis.com/480311403/72d4958117944be324dbbfddb16c5434/les_poissons_gaganants.pdf)** Document PDF

PADLET DRIVE

### Mardi 5 mai

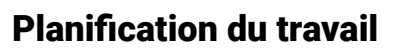

Planification du travail pour la journée du mardi 5 mai.

#### **Calcul mental** dicul@Tice Site internet calcul@tice • CM1 : calculer le quotient exact d'une division. • CM2 : calculer le quotient et le reste d'une division. > Deux jeux au choix Niveaux 3 et 4 Tu dois d'abord réviser ou apprendre les tables de multiplication et les leçons sur la division. Attention, les divisions ne doivent pas être posées. Mathématiques : calculs  $\star$  /  $\star$   $\times$ Les divisions Blason de calculs posés · Blason vert clair, séries 7-8 > Pose les calculs, en respectant la présentation, sur ton cahier de brouillon. Vérifie ensuite ton résultat avec un adulte ou à la calculatrice et colorie les étoiles de réussite. Tu dois d'abord revoir la leçon sur les divisions posées dans ton lutin de mathématiques. CM1 : Fais des divisions avec un reste, sans chiffre après la virgule. CM2 : Tu peux essaver faire les divisions avec un résultat décimal (chiffres après la viraule). Littérature · Lire une œuvre complète CM1 : L'œil du loup, Daniel Pennac  $\rightarrow$ Lire le chapitre 3 parties 5 et 6 CM2 : Tirez pas sur le scarabée, Paul Shipton Relire le chapitre 14 · Réponds aux quizz disponibles sur le site la quizinière.

**[CM\\_mardi\\_5\\_mai.pdf](https://padlet-uploads.storage.googleapis.com/480311403/80246232b6e71573b0b6d01b7884350e/CM_mardi_5_mai.pdf)** Document PDF PADLET DRIVE

### Calcul mental

#### Lien **calcul@tice**

- -> CM1 : calculer le quotient exact
- -> CM2 : calculer le quotient et le reste.

### Littérature

Questionnaires disponibles sur le site quizinière. Un exemplaire par élève. gardez le code de correction communiqué à la fin de l'exercice. ils sont disponibles jusqu'au vendredi 8 mai 18h. -> CM1 : L'oeil du Loup code : ZK3M9W

-> CM2 : Tirez pas sur le scarabée code : 3EL2R8

#### **QuiZinière**

Créez simplement des activités numériques pour vos élèves. Accédez directement à l'activité sans créer de compte et sans installation. Correction [personnalisée.](https://www.quiziniere.com/#/Exercice/ZK3M9W)

QUIZINIERE

**QuiZinière**

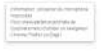

Créez simplement des activités numériques pour vos élèves. Accédez directement à l'activité sans créer de compte et sans installation. Correction [personnalisée.](https://www.quiziniere.com/#/Exercice/3EL2R8)

QUIZINIERE

### Sciences

-> CM1 : vidéo *c'est pas sorcier* + fiche sur les séismes.

**[C'est pas sorcier -QUAND LA TERRE TREMBLE](https://www.youtube.com/watch?v=c0UsOlqG_Xk)** de C'est pas sorcier

YOUTUBE

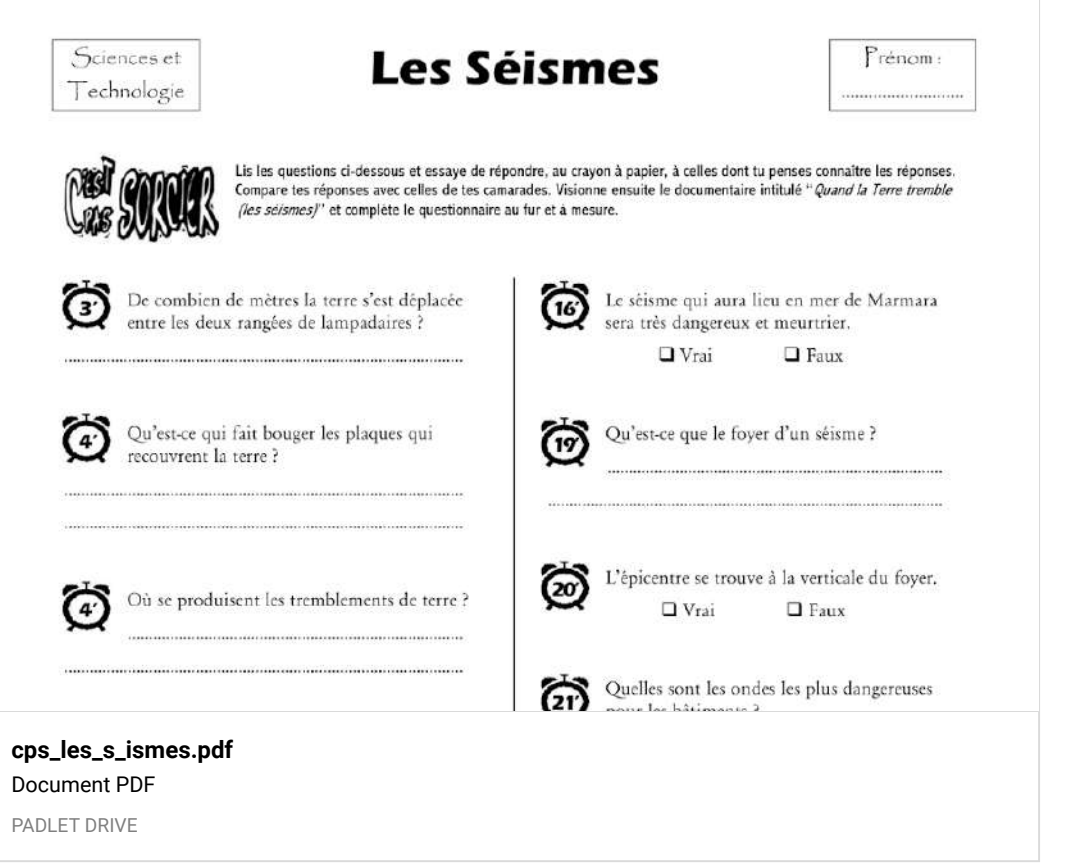

-> **CM2 :** vidéo *c'est pas sorcier* sur l'électricité.

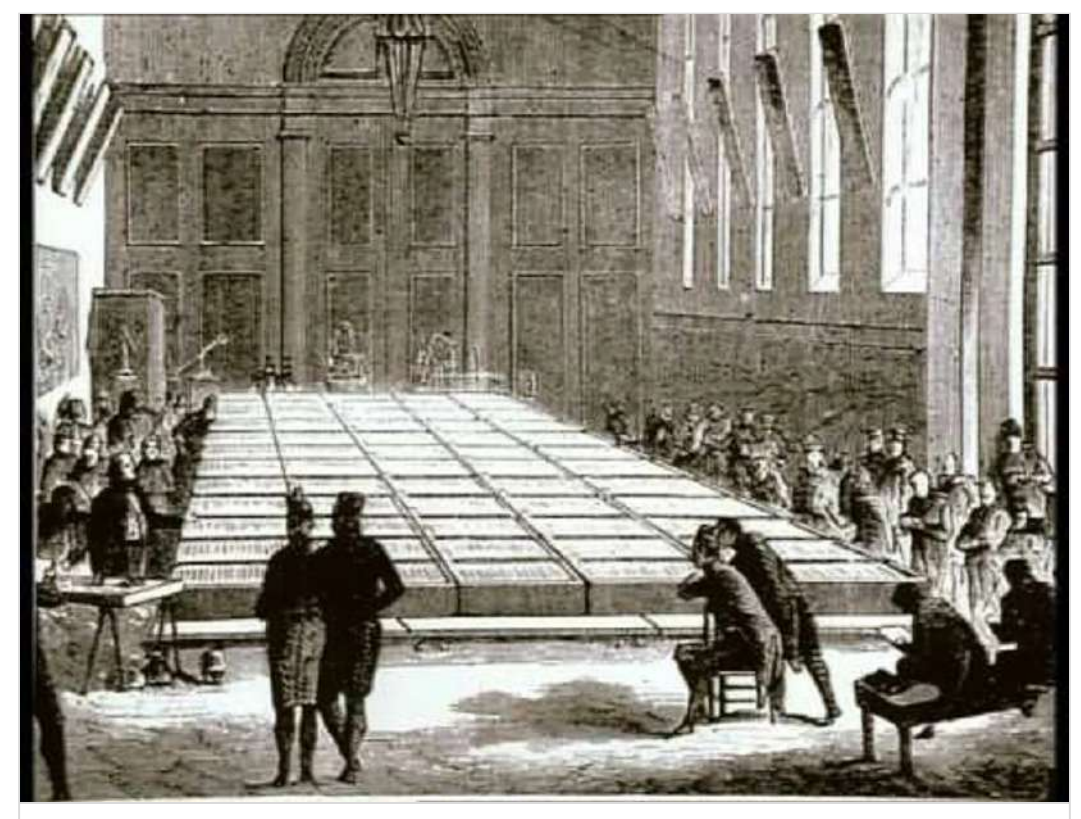

**[Electricité - C'est pas sorcier](https://www.youtube.com/watch?v=efQW-ZmpyZs)** de C'est pas sorcier YOUTUBE

### En bonus ;)

### **Concours : la plus belle photo !**

Réalise le défis de l'image et envoie-moi la photo. Nous ferons ensuite un vote pour élire la photo gagnante.

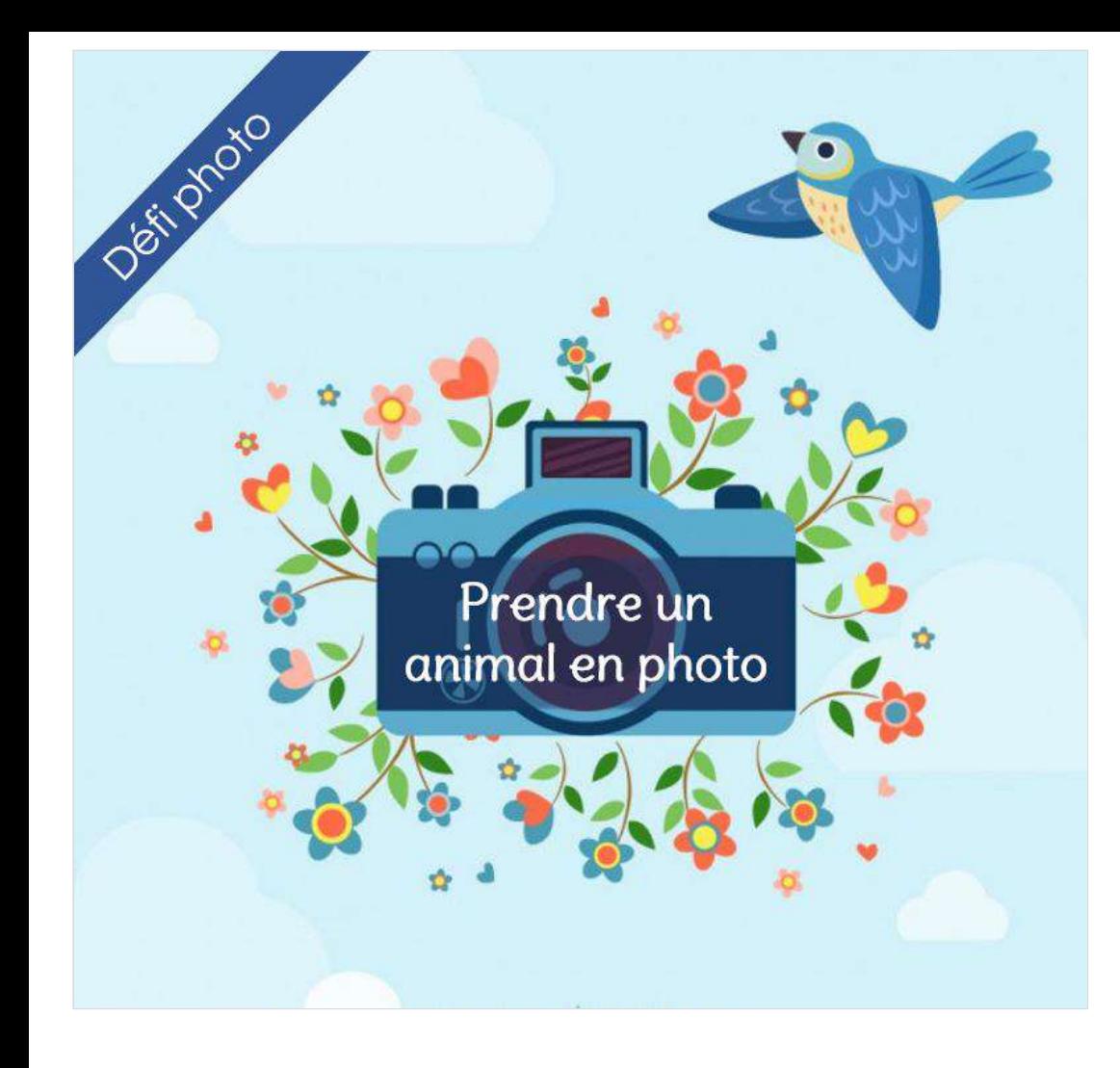

### Jeudi 7 mai

### Planification du travail

Planification du travail pour la journée du jeudi 7 mai.

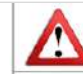

Tu dois d'abord réviser ou apprendre les tables de multiplication et les leçons sur la division. Attention, les divisions ne doivent pas être posées.

#### Etude de la langue

·Les compléments d'objets directs (COD) et indirects (COI) >Regarde les vidéos sur les compléments d'objets directs et indirects. >Lis la lecon sur les compléments d'objets dans le lutin de français.

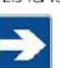

Tu peux noter sur une feuille ou dans ton cahier de brouillon les différences entre un COD et un COI.

#### Mathématiques : aéométrie

· Initiation à la programmation

Se familiariser et manipuler un logiciel de programmation : scratch junior Missions 9 et 10

>Utilise l'application scratch que tu as téléchargé sur un téléphone ou une tablette. Regarde les vidéos présentes dans le lien vidéo : ce sont tes missions, ce que tu dois faire avec scratch.

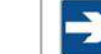

Essaye de faire cela seul sans les fiches aides. Tu peux prendre le temps de manipuler l'application comme tu le souhaites avant.

1) Si tu es bloqué(e), télécharge la fiche aide qui correspond à ta mission.

#### Quand tu as fini, vérifie ton travail avec l'aide d'un adulte et la fiche correction aui correspond

#### Histoire & Géographie

- · CM1Géographie : L'Union Européenne > Regarde deux vidéos au choix sur les pays européeens.
- > Ecris ou dessine ce que tu as retenu sur les deux pays choisis.
- · CM2 Histoire : Les débuts de la Seconde Guerre Mondiale > Regarde l'épisode 2 des Grandes Vacances

#### Littérature

· Lire une œuvre complète

#### $\frac{\text{Total}}{\text{d}n\ln n}$ THEEZ PAST

### **[CM\\_jeudi\\_7\\_mai.pdf](https://padlet-uploads.storage.googleapis.com/480311403/fef66ee5998db241c554c5382adf3315/CM_jeudi_7_mai.pdf)**

Document PDF

PADLET DRIVE

### Calcul mental

Lien **calcul@tice**

- -> CM1 : calculer le quotient exact
- -> CM2 : calculer le quotient et le reste.

### Étude de la langue

-> Vidéo 1 : les COD

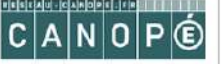

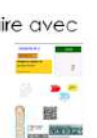

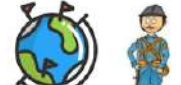

### Géométrie

Application scratch junior.

-> Vidéo 1 : mission 9

-> Vidéo 2 : mission 10

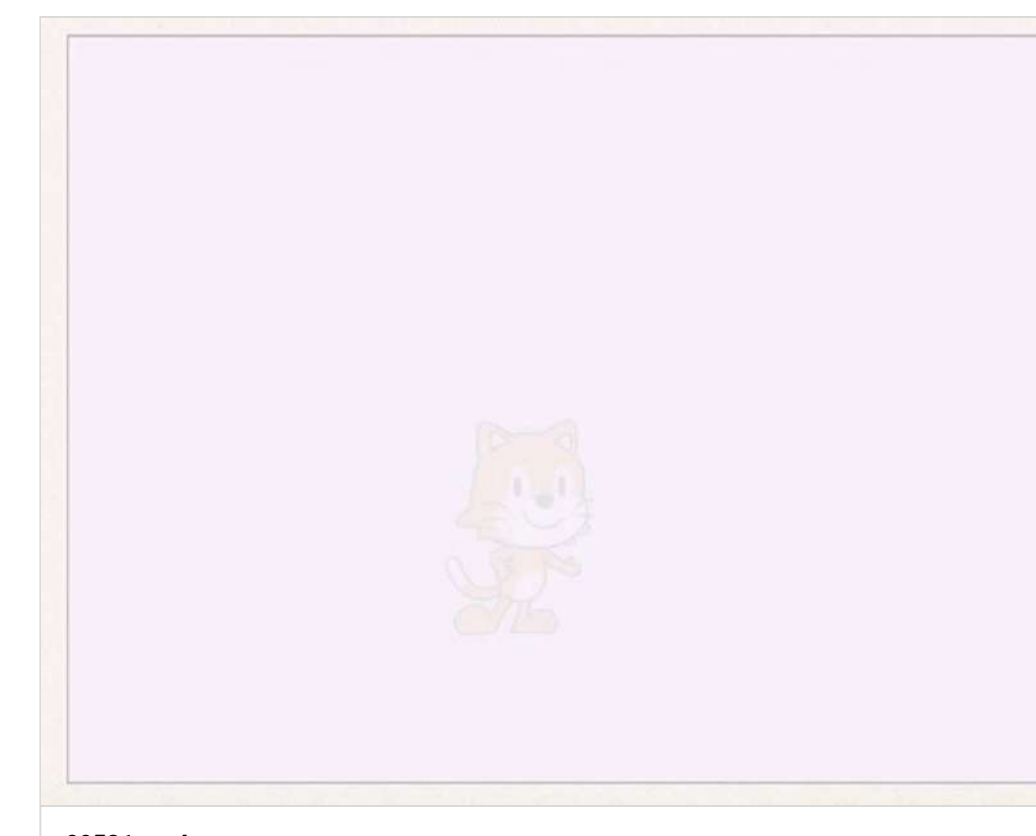

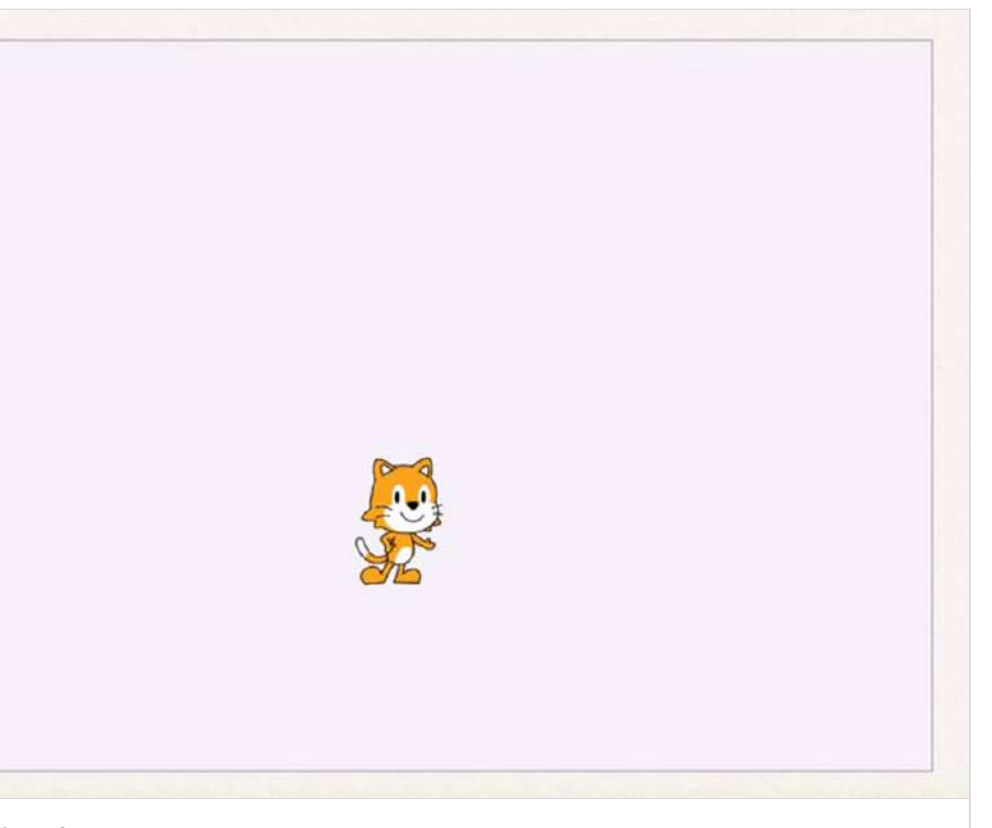

#### **09579.mp4** Vidéo de 0:13 [VIDEO.CRDP.AC-VERSAILLES.FR](https://video.crdp.ac-versailles.fr/scolawebtv/5/7/9/09579.mp4)

-> Fiche **aide** missions 9 et 10

-> Fiche **correction** missions 9 et 10

### **09581.mp4**

Vidéo de 0:08

[VIDEO.CRDP.AC-VERSAILLES.FR](https://video.crdp.ac-versailles.fr/scolawebtv/5/8/1/09581.mp4)

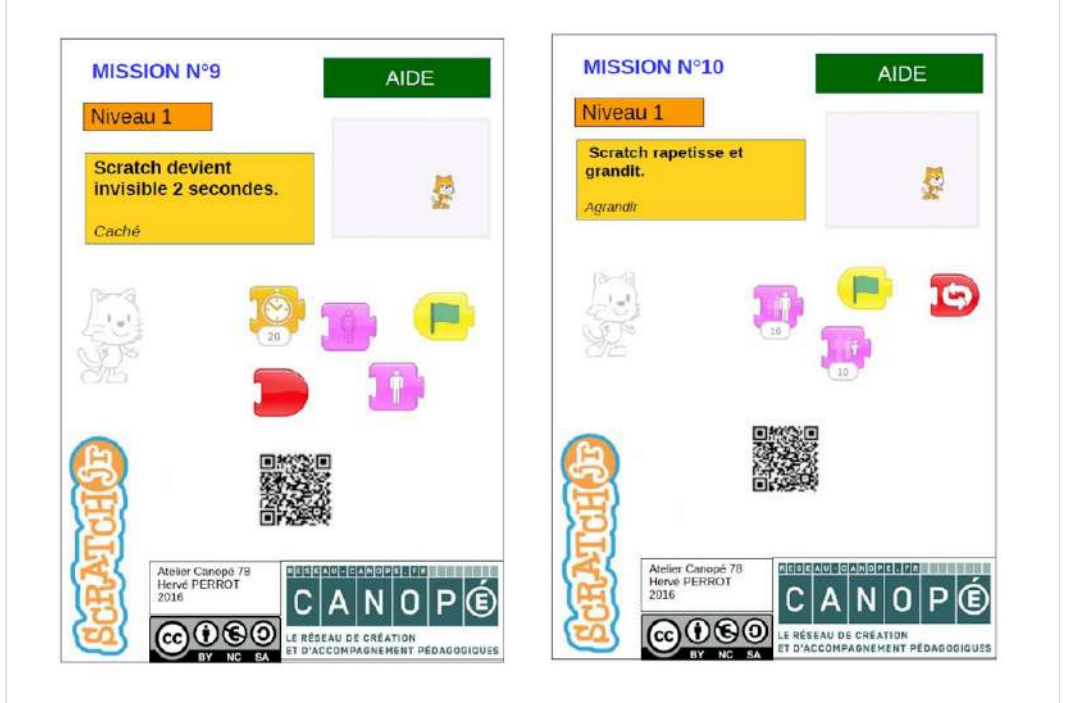

**[missions\\_9\\_et\\_10\\_aide.pdf](https://padlet-uploads.storage.googleapis.com/480311403/868019fff7339186df58eb146055987c/missions_9_et_10_aide.pdf)** Document PDF

PADLET DRIVE

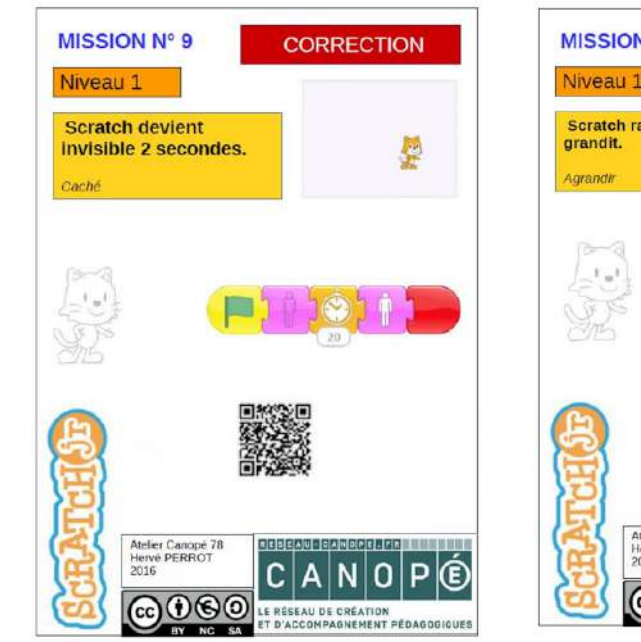

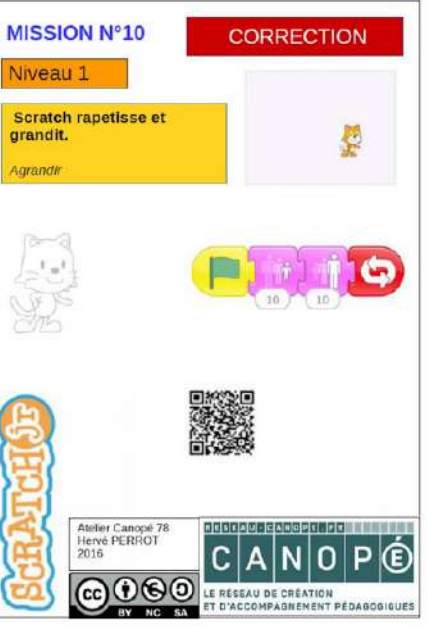

**[missions\\_9\\_et\\_10\\_correction.pdf](https://padlet-uploads.storage.googleapis.com/480311403/05d8f97251c9c0de902ad75b03646bd8/missions_9_et_10_correction.pdf)** Document PDF PADLET DRIVE

### Géographie CM1

-> Choisis deux pays à "visiter".

### Histoire CM2

-> Épisode 2 *Les grandes vacances*

#### **[Les Grandes grandes vacances E02 : Drôle de guerre](https://www.france.tv/france-3/les-grandes-grandes-vacances/saison-1/13143-drole-de-guerre.html)**

En octobre 1939, c'est la rentrée des classes. Colette sympathise avec Rosalie, tandis qu'Ernest devient ami avec Jean. Il retrouve également les Morteau, qui se montrent toujours aussi teigneux. Un nouvel élève arrive également dans la classe : Fernand, dont tout le monde raille l'accent alsacien...

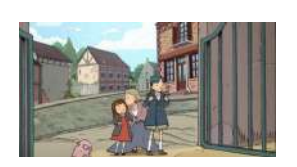

FRANCE

### En bonus ;)

Un petit défi sportif : le jonglage. A toi de jouer !!

### Un jour férié

Aujourd'hui c'est le 8 mai. Ce jour est férié en commémoration de la fin de la Seconde Guerre Mondiale.

Découvre dans cet article ce qu'il s'est passé le 8 mai 1945.

### Lundi 11 mai

### Planification du travail

Planification du travail pour la journée du lundi 11 mai.

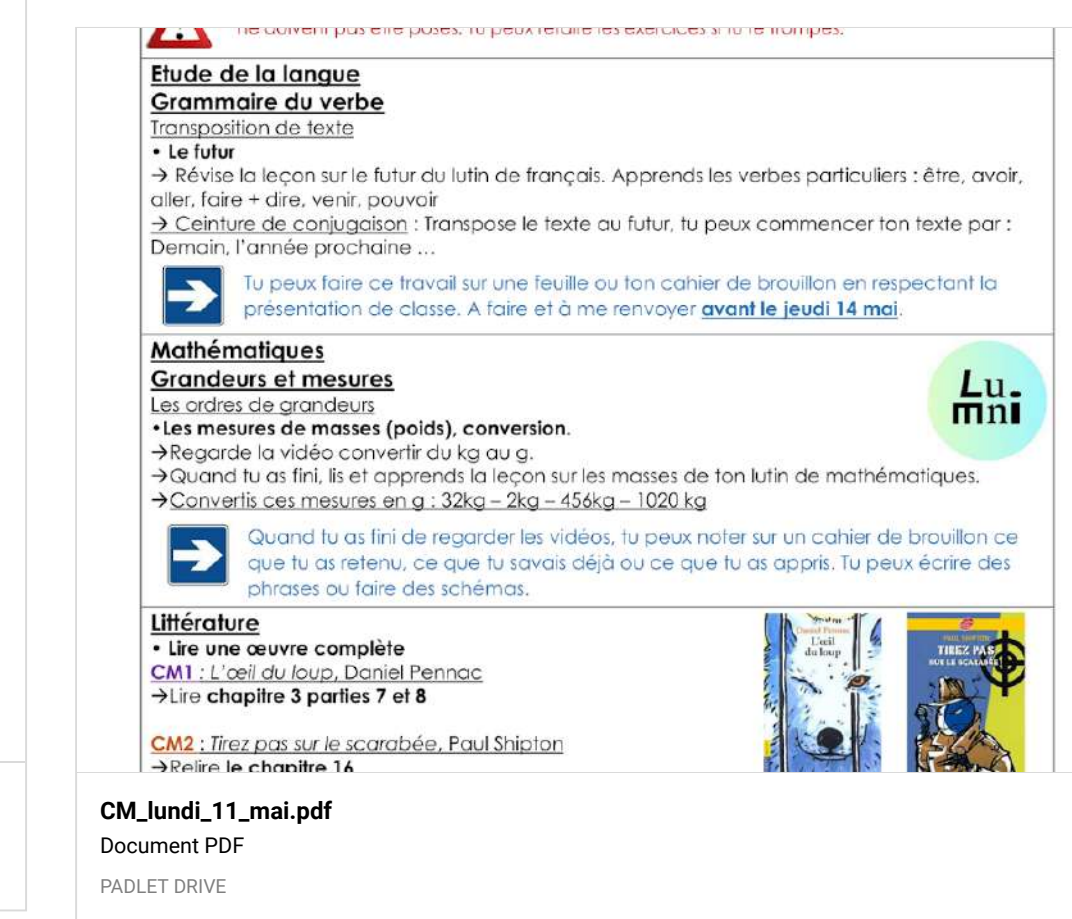

**[Tuto jonglage 2 et 3 balles](https://www.youtube.com/watch?v=u6sc4pltQE0&feature=emb_title)** de Facil'à cirque

YOUTUBE

### Vendredi 8 mai

### Calcul mental

#### Lien **calcul@tice**

- -> Résoudre des problèmes avec des additions et des soustractions.
- -> Choisir deux jeux, tous les niveaux

### **Conjugaison**

Textes à transposer au futur.

#### Texte à transposer au futur CM1

Quand nous étions en juillet, nous allions en vacances au bord de la mer. Là-bas, nous retrouvions nos cousins. Ensemble, nous faisions des visites culturelles et passions de grandes journées à la plage. Nous revenions de ces balades très fatigués. Après une bonne nuit de sommeil, nous repartions avec entrain. Nous avions de beaux moments.

#### Texte à transposer au futur CM2

Lorsque la sirène retentit, les pompiers se précipitent vers leurs casiers et récupèrent leur matériel. Ils enfilent d'abord la combinaison. Ils prennent ensuite les gants et le casque. En cinq minutes, les pompiers arrivent sur le lien de l'intervention. Ils déroulent la lance à incendie et éteignent le feu.

**[Textes\\_\\_\\_transposer\\_au\\_futur.pdf](https://padlet-uploads.storage.googleapis.com/480311403/d4d83351f631bcb8b4ce51f1640a378b/Textes___transposer_au_futur.pdf)** Document PDF PADLET DRIVE

### Grandeurs et mesures

-> Lien de la vidéo : convertir du kg au g

Une petite activé d'art visuel. Regarde la vidéo, essaye de dessiner le chien et ajoute lui un décor. A toi de jouer !

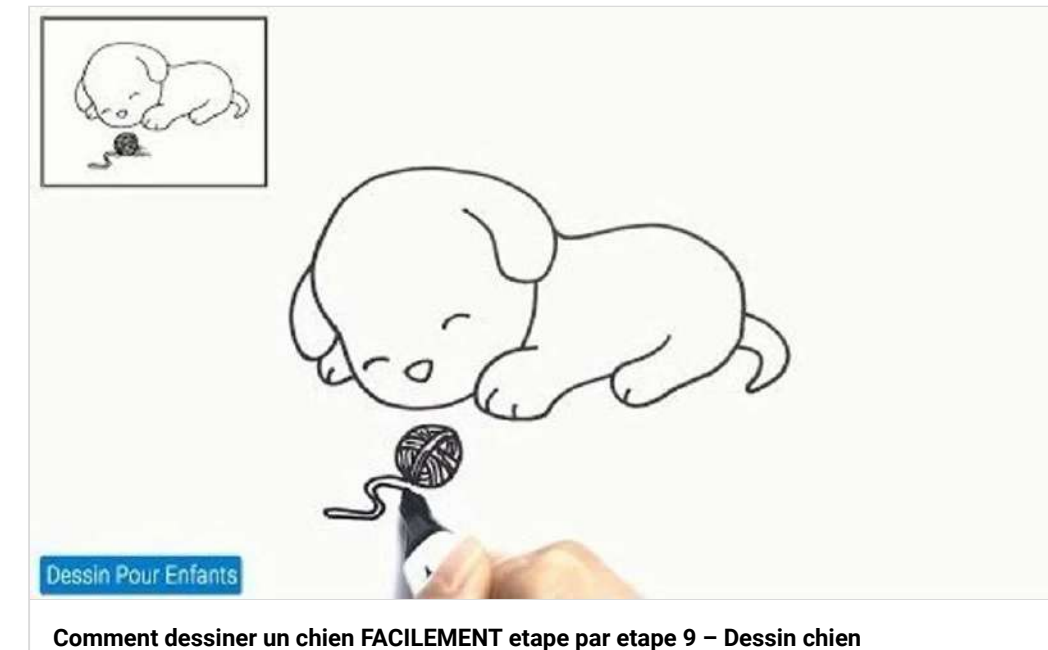

de Dessin Pour Enfants YOUTUBE

### Mardi 12 mai

### Planification du travail

Planification du travail pour la journée du mardi 12 mai.

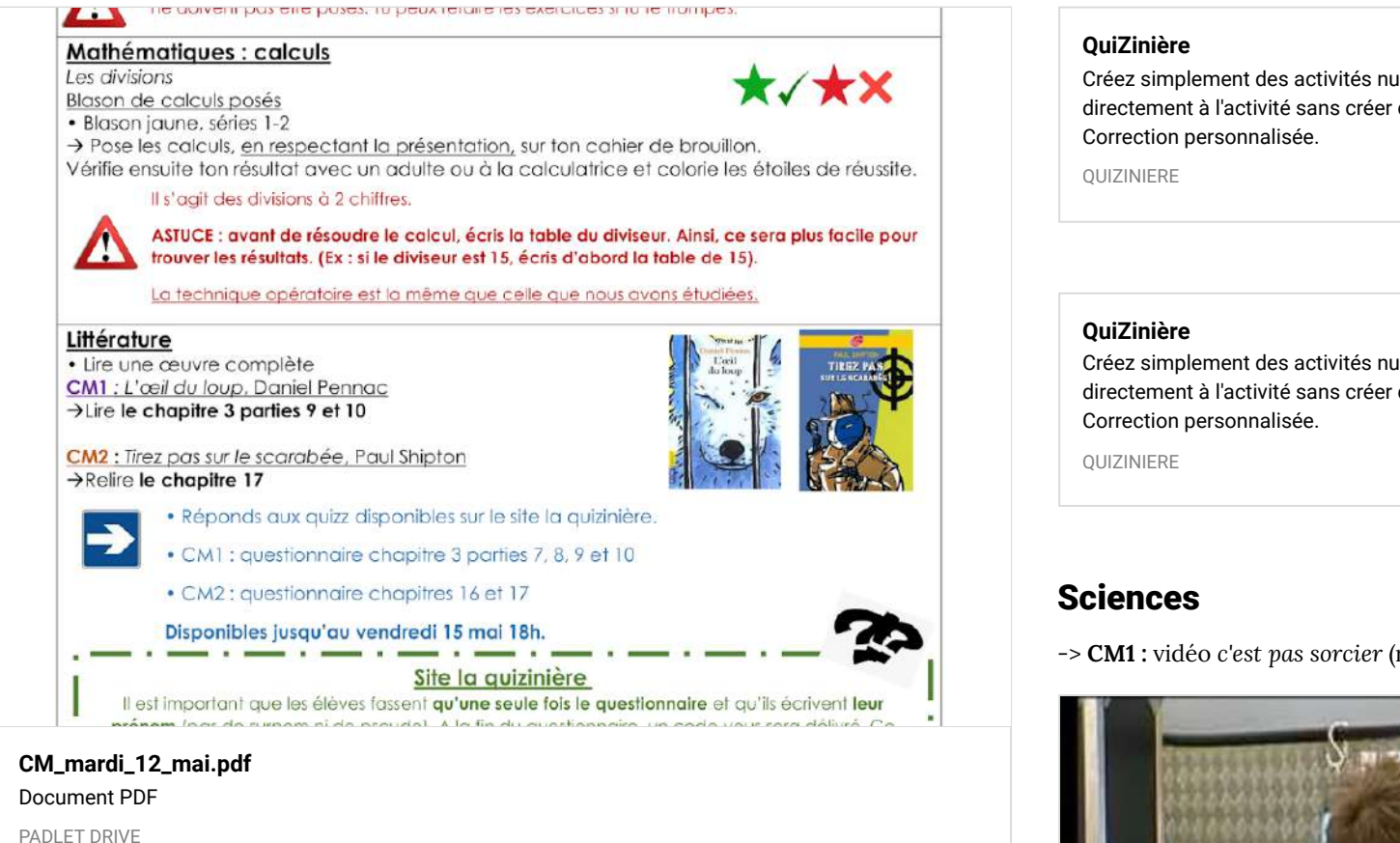

### Calcul mental

#### Lien **calcul@tice**

- -> Résoudre des problèmes avec des additions et des soustractions.
- -> Choisir deux jeux, tous les niveaux

### Littérature

Questionnaires disponibles sur le site quizinière. Un exemplaire par élève. gardez le code de correction communiqué à la fin de l'exercice. ils sont disponibles jusqu'au vendredi 15 mai 18h.

-> CM1 : L'oeil du Loup code : X82983

-> CM2 : Tirez pas sur le scarabée code : 8O7YGD

Créez simplement des activités numériques pour vos élèves. Accédez directement à l'activité sans créer de compte et sans installation.

Créez simplement des activités numériques pour vos élèves. Accédez directement à l'activité sans créer de compte et sans installation.

-> **CM1 :** vidéo *c'est pas sorcier* (risque sismique aux Antilles)

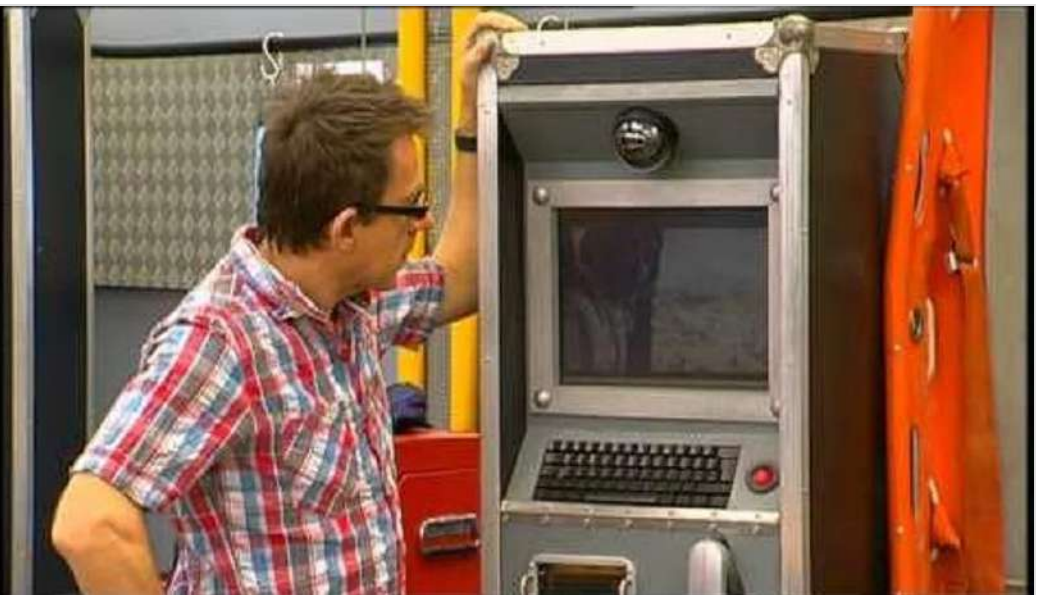

**[C'est pas sorcier -Risque sismique aux Antilles : des iles sous la menace d'une catastrophe](https://www.youtube.com/watch?v=jcrGcOLmqK4)** de C'est pas sorcier YOUTUBE

-> **CM2 :** vidéo *c'est pas sorcier* (Quand les branchés disjonctent)

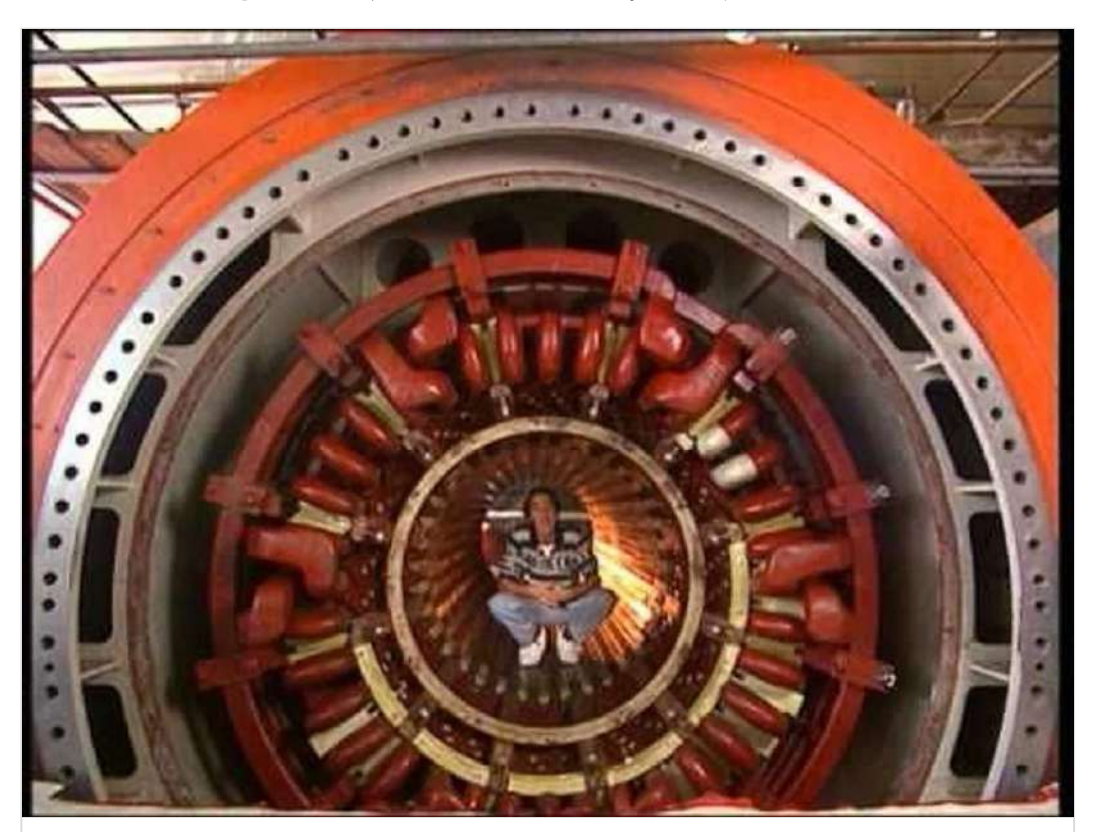

**[ELECTRICITE Quand les branchés disjonctent - C'est Pas Sorcier](https://www.youtube.com/watch?v=py88xUzawiw)** de C'est pas sorcier YOUTUBE

### En bonus ;)

Quelques minutes d'activité physique avec l'USEP. Le défis est réalisable pour les enfants et les adultes. A toi de jouer !

#### **[Le défi n°8 du jeudi 7 mai : " Le parcours santé "](https://seinemaritime.comite.usep.org/2020/05/06/le-defi-n8-du-jeudi-7-mai-le-parcours-sante/)**

3 objets pour matérialiser les zones des exercices. Effectue " le parcours santé " en réalisant les trois exercices demandés, puis reviens au départ en marche arrière. Ton objectif est de réaliser un maximum de fois ce parcours pendant le temps du défi. A la fin de ton défi, compte le nombre de parcours effectués.

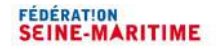

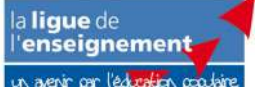

#### **[Le défi n°8 du jeudi 7 mai : " Le parcours santé "](https://seinemaritime.comite.usep.org/2020/05/06/le-defi-n8-du-jeudi-7-mai-le-parcours-sante/)**

3 objets pour matérialiser les zones des exercices. Effectue " le parcours santé " en réalisant les trois exercices demandés, puis reviens au départ en marche arrière. Ton objectif est de réaliser un maximum de fois ce parcours pendant le temps du défi. A la fin de ton défi, compte le nombre de parcours effectués.

### FÉDÉRATION<br>**SEINE-MARITIME**

a lique de 'enseignement

**BUR** 

理

USEP

### Jeudi 14 mai

### Planification du travail

Planification du travail pour la journée du jeudi 14 mai.

#### Mathématiques : géométrie

· Initiation à la programmation

Se familiariser et manipuler un lociciel de programmation : scratch junior Missions 11 et 12

→Utilise l'application scratch que tu as téléchargé sur un téléphone ou une tablette Regarde les vidéos présentes dans le lien vidéo : ce sont tes missions, ce que tu dois faire avec scratch. r.

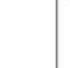

Essaye de faire cela seul sans les fiches aides. Tu peux prendre le temps de manipuler l'application comme tu le souhaites avant.

 $\frac{1}{2}$  and  $\frac{1}{2}$ 1) Si tu es bloqué(e), télécharge la fiche aide qui correspond à ta mission. Quand tu as fini, vérifie ton travail avec l'aide d'un adulte et la fiche correction aui correspond

#### Histoire

#### · CM1 : De Clovis à Charlemagne

> Réponds au question de La naissance du royaume de France. >Lis bien les textes à trous et essaye les différents niveaux. >Ecris un résumé de ce que tu as retenu.

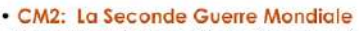

>Regarde l'épisode 3 des Grandes Vacances >Ecris un résumé de ce que tu as appris.

#### Littérature

• Lire une œuvre complète CM1 : L'œil du loup, Daniel Pennac >Lire le chapitre 4 parties 1-2 CM2 : Tirez pas sur le scarabée, Paul Shipton  $\rightarrow$  Lire le chapitre 18

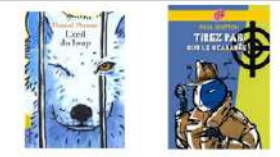

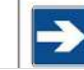

· Tu peux chercher la définition des mots inconnus à l'aide d'un dictionnaire. Il existe également des dictionnaires en ligne : www.larousse.fr. · Ecris le résumé de ta lecture au cahier de brouillon ou dessine un passage.

**[CM\\_jeudi\\_14\\_mai.pdf](https://padlet-uploads.storage.googleapis.com/480311403/0c478c0c518138d65cecae26a9b9348c/CM_jeudi_14_mai.pdf)**

Document PDF

PADLET DRIVE

USEP

### Calcul mental

#### Lien **calcul@tice**

- -> Résoudre des problèmes avec des additions et des soustractions.
- -> Choisir deux jeux, tous les niveaux

### Géométrie

Application scratch junior. ->Vidéo 1 : mission 11 ->Vidéo 2 : mission 12

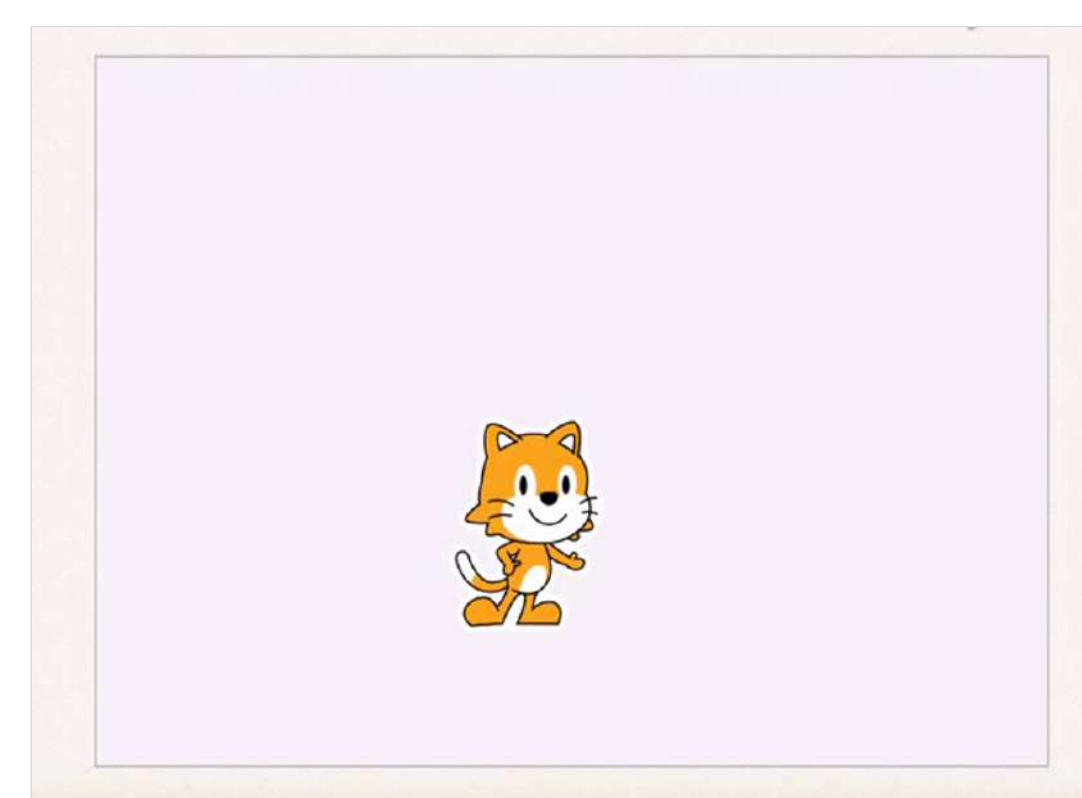

**09578.mp4** Vidéo de 0:11

[VIDEO.CRDP.AC-VERSAILLES.FR](https://video.crdp.ac-versailles.fr/scolawebtv/5/7/8/09578.mp4)

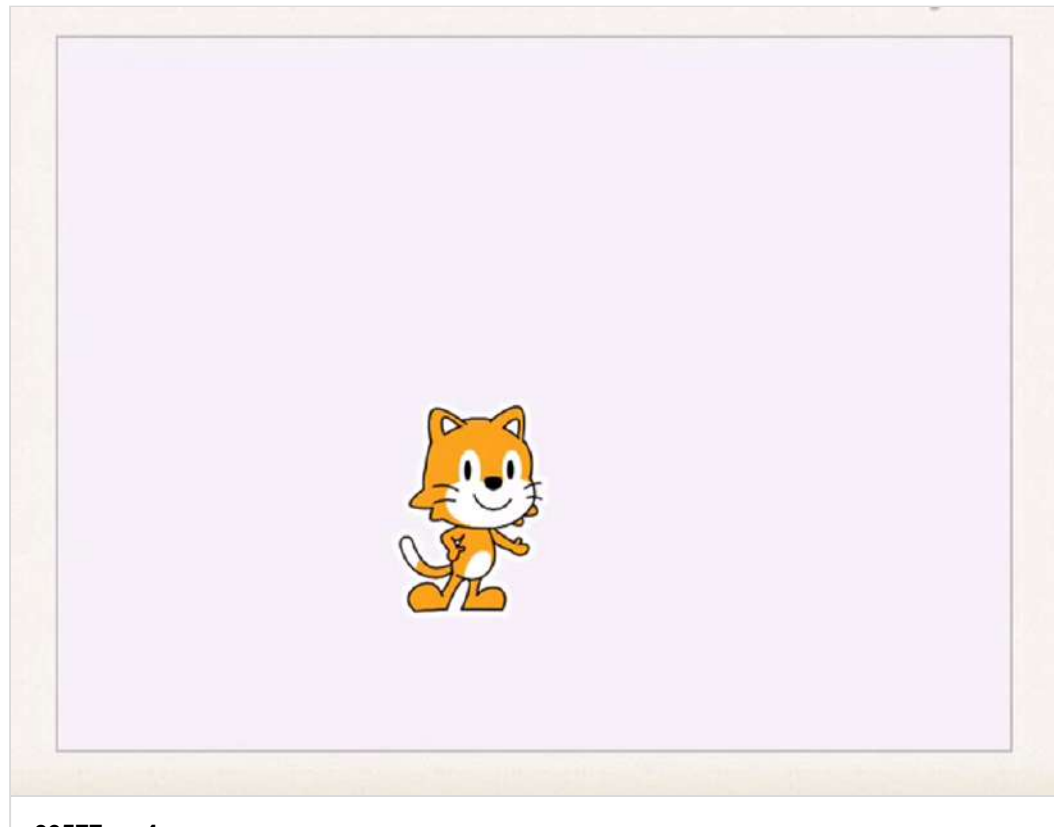

**09577.mp4** Vidéo de 0:17 [VIDEO.CRDP.AC-VERSAILLES.FR](https://video.crdp.ac-versailles.fr/scolawebtv/5/7/7/09577.mp4)

-> Fiche **aide** missions 11 et 12 -> Fiche **correction** missions 11 et 12

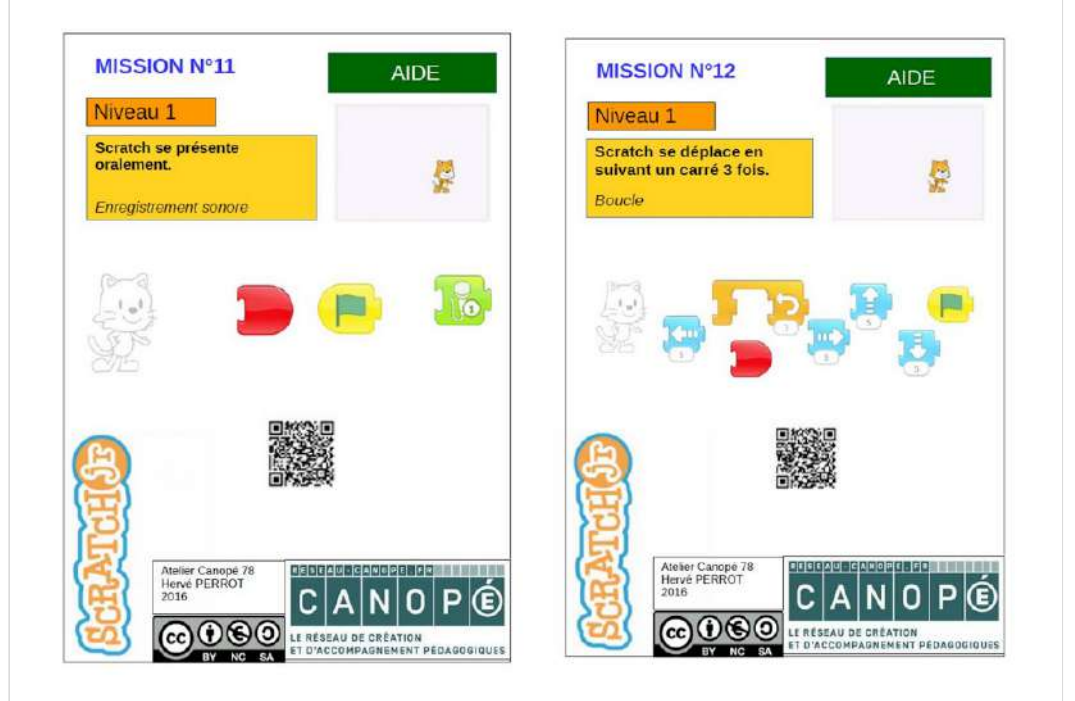

#### **[missions\\_11\\_et\\_12\\_aide.pdf](https://padlet-uploads.storage.googleapis.com/480311403/ce85f5731c8570a769b8b4d6561715a8/missions_11_et_12_aide.pdf)** Document PDF

PADLET DRIVE

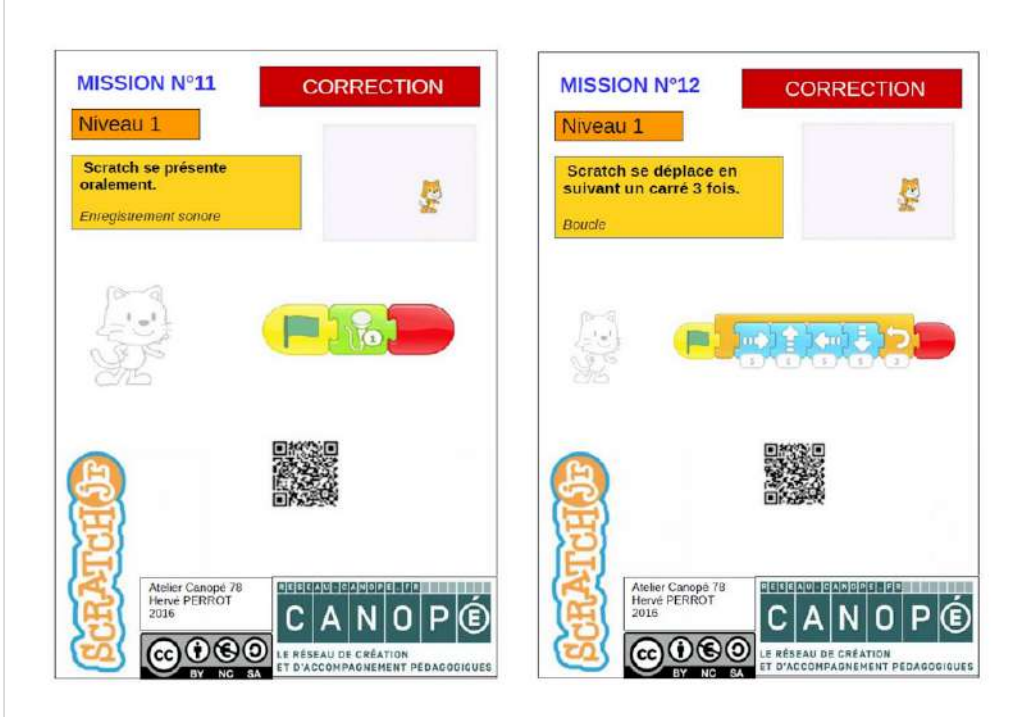

**[missions\\_11\\_et\\_12\\_correction.pdf](https://padlet-uploads.storage.googleapis.com/480311403/a4841c265fc8c8db1b70b967d1e4d241/missions_11_et_12_correction.pdf)** Document PDF PADLET DRIVE

### **Histoire**

- -> Lien 1 : CM1
- -> Lien 2 : CM2

#### **[La naissance du Royaume de France de Clovis à Charlemagne -](https://www.lumni.fr/jeu/la-naissance-du-royaume-de-france-de-clovis-a-charlemagne-jeu-de-bouche-trous) Jeu de bouche-trous**

Reconstitue l'histoire de la naissance du royaume franc, de l'avènement de Clovis au Ve siècle, de ses successeurs les Mérovingiens ou "rois fainéants" et de Charlemagne dont l'empire finit par être de nouveau divisé. Aide-toi des étiquettes mots pour combler les trous.

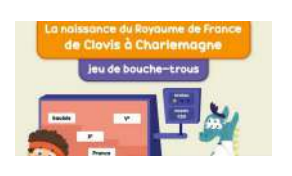

LUMNI

#### **[Les Grandes grandes vacances E03 : L'Exode](https://www.france.tv/france-3/les-grandes-grandes-vacances/saison-1/1135353-l-exode.html)**

A l'été 1939, Ernest et Colette, deux petits Parisiens, sont envoyés chez des grands-parents quasi inconnus à Grangeville, un village de la campagne normande. Leur séjour, qui devait durer quelques semaines, va en fait s'étendre jusqu'à 1944. Ils vont y suivre les grands et petits événements du conflit, de l'exode à l'Armistice, puis au Débarquement.

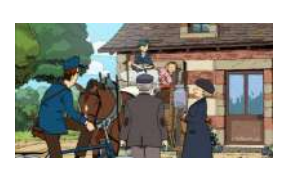

FRANCE

### En bonus ;)

Certains élèves ont participé au concours des photos d'animaux. Il est temps de voter. Tu peux choisir ta photo préférée et m'envoyer le numéro de celle-ci par mail ou sur klassroom.

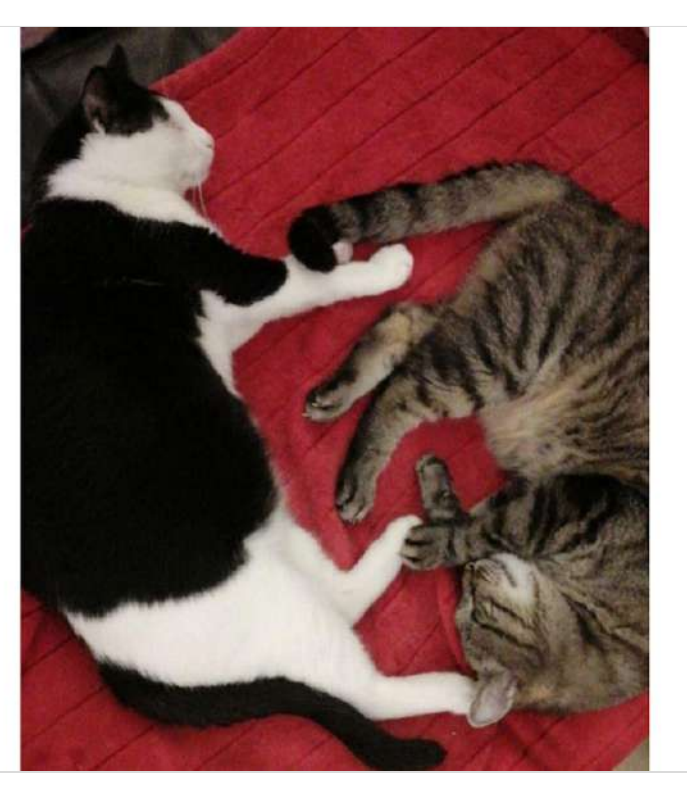

**[Concours\\_des\\_photos\\_d\\_animaux.pdf](https://padlet-uploads.storage.googleapis.com/480311403/507b566365b2e688f1d58864b35b1dec/Concours_des_photos_d_animaux.pdf)** Document PDF PADLET DRIVE

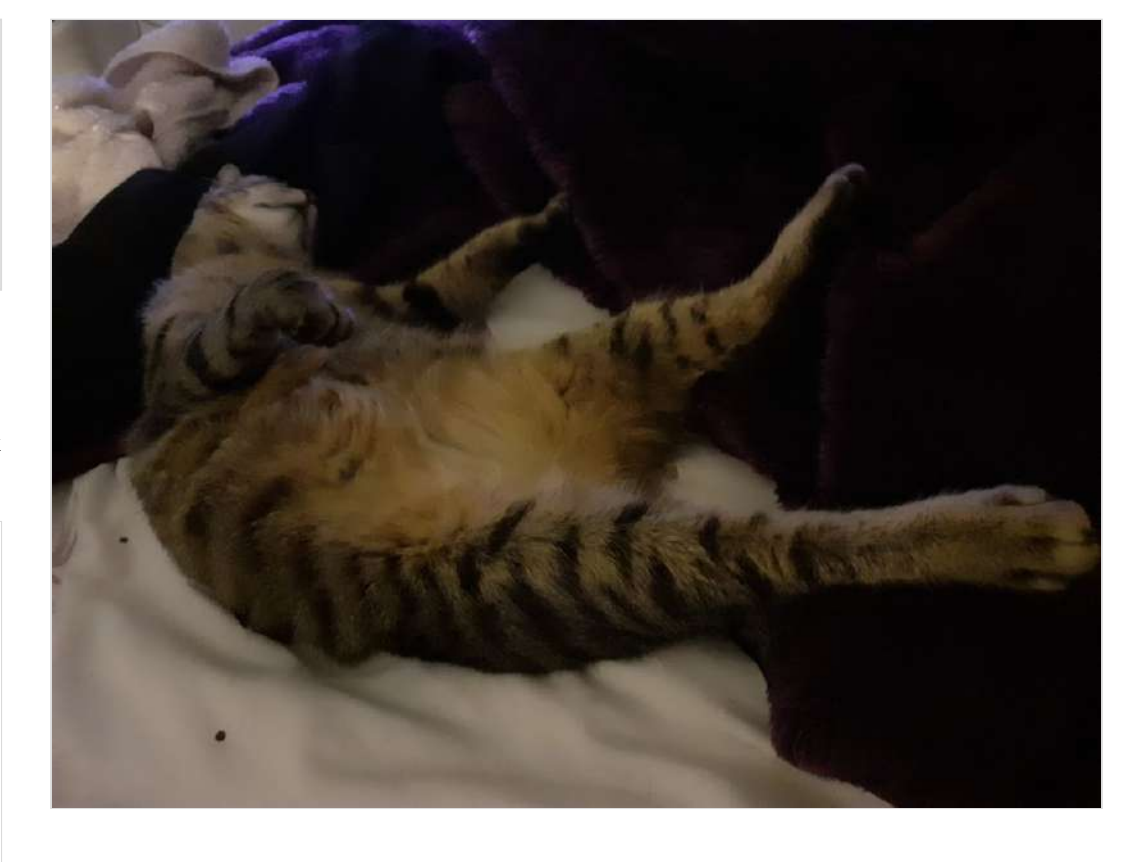

### Vendredi 15 mai

### Planification du travail

Planification du travail pour la journée du vendredi 15 mai.

### Vendredi 15 mai

Calcul mental

Site internet calcul@tice

· Résoudre des problèmes avec l'addition et la soustraction

 $\rightarrow$  Deux ieux au choix

Tous les niveaux

Tu peux revoir les additions et les soustractions mais seulement en calcul mental (les calculs ne doivent pas être posés. Tu peux refaire les exercices si tu te trompes.

#### Mathématiques : nombres

- · Les fractions décimales
- > Découvre les fractions décimales à l'aide des deux vidéos à regarder.

>Lis et apprends la lecon sur les fractions décimales (parties lire et écrire) dans ton lutin de mathématiques.

> Défis : tu peux essayer de créer une fiche (carte mentale) sur ce que tu as appris. Cette fiche pourra être complétée au fur et à mesure.

Tu neuv t'entroiner en créant des groupes nominaux et fais vérifier l'accord nos

#### Etude de la langue

louicieladucatif.fr

logicialeducatii fr

dicul@Tice

- · Les compléments d'objets directs (COD) et indirects (COI) Relis la lecon sur les compléments d'objets dans le lutin de français.
- >Fais le jeu sur les fonctions de la phrase sur logiciel éducatif : série 2

#### Orthoaraphe

• L'accord dans le groupe nominal

- >Revoir la lecon sur les groupes nominaux
- A Regarde la vidéo sur les accords dans le groupe nominal (nombre)
- >Fais le jeu sur logiciel éducatif sur l'accord dans adjectifs.

#### **[CM\\_vendredi\\_15\\_mai.pdf](https://padlet-uploads.storage.googleapis.com/480311403/9e1c17ce1da3eb81b18e0f2779e5737b/CM_vendredi_15_mai.pdf)**

Document PDF

PADLET DRIVE

### Calcul mental

#### Lien **calcul@tice**

-> Résoudre des problèmes avec des additions et des soustractions.

-> Choisir deux jeux, tous les niveaux

### Nombres

Vidéos sur les fractions décimales.

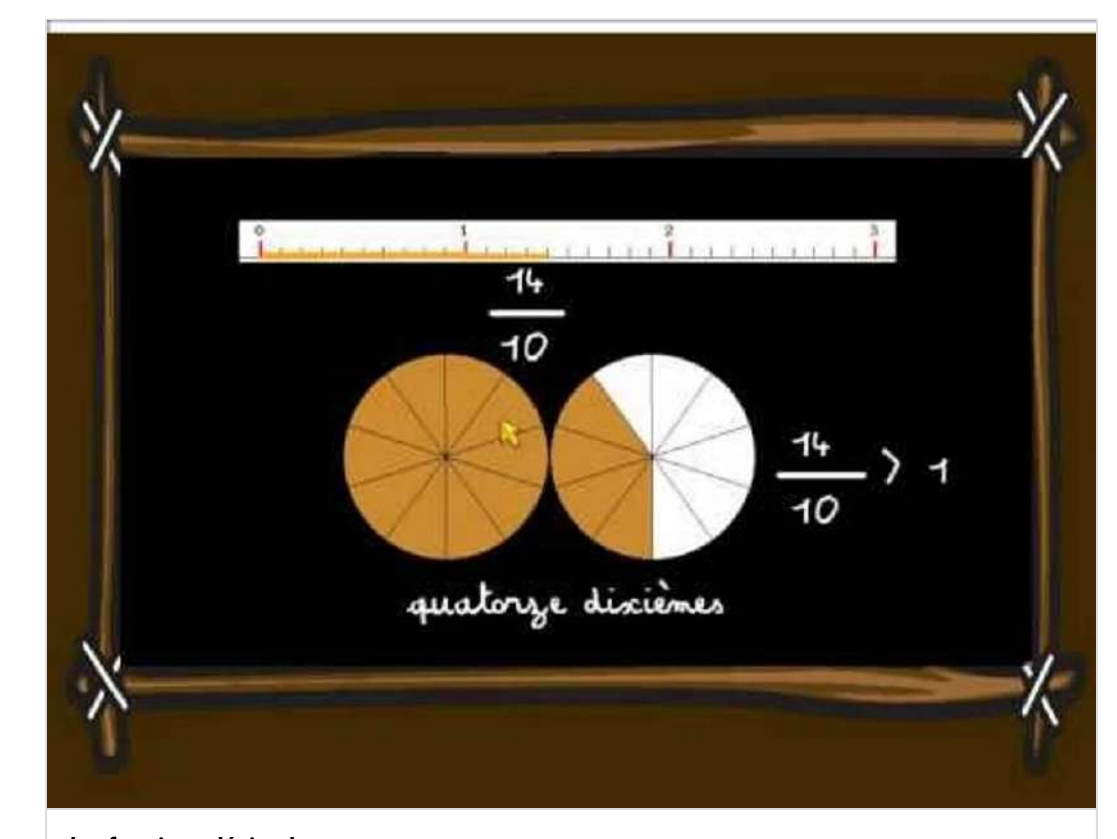

**[les fractions décimales](https://www.youtube.com/watch?v=8fDH3QxU5eA&feature=youtu.be)** de Soledad GARNIER

YOUTUBE

#### **[Analyse grammaticale fonctions](https://www.logicieleducatif.fr/francais/conjugaison_grammaire/analyse-grammaticale-fonctions.php)**

Grammaire Choisis ton niveau. Choisis ta série. Clique sur les éléments de la phrase pour attribuer la fonction qui leur correspond. Un tout nouveau type de jeu qui a demandé pas mal de temps de conception car adapter l'analyse grammaticale sous forme de jeu n'est pas une mince affaire...

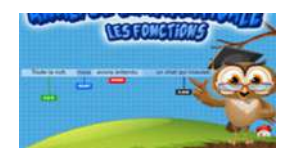

LOGICIELEDUCATIF

### **Orthographe**

-> Vidéo sur l'accord en nombre dans le groupe nominal.

-> Jeu sur l'accord des adjectifs.

#### **[L'accord dans le groupe nominal en fonction du nombre \(7 avril\)](https://www.lumni.fr/video/laccord-dans-le-groupe-nominal-en-fonction-du-nombre-7-avril#containerType=serie&containerSlug=la-maison-lumni-primaire)**

Singulier ou pluriel ? Comment accorder des groupes nominaux ? Réponses avec la professeure de français Cécile. Il existe plusieurs façons de transformer le groupe nominal pour passer de l'accord singulier à l'accord pluriel. Les noms qui se terminent en -s, -x, -z au singulier ne changent pas au pluriel.

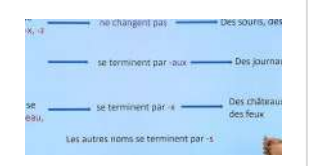

LUMNI

### Littérature

Production d'écrit : résumé -> Lien 1 : CM1 code D473MA -> Lien 2 : CM2 code QYWA77

#### **QuiZinière**

Créez simplement des activités numériques pour vos élèves. Accédez directement à l'activité sans créer de compte et sans installation. Correction [personnalisée.](https://www.quiziniere.com/#/Exercice/D473MA)

QUIZINIERE

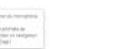

#### **QuiZinière**

Créez simplement des activités numériques pour vos élèves. Accédez directement à l'activité sans créer de compte et sans installation. Correction [personnalisée.](https://www.quiziniere.com/#/Exercice/QYXA77)

QUIZINIERE

**[Les fractions décimales](https://www.youtube.com/watch?time_continue=1&v=qFZkktsPb_c&feature=emb_title)** de Odile Aubert

YOUTUBE

### grammaire de la phrase

Jeu sur les fonctions COD et COI. -> Choisir la série 2

### En bonus ;)

Un petit article sur des animaux insolites à découvrir et à lire.

### Lundi 18 mai

### Planification du travail

Planification du travail pour la journée du lundi 18 mai.

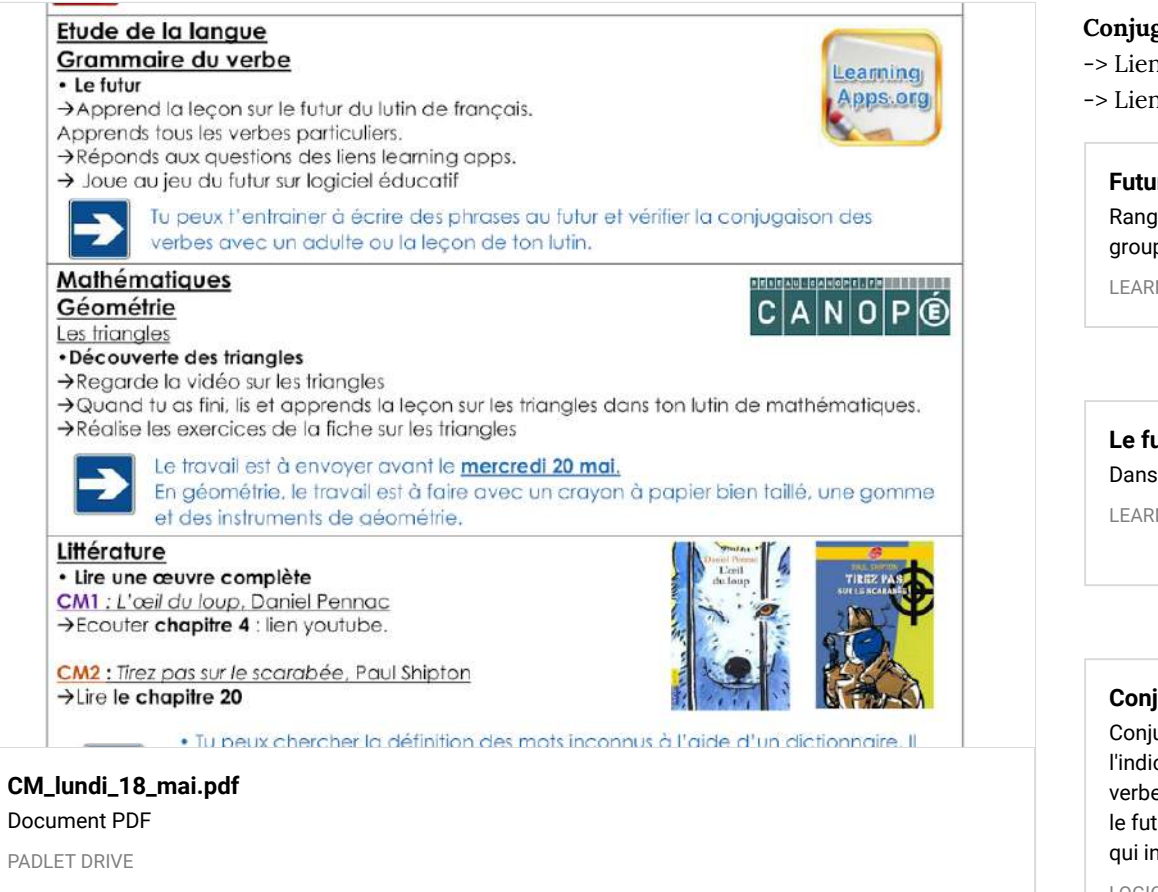

### Calcul mental

#### Lien **calcul@tice** -> Revoir toutes les tables de multiplication

-> Choisir deux jeux, tous les niveaux

### Calcul mental

#### Lien **calcul@tice**

- -> Revoir toutes les tables de multiplication
- -> Choisir deux jeux, tous les niveaux

### Étude de la langue

#### **Conjugaison**

- -> Liens 1 et 2 : questions learning apps
- -> Lien 3 : jeu sur le futur

#### **[Futur des verbes du 1er et du 2e groupe](https://learningapps.org/watch?v=p77qaeepa20)**

Range les verbes dans la bonne case. Identifie les verbes du 1er et du 2e groupe au futur.

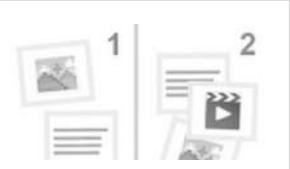

LEARNINGAPPS.ORG

#### **[Le futur des verbes du 1er et du 2e groupe](https://learningapps.org/watch?v=p2osr89dn20)**

Dans chaque liste, un verbe n'est pas au futur. Trouve l'intrus.

LEARNINGAPPS.ORG

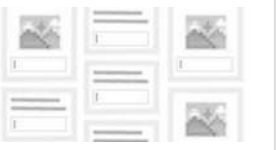

#### **[Conjugaison futur](https://www.logicieleducatif.fr/francais/conjugaison_grammaire/futur.php)**

Conjugaison Grammaire Conjugue correctement le verbe au présent de l'indicatif (à la bonne personne bien entendu). Conjugue correctement le verbe au futur de l'indicatif (à la bonne personne bien entendu). Le jeu sur le futur amorce une nouvelle version des jeux sur la conjugaison. C'est lui qui inaugure la série.

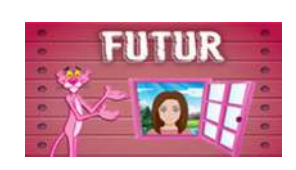

LOGICIELEDUCATIF

### Géométrie

-> Lien vidéo sur les triangles

-> Fiche d'exercices sur les triangles.

[LESFONDAMENTAUX.RESEAU-CANOPE.FR](https://lesfondamentaux.reseau-canope.fr/video/tracer-le-triangle-isocele.html)

Lien pour l'écoute du chapitre 4.

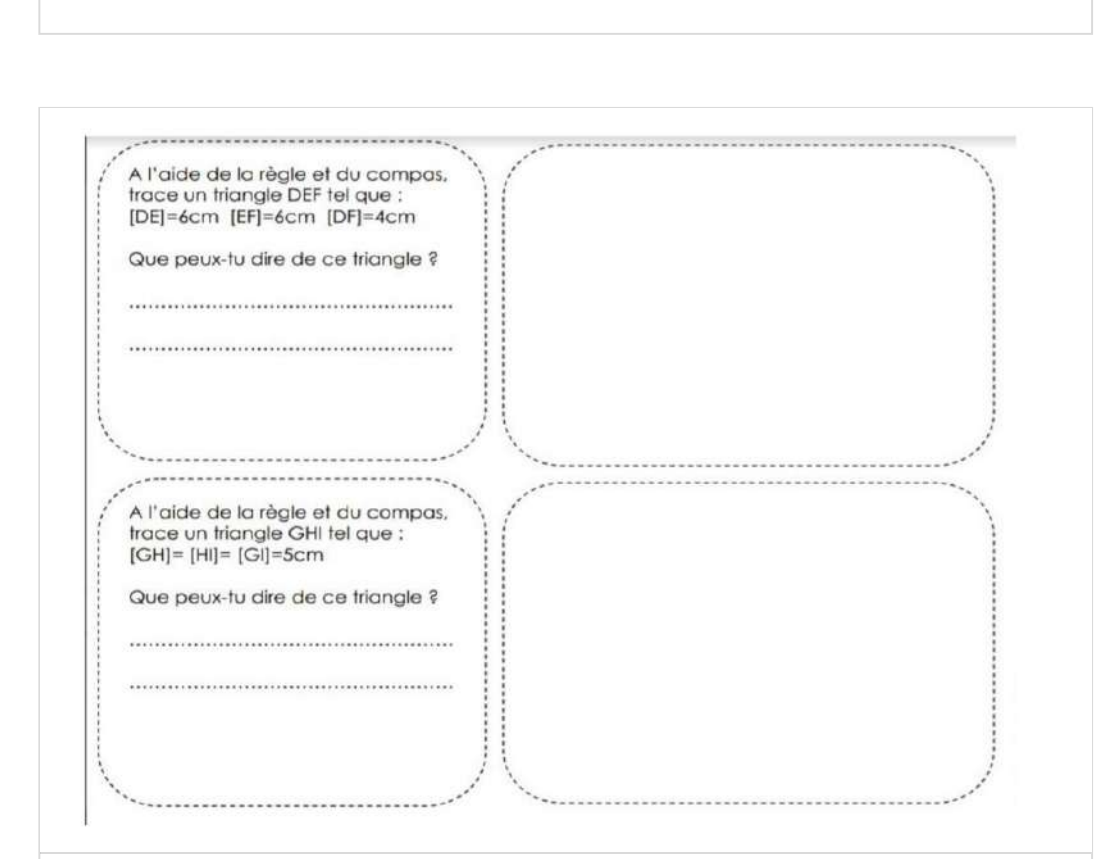

### **[g\\_om\\_trie\\_triangle\\_1.pdf](https://padlet-uploads.storage.googleapis.com/480311403/a2e1b90cd422c499daa561a22c1d201d/g_om_trie_triangle_1.pdf)**

Document PDF

PADLET DRIVE

### Littérature CM1

#### **[PENNAC Oeil du loup Chapitre4](https://www.youtube.com/watch?v=DxJnbubk8sQ&t=262s)** de Monalizett

YOUTUBE

### Géographie

-> Lien 1 : test quizinière CM1 code : A22LKX -> Lien 2 : test quizinière CM2 code : YYYXGW Tests disponibles jusqu'au jeudi 21 mai 18h.

#### **QuiZinière**

Créez simplement des activités numériques pour vos élèves. Accédez directement à l'activité sans créer de compte et sans installation. Correction [personnalisée.](https://www.quiziniere.com/#/Exercice/A22LKX)

QUIZINIERE

**QuiZinière**

Créez simplement des activités numériques pour vos élèves. Accédez directement à l'activité sans créer de compte et sans installation. Correction [personnalisée.](https://www.quiziniere.com/#/Exercice/YYYXGW)

QUIZINIERE

### En bonus ;)

Quelques minutes d'activité physique. A toi de jouer !

### Mardi 19 mai

### Planification du travail

Planification du travail pour la journée du mardi 19 mai.

#### Mathématiques : grandeurs et mesures Les mesures de masses Learning Apps.org · Convertir des masses >Lis la leçon sur les masses dans ton lutin de mathématiques. >Regarde la vidéo sur l'utilisation d'un tableau de conversion et entraine-toi à l'utiliser. Etude de la langue Lexique Les champs lexicaux · Découverte des champs lexicaux >Regarde la vidéo sur les champs lexicaux. >Réponds aux questions du learning apps. Tu peux écrire un résumé, dessiner un schéma ou faire une carte mentale de ce que tu as appris.  $\rightarrow$ Tu peux aussi t'entrainer en famille à créer des champs lexicaux : une personne donne un thème et il faut trouver le plus de mots possible appartement au champ lexical. · Lire une œuvre complète → Réécouter les chapitres 3 et 4 si besoin. CM2 : Tirez pas sur le scarabée, Paul Shipton Analles Bandlance **[CM\\_mardi\\_19\\_mai.pdf](https://padlet-uploads.storage.googleapis.com/480311403/594c9646258966a97d48b2c2d4007b9c/CM_mardi_19_mai.pdf)** Document PDF

PADLET DRIVE

### Grandeurs et mesures

-> Lien 1 : vidéo sur le tableau de conversion

-> Lien 2 : learning apps

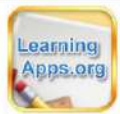

> Quand tu es prêt(e), réponds aux questions du learning apps.

multiplication est *indispensable* pour tout ce que tu vas apprendre en nombres et calculs.

 $\sqrt{2}$ 

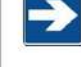

#### Littérature

CM1 : L'œil du loup, Daniel Pennac

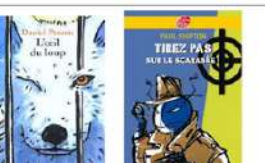

### Étude de la langue

#### **Lexique**

-> Lien 1 : vidéo sur les champs lexicaux

-> Lien 2 : learning apps

#### **[Le champ lexical](https://www.lumni.fr/video/le-champ-lexical)**

Les mots de vocubulaire qui font partie du même champ lexical sont des mots appartenant à un ensemble de mots qui se rapportent à une idée ou un même thème. Producteur : Canopé-CNDP Année de production : 2014 Publié le 10/03/15 Modifié le 20/03/20

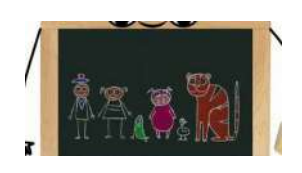

LUMNI

#### **[Le champ lexical](https://learningapps.org/11085268)**

Classez les mots dans le champ lexical qui lui correspond (même thème) LEARNINGAPPS.ORG

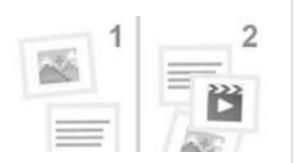

### Littérature

-> Fiche 1 : aide à l'écriture d'un résumé

-> Fiche 2 : grille d'auto évaluation

**[leçon 24 Les mesures de masse](https://www.youtube.com/watch?v=0pdS7iJfr5c)** de Soledad GARNIER

YOUTUBE

**[Mathématiques au cycle 3 : les mesures de masses.](https://learningapps.org/3998587)**

Réponds correctement aux questions posées et montre que tu maîtrises les unités de mesures de masses.

LEARNINGAPPS.ORG

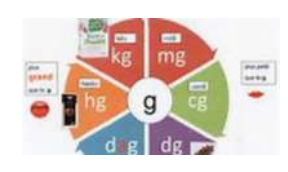

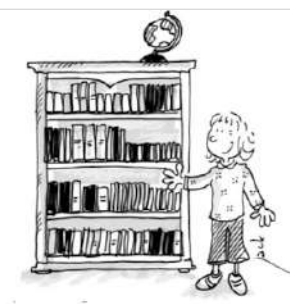

## Pour résumer un texte...

Un résumé, c'est quoi ?

Résumer un texte ou une histoire c'est reprendre les idées principales du texte sans rentrer dans les détails. Un résumé doit être court.

Il y a deux types de résumés :

### Le résumé complet

Le résumé partiel

Il s'agit de reprendre brièvement le déroulement d'une histoire entière. du début jusqu'à la fin.

Il s'agit de reprendre brièvement le déroulement d'une histoire pour donner envie à quelqu'un d'autre de la lire, mais sans raconter la fin.

**[fiches\\_m\\_mo\\_r\\_sum\\_.pdf](https://padlet-uploads.storage.googleapis.com/480311403/9e7aa4ebe129573dc535548367aa0a6b/fiches_m_mo_r_sum_.pdf)** Document PDF

PADLET DRIVE

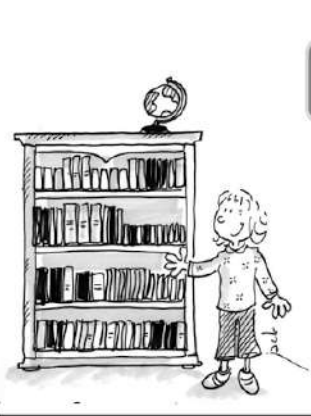

Nom et prénom :

Grille d'évaluation : résumé de texte

 $0:$  oui  $P:$  peu  $N:$  non

Classe:

Capacité évaluée : rédiger un résumé de texte en respectant les contraintes liées à ce type d'écrit.

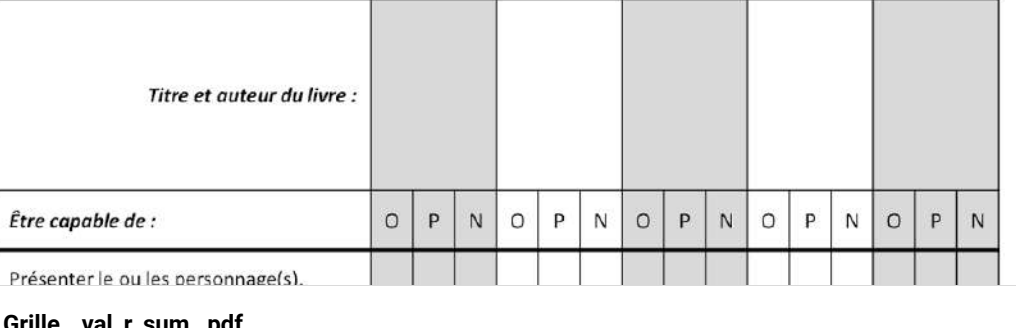

**[Grille\\_\\_val\\_r\\_sum\\_.pdf](https://padlet-uploads.storage.googleapis.com/480311403/56abaeafa02a0fb3f6eee828dad973b3/Grille__val_r_sum_.pdf)** Document PDF

PADLET DRIVE

### En bonus ;)

Une petite activité artistique : créer un dessin animé. A vos crayon !

#### **[Dessin : créer son propre dessin animé \(30 avril\)](https://www.lumni.fr/video/dessin-creer-son-propre-dessin-anime-30-avril)**

Maxime Penaud, fondateur de l'association " Savoir / Dessiner " vous apprend à créer votre propre flipbook. Un flipbook est un petit livre dont on tourne les pages très vite pour en découvrir l'histoire. Un flipbook peut se réaliser sur un carnet, une pile de post-it ou encore sur des feuilles reliées à l'aide de pinces à linge.

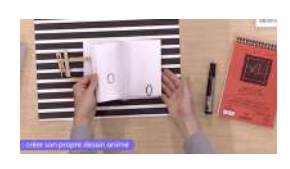

LUMNI

### Lundi 25 mai

### Planification du travail

Planification du travail pour la journée du lundi 25 mai.

## Planification du travail CM1 et CM2

### Lundi 25 mai

#### **Calcul mental**

- Site internet calcul@tice
- · Revoir toutes les tables de multiplication
- > Jouer sur le niveau supérieur (CM2 et 6ème).

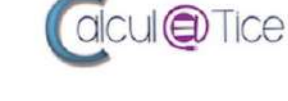

 $|c|$ 

 $N<sub>0</sub>$ P

Trois jeux au choix, tous les niveaux

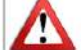

Tu peux revoir et apprendre par cœur les tables avant de jouer. Connaître les tables de multiplication est indispensable pour tout ce que tu vas apprendre en nombres et calculs.

#### Etude de la langue

- Grammaire du verbe
- Le futur
- >Regarde la vidéo Lumni et prends de quoi écrire.
- >Fais les exercices proposés dans la vidéo (mettre pause pour avoir le temps de répondre) >Revoir tous les verbes particuliers au futur (leçon dans le lutin de français).
	-

Pour apprendre les verbes particuliers, lis-les plusieurs fois. Récite-les dans ta tête sans modèle puis écris-les à toutes les personnes.

#### Mathématiques

Géométrie Les triangles

· Découverte des triangles isocèles

>Regarde les vidéos sur les triangles isocèles (reconnaitre et tracer). >Sur une feuille blanche, fais la fiche d'exercices sur les triangles

#### **[CM\\_lundi\\_25\\_mai.pdf](https://padlet-uploads.storage.googleapis.com/480311403/f81ca7c0e7f7b8e4d2f9a84959d43552/CM_lundi_25_mai.pdf)**

Document PDF

PADLET DRIVE

### Calcul mental

#### Lien **calcul@tice**

- -> Toutes les tables de multiplications, niveaux supérieurs (CM2 et 6ème).
- -> Choisir trois jeux, tous les niveaux

### Étude de la langue

Conjugaison : le futur

- -> Lien de la vidéo Lumni
- -> Faire les exercices proposés dans la vidéo.

**[Conjugaison : le futur \(29 avril\)](https://www.lumni.fr/video/le-futur-29-avril-1)** Conjugate los liamas au finte Comment conjuguer un verbe au futur ? Retrouvez le support de cours en PDF ainsi que le prolongement de la lecon.

LUMNI

# for les vorbes ? (ségnes)

### Géométrie

Liens vidéos sur les triangles isocèles. -> Vidéo 1 : reconnaitre les triangles isocèles

-> Vidéo 2 : Tracer les triangles isocèles

Fiche d'exercices sur les triangles isocèles.

Exercice 1 : Colorie ou nomme les triangles isocèles.

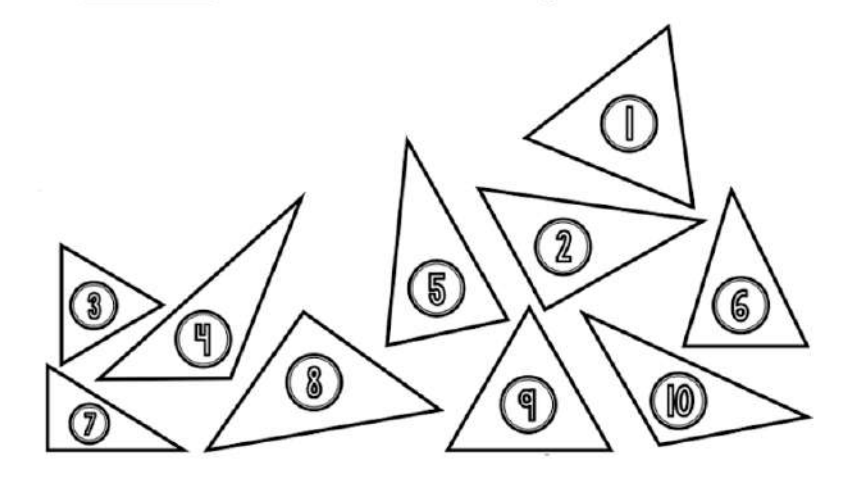

Exercice 2 : trace le triangle isocèle ABC. [AB] = [AC] = 6cm

**[exercices\\_les\\_triangles\\_isoc\\_les.pdf](https://padlet-uploads.storage.googleapis.com/480311403/300ccde85b14645e429f7bfc252c11fc/exercices_les_triangles_isoc_les.pdf)** Document PDF

PADLET DRIVE

### Littérature

- -> Texte à lire : *Pourquoi la mer est-elle salée ?*
- *->* Lien questionnaire kahoot, disponible jusqu'au jeudi 28 mai 16h.

magique. Il suffit de dire : Petit moulin, il faut me moudre ceci et le moudre bien vite pour qu'il se mette à moudre tout ce que tu désires. Pour l'arrêter, tu n'auras qu'à dire marala-matata-maliba. » Et le nain disparut très vite.

Le bûcheron posa le moulin devant sa vieille cabane et lui dit : « Petit moulin, il faut me moudre une belle maison et la moudre bien vite, » Et le petit moulin se mit à moudre la plus jolie des maisons. Comme le moulin finissait de moudre la dernière tuile du toit, le bûcheron s'écria : « Marala-matata-maliba ! » et le moulin s'arrêta. Emerveillé, le bûcheron porta le moulin dans le pré et lui dit : « Petit moulin, il faut me moudre des animaux et les moudre bien vite, » Et le moulin se mit à moudre des moutons, des chevaux et des cochons.

Comme le petit moulin finissait de moudre la queue du dernier petit cochon, le bûcheron s'écria : « Marala-matata-maliba ! » et le moulin s'arrêta. Ensuite, le bûcheron fit la même chose avec les vêtements : chaussettes, pantalons, tricots, bonnets...Si bien qu'à la fin, il eut tout ce qu'il lui fallait. Alors, il rangea le moulin magique et n'y pensa plus.

Un jour, le capitaine d'un grand bateau de pêche arriva chez le bûcheron. Il venait acheter le plus beau des arbres de la forêt pour remplacer le mât de son bateau cassé par la tempête. Il voulait aussi de belles planches bien solides pour réparer la coque de son bateau qui s'était percée sur des rochers. Le bûcheron l'écouta et lui dit : « Ne vous inquiétez pas. Dès demain tout sera prêt ! » Alors, il alla chercher le moulin magique et dit : « Petit moulin, il faut me moudre de belles planches et les moudre bien vite, » Et le moulin se mit à moudre les planches sous les yeux émerveillés du capitaine.

Le lendemain matin, le capitaine vint récupérer les planches et pendant que la hûcharan guait la des tauraá il volg la maulin at caus it li seu l'à son batagu

**[pourquoi\\_la\\_mer\\_est\\_elle\\_sal\\_e.pdf](https://padlet-uploads.storage.googleapis.com/480311403/638079e239c004a40eff8133db45fde1/pourquoi_la_mer_est_elle_sal_e.pdf)** Document PDF PADLET DRIVE

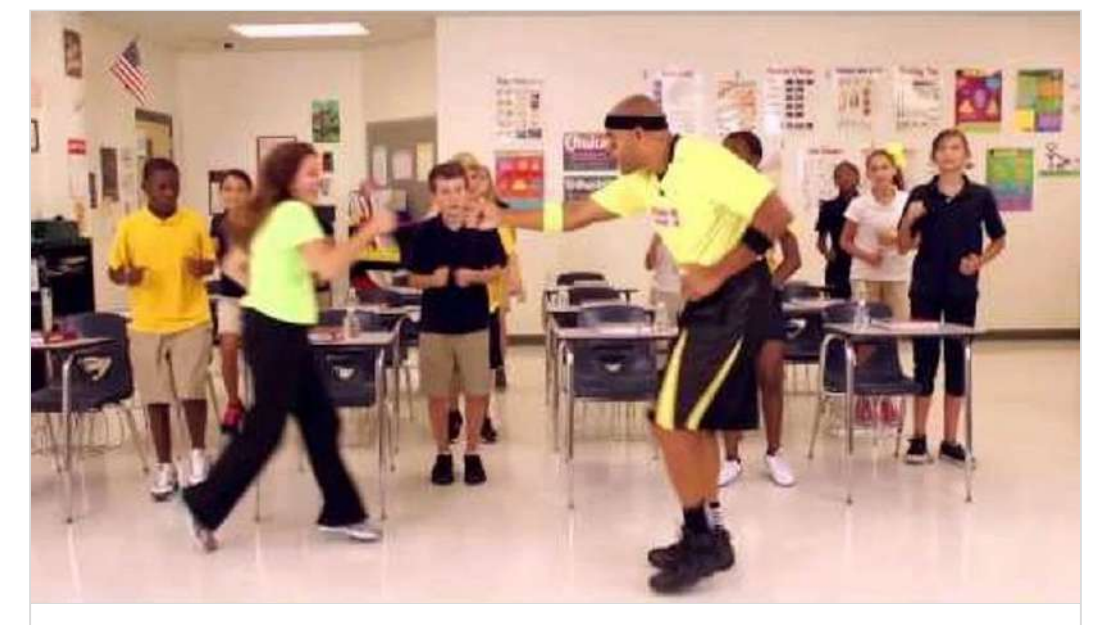

**[Move To Learn Football Fractions](https://www.youtube.com/watch?v=4RSAm0fa05s)** Uploaded by MovetoLearnMS on 2013-10-26. YOUTUBE

### Mardi 26 mai

### Planification du travail

Planification du travail pour la journée du mardi 26 mai.

#### **[Play Kahoot! - Enter game PIN here!](https://kahoot.it/challenge/09155121?challenge-id=1bae82b1-8b94-4c89-849c-bd37311f7c21_1590320436611)**

Join a game of kahoot here. Kahoot! is a free game-based learning platform that makes it fun to learn - any subject, in any language, on any device, for all ages!

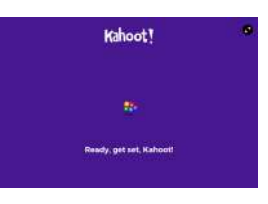

### En bonus ;)

KAHOOT

Quelques minutes d'activité physique. A toi de jouer !

### Planification du travail CM1 et CM2

### Mardi 26 mai

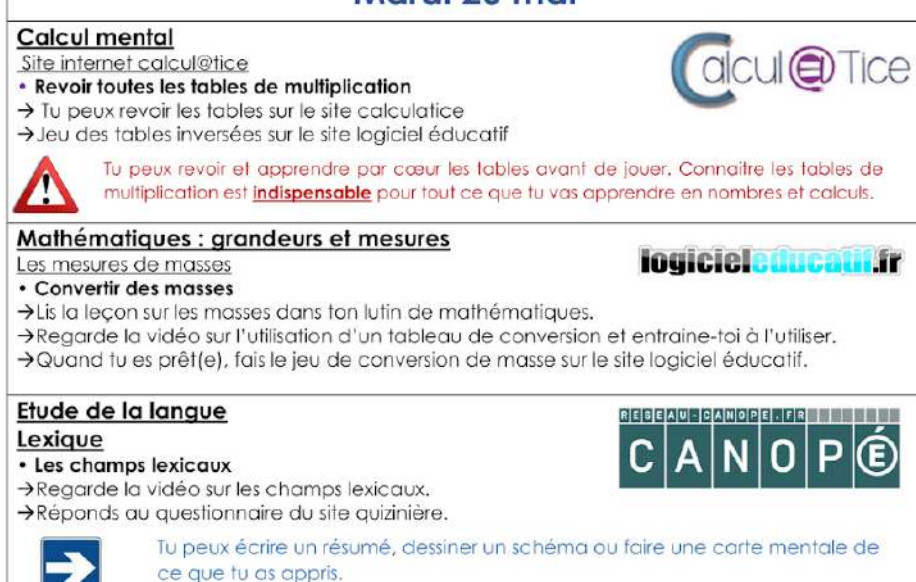

#### **[CM\\_mardi\\_26\\_mai.pdf](https://padlet-uploads.storage.googleapis.com/480311403/858a11d187dd960d1e98fb9d6306517b/CM_mardi_26_mai.pdf)**

#### Document PDF

PADLET DRIVE

### Calcul mental

Lien **logiciel éducatif**

#### Grandeurs et mesures

-> Lien 1 : vidéo sur la conversion des masses -> Lien 2 : jeu de conversions

Mesures de masses : les conversions

## 250 grammes

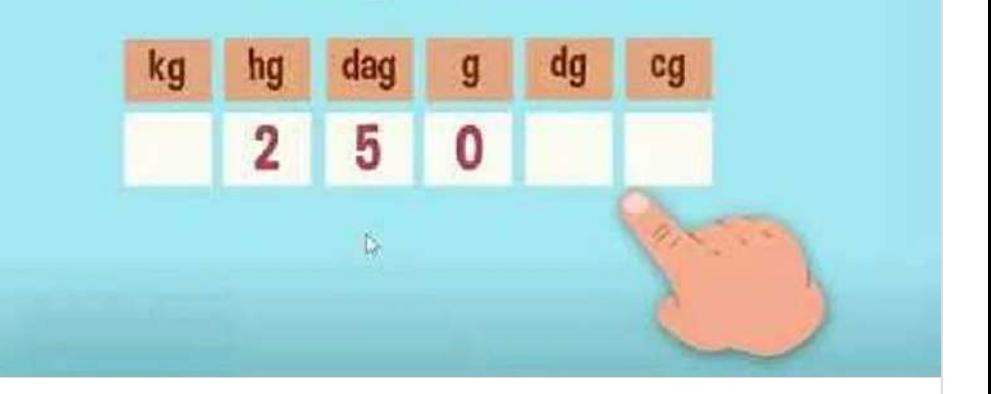

**[Mesurer les masses : les conversions - CM1](https://www.youtube.com/watch?v=sBF6Pfd56N8)** de Les astuces de Cheddar & Mimolette

YOUTUBE

#### **[Conversions de mesures de masses](https://www.logicieleducatif.fr/math/grandeurs-et-mesures/conversion-masses.php)**

Grandeurs et mesures Suis bien le petit tutoriel en début d'activité afin de comprendre le principe du jeu et effectue ensuite les conversions demandées. A l'instar du jeu sur les conversions de mesures de longueurs, voici celui consacré aux conversions de mesures de masses. On retrouve notre petite mascotte pour nous accompagner dans cet apprentissage.

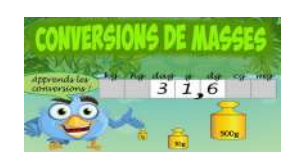

LOGICIELEDUCATIF

### Étude de la langue

#### **Lexique**

- -> Lien 1 : vidéo sur le champ lexical
- -> Lien 2 : questionnaire quizinière code : G7DZR3

#### **QuiZinière**

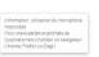

Créez simplement des activités numériques pour vos élèves. Accédez directement à l'activité sans créer de compte et sans installation. Correction [personnalisée.](https://www.quiziniere.com/#/Exercice/G7DZR3)

QUIZINIERE

### Littérature

### Texte *pourquoi la mer est-elle salée?*

*->* Lire le texte à voix haute avec le ton

magique. Il suffit de dire : Petit moulin, il faut me moudre ceci et le moudre bien vite pour qu'il se mette à moudre tout ce que tu désires. Pour l'arrêter, tu n'auras qu'à dire marala-matata-maliba. » Et le nain disparut très vite.

Le bûcheron posa le moulin devant sa vieille cabane et lui dit : « Petit moulin, il faut me moudre une belle maison et la moudre bien vite, » Et le petit moulin se mit à moudre la plus jolie des maisons. Comme le moulin finissait de moudre la dernière tuile du toit, le bûcheron s'écria : « Marala-matata-maliba ! » et le moulin s'arrêta. Emerveillé, le bûcheron porta le moulin dans le pré et lui dit : « Petit moulin, il faut me moudre des animaux et les moudre bien vite. » Et le moulin se mit à moudre des moutons, des chevaux et des cochons.

Comme le petit moulin finissait de moudre la queue du dernier petit cochon, le bûcheron s'écria : « Marala-matata-maliba ! » et le moulin s'arrêta. Ensuite, le bûcheron fit la même chose avec les vêtements : chaussettes, pantalons, tricots, bonnets...Si bien qu'à la fin, il eut tout ce qu'il lui fallait. Alors, il rangea le moulin magique et n'y pensa plus.

Un jour, le capitaine d'un grand bateau de pêche arriva chez le bûcheron. Il venait acheter le plus beau des arbres de la forêt pour remplacer le mât de son bateau cassé par la tempête. Il voulait aussi de belles planches bien solides pour réparer la coque de son bateau qui s'était percée sur des rochers. Le bûcheron l'écouta et lui dit : « Ne vous inquiétez pas. Dès demain tout sera prêt ! » Alors, il alla chercher le moulin magique et dit : « Petit moulin, il faut me moudre de belles planches et les moudre bien vite, » Et le moulin se mit à moudre les planches sous les yeux émerveillés du capitaine.

Le lendemain matin, le capitaine vint récupérer les planches et pendant que la bûsbaran avait la des taurant il vola la maulle at cours tiusqu'à son bataau

**[pourquoi\\_la\\_mer\\_est\\_elle\\_sal\\_e.pdf](https://padlet-uploads.storage.googleapis.com/480311403/d6e15a36ee7e0849a4dbb215842a96ef/pourquoi_la_mer_est_elle_sal_e.pdf)** Document PDF

PADLET DRIVE

-> Lien 1 : CM1 : consommer en France séance 2 code : YYWQL3

-> Lien 2 : CM2 : mieux habiter séance 2 code : ELE8K8

#### **QuiZinière**

Créez simplement des activités numériques pour vos élèves. Accédez directement à l'activité sans créer de compte et sans installation. Correction [personnalisée.](https://www.quiziniere.com/#/Exercice/YYWQL3)

**OUIZINIERE** 

#### **QuiZinière**

Créez simplement des activités numériques pour vos élèves. Accédez directement à l'activité sans créer de compte et sans installation. Correction [personnalisée.](https://www.quiziniere.com/#/Exercice/ELE8K8)

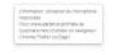

QUIZINIERE

### En bonus ;)

Une petite activité artistique : fabriquer un moulin à vent. Tu peux essayer ton moulin à vent à l'extérieur.

#### **[Créer un moulin à vent \(4 mai\)](https://www.lumni.fr/video/creer-un-moulin-a-vent)**

Dans "faites-le vous même", Alex Goude et Manon Couzy, cofondatrice et directrice " Le Lab Mobile ", vous proposent de créer un moulin à vent. LUMNI

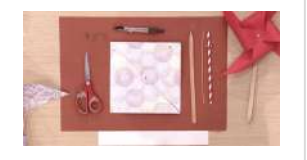

### Jeudi 28 mai

### Planification du travail

Planification du travail pour la journée du jeudi 28 mai.

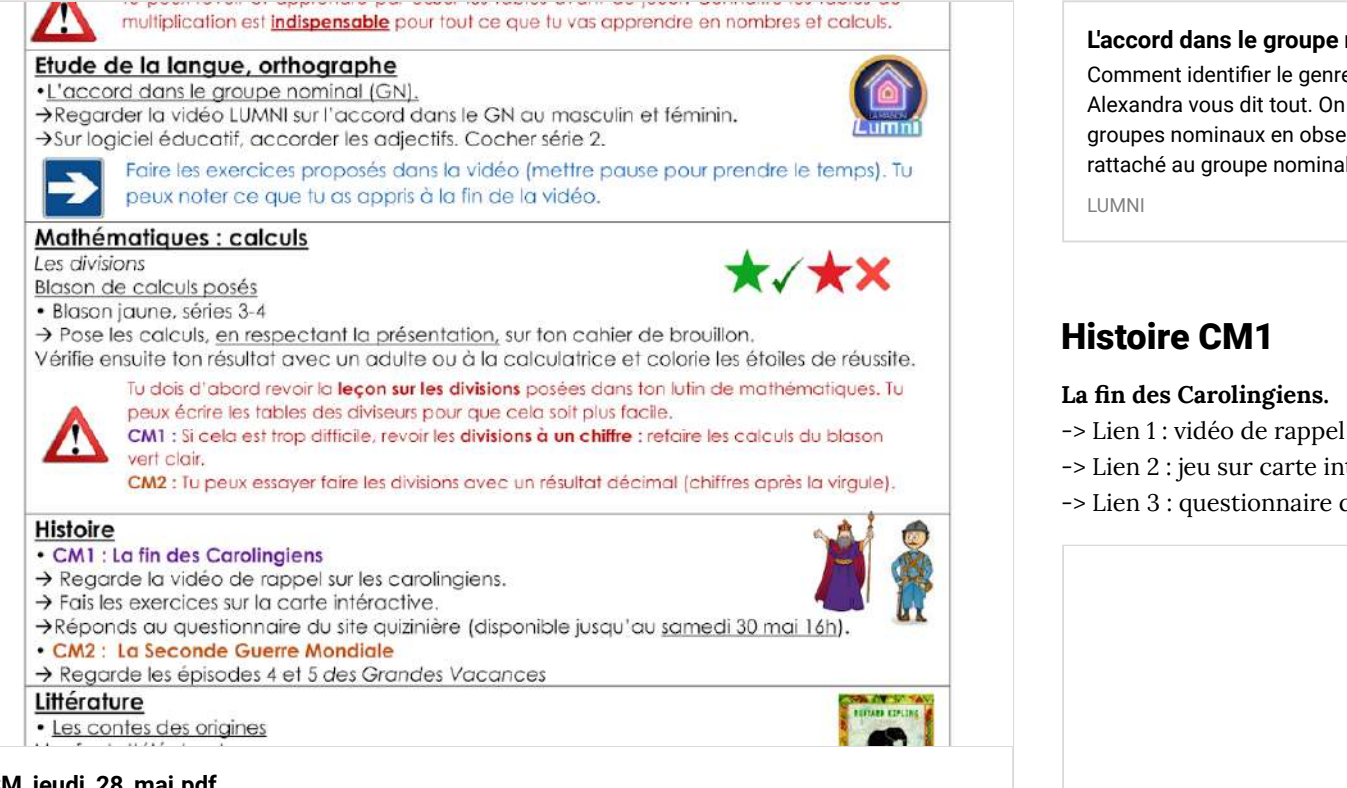

#### **[CM\\_jeudi\\_28\\_mai.pdf](https://padlet-uploads.storage.googleapis.com/480311403/37b25c62a6d0cc853a52115bfb72a7d1/CM_jeudi_28_mai.pdf)**

Document PDF

PADLET DRIVE

### Calcul mental

Lien **logiciel éducatif**

-> Revoir les tables de multiplication et de division.

### Etude de la langue

#### **Orthographe**

-> Lien 1 : vidéo LUMNI sur l'accord au féminin et masculin.

-> Lien 2 : accorder les adjectifs (cocher niveau 2).

**[L'accord dans le groupe nominal \(masculin/féminin\) \(31 mars\)](https://www.lumni.fr/video/laccord-dans-le-groupe-nominal-masculin-feminin-31-mars)**

re des noms ? La professeure de français identifie le genre (masculin ou féminin) des ervant leur déterminant et leur nom. Le pronom rativaché au groupe du gente.<br>Il porte également la marque du genre.

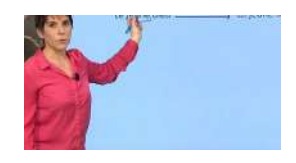

- 
- teractive
- quizinière code : A2M275 (disponible jusqu'au samedi 30 mai 16h).

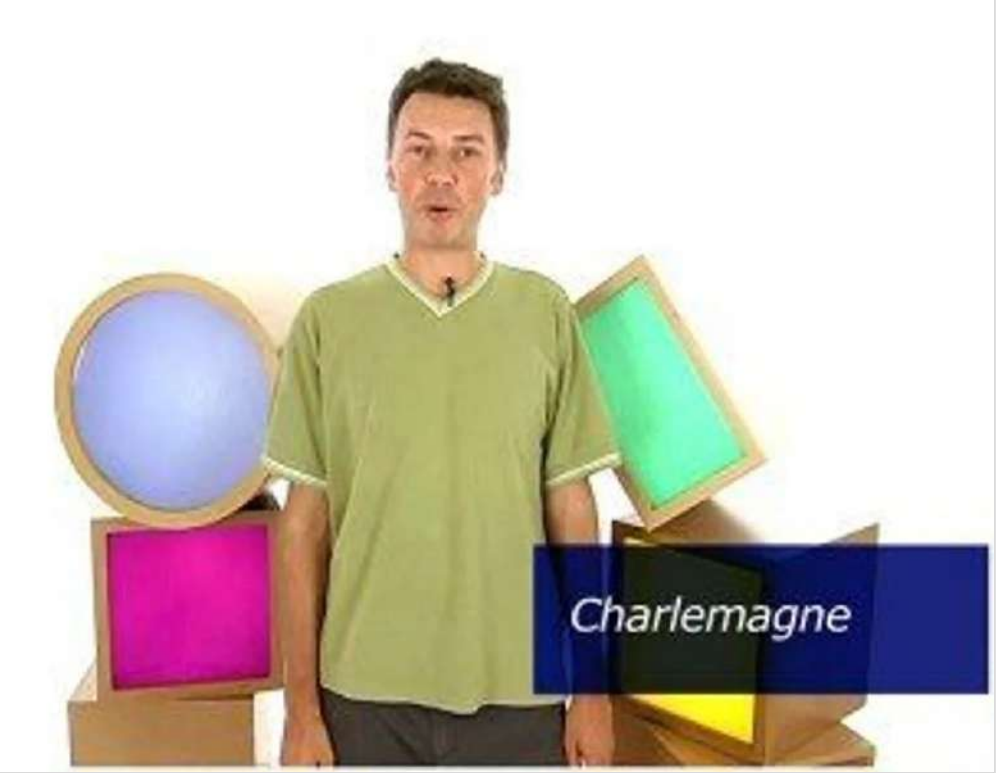

**[Charlemagne](https://www.dailymotion.com/video/x174r8p)** Histoire primaire Acquis - Charlemagne DAILYMOTION

#### **[Le Moyen Âge \(carte interactive\)](https://www.lumni.fr/jeu/le-moyen-age-carte-interactive)**

Le Moyen Âge est la période de l'histoire située entre l'Antiquité et la Renaissance. Elle débute en 476 avec la chute de l'empire romain et prend fin en 1492, année de la découverte de l'Amérique par Christophe Colomb. Cette carte " animée " a pour objectif de faire découvrir les évènements principaux du Moyen Âge, notamment la construction du royaume de France.

LUMNI

#### **QuiZinière**

Créez simplement des activités numériques pour vos élèves. Accédez directement à l'activité sans créer de compte et sans installation. Correction [personnalisée.](https://www.quiziniere.com/#/Exercice/A2M275)

QUIZINIERE

### Histoire CM2

#### **La Seconde Guerre Mondiale**

-> Lien des épisodes des Grandes Vacances. Épisodes 4 et 5

#### **[Les Grandes grandes vacances](https://www.france.tv/france-3/les-grandes-grandes-vacances/)**

A l'été 1939, Ernest et Colette, deux petits Parisiens, sont envoyés chez des grands-parents quasi inconnus à Grangeville, un village de la campagne normande. Leur séjour, qui devait durer quelques semaines, va en fait s'étendre jusqu'à 1944. Ils vont y suivre les grands et petits événements du conflit, de l'exode à l'Armistice, puis au Débarquement.

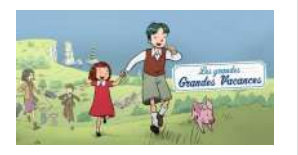

### Littérature

FRANCE

*L'enfant d'éléphant partie 1*

-> Lien 1 : texte à télécharger

-> Lien 2 : test quizinière code : 4DLKXY (disponible jusqu'au **samedi 30 mai 16h**).

**[tapuscrit l'Enfant d'éléphant partie 1.docx](https://monnuage.ac-versailles.fr/s/j5skNaWDjxeGmmG)** Nextcloud - un lieu sûr pour toutes vos données

NEXTCLOUD

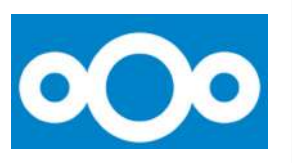

#### **QuiZinière**

Créez simplement des activités numériques pour vos élèves. Accédez directement à l'activité sans créer de compte et sans installation. Correction [personnalisée.](https://www.quiziniere.com/#/Exercice/4DLKXY)

QUIZINIERE

### En bonus ;)

Quelques minutes d'activité physique. A toi de jouer ;)

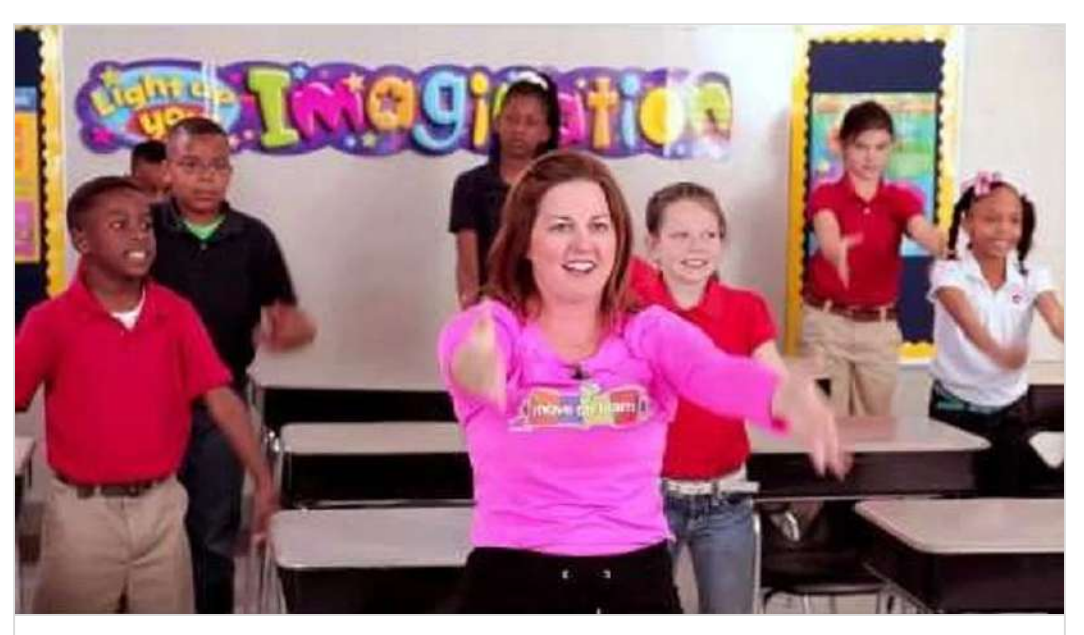

**[Mississippi is the Best \(K-3\) Geography](https://www.youtube.com/watch?v=eL0tKjlL0I8)** de MovetoLearnMS YOUTUBE

### Vendredi 29 mai

### Planification du travail

Planification du travail pour la journée du vendredi 29 mai.

#### Plan de travail CM1 et CM2 Vendredi 29 mai Calcul mental logicieleducatif.fr Site internet logiciel éducatif · Revoir les tables de multiplication de 7, 8 et 9 → Revoir les tables dans le lutin de mathématiques → Sur le site logiciel éducatif, revoir les tables de multiplication et de division. Tu peux revoir et apprendre par cœur les tables avant de jouer. Connaître les tables de multiplication est indispensable pour tout de que tu vas apprendre en nombres et calculs. Etude de la langue logicieleducatif fr · Les compléments d'objets (COD et COI) → Regarde la vidéo de rappel sur les compléments d'objets. → Relis la leçon sur les COD et COI de ton lutin de français. → Sur le site logiciel éducatif, fais le test (choisir niveau 3). Tu peux t'entraîner à trouver des COD et des COI en choisissant un texte et en essayant de les repérer dans les phrases de ce texte (les phrases ne doivent pas être trop ÷ longues). Mathématiques : nombres · Les fractions décimales >Relis les leçons sur les fractions décimales de ton lutin de mathématiques. >Regarde la vidéo LUMNI sur les fractions décimales. Tu peux faire les exercices proposés par la vidéo (en mettant sur pause pour avoir plus de temps pour y répondre). **[CM\\_vendredi\\_29\\_mai.pdf](https://padlet-uploads.storage.googleapis.com/480311403/67732086c98ea1c01688c7e0294b4ee6/CM_vendredi_29_mai.pdf)** Document PDF

PADLET DRIVE

### Calcul mental

Lien **logiciel éducatif** -> Revoir les tables de multiplication et de division.

### Étude de la langue

#### **Les COD et COI**

-> Lien 1 : vidéo de rappel

-> Lien 2 : test logiciel éducatif, choisir le niveau 3

#### **[Analyse grammaticale fonctions](https://www.logicieleducatif.fr/francais/conjugaison_grammaire/analyse-grammaticale-fonctions.php)**

Grammaire Choisis ton niveau. Choisis ta série. Clique sur les éléments de la phrase pour attribuer la fonction qui leur correspond. Un tout nouveau type de jeu qui a demandé pas mal de temps de conception car adapter l'analyse grammaticale sous forme de jeu n'est pas une mince affaire...

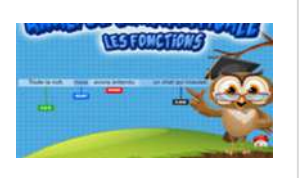

LOGICIELEDUCATIF

### Nombres

Les fractions décimales

-> Lien de la vidéo LUMNI

#### **[fractions-decimales-21-avril](https://www.lumni.fr/video/fractions-decimales-21-avril)**

WWW.LUMNI.FR

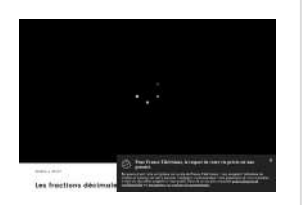

### Littérature

*L'enfant d'éléphant partie 2*

- -> Lien 1 : texte à télécharger
- -> Lien 2 : test quizinière code : BBW7L6 (disponible jusqu'au lundi 1er juin 12h).

#### **[tapuscrit l'Enfant d'éléphant partie 2.docx](https://monnuage.ac-versailles.fr/s/AdndxHx3YBZDRJp)**

Nextcloud - un lieu sûr pour toutes vos données

NEXTCLOUD

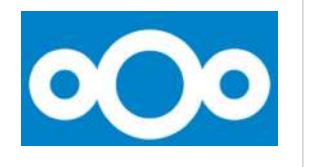

#### **QuiZinière**

Créez simplement des activités numériques pour vos élèves. Accédez directement à l'activité sans créer de compte et sans installation. Correction [personnalisée.](https://www.quiziniere.com/#/Exercice/BBW7L6)

QUIZINIERE

### En bonus ;)

Un peu de dessin pour terminer la semaine. Essaye de dessiner un paysage en suivant cette vidéo. A tes crayons !

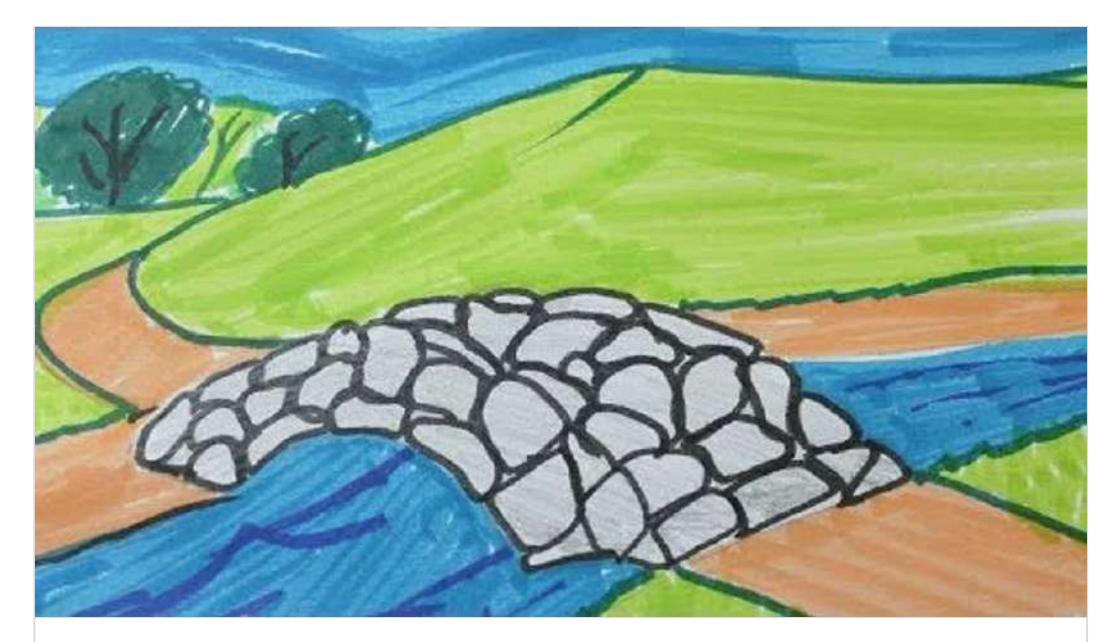

**[Comment dessiner un paysage facile](https://www.youtube.com/watch?v=re9p2GaUbPc)** de Suart86 YOUTUBE

### Mardi 2 juin

### Planification du travail

Planification du travail pour la journée du mardi 2 juin.

#### multiplication.

#### Mathématiques : grandeurs et mesures

Les mesures de masses • Convertir des masses

>Revise la lecon sur les masses (M12) dans ton lutin de mathématiques.

>Entraine-toi à utiliser un tableau de conversion pour convertir des masses dans différentes unités.

> Quand tu es prêt(e), fais les exercices du site learning apps.

#### Etude de la langue

#### Lexique

#### · Les registres de langue

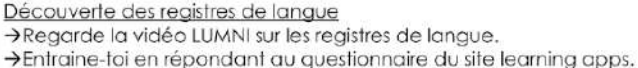

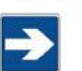

Tu peux écrire un résumé, dessiner un schéma ou faire une carte mentale de ce que tu as appris.

#### Littérature Littérature

#### • Les contes des origines (CM1 et CM2)

Pourquoi la chouette fait ... hou hou hou ? >Relis le texte plusieurs fois (document PDF) >Entraine toi à lire le texte à haute voix avec la bonne intonation. → Réponds au questionnaire kahoot!

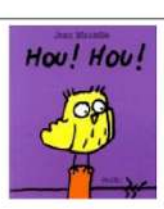

### **[CM\\_mardi\\_2\\_juin.pdf](https://padlet-uploads.storage.googleapis.com/480311403/a3a201958d5b87b2640a746c7254f8dd/CM_mardi_2_juin.pdf)**

Document PDF

PADLET DRIVE

### Calcul mental

Lien **logiciel éducatif**

-> Révision des tables de divisions.

### Grandeurs et mesures

#### **Les mesures de masses**

- -> vidéo sur l'utilisation d'un tableau de conversion
- -> Lien 1 : exercice 1
- -> Lien 2 : exercice 2

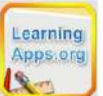

**[Mesure de masses](https://learningapps.org/display?v=pfb1d2cm520)** Réalise l'exercice en remplissant les cases. LEARNINGAPPS.ORG

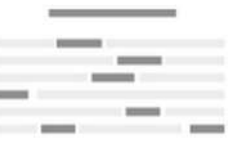

### Lexique

Les registres de langue -> Lien 1 : vidéo LUMNI, les fondamentaux

-> Lien 2 : exercice d'entrainement

#### **[Les registres de langues](https://www.lumni.fr/video/les-registres-de-langues)**

On peut raconter la même histoire mais avec différents niveaux de langue. Il existe le langage familier, le langage courant et le langage soutenu. Chaque langage est adapté à la personne à laquelle on s'adresse. Et aussi selon si c'est à l'oral ou à l'écrit. On n'emploie pas le même vocabulaire.

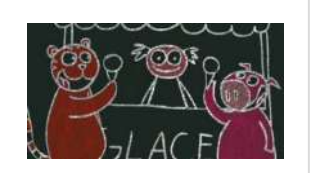

LUMNI

### Littérature

-> Texte : Pourquoi les chouettes font hou hou hou ?

-> Lien questionnaire **kahoot**, disponible jusqu'au jeudi 4 juin 12h.

**[leçon 24 Les mesures de masse](https://www.youtube.com/watch?v=0pdS7iJfr5c)** de Soledad GARNIER

YOUTUBE

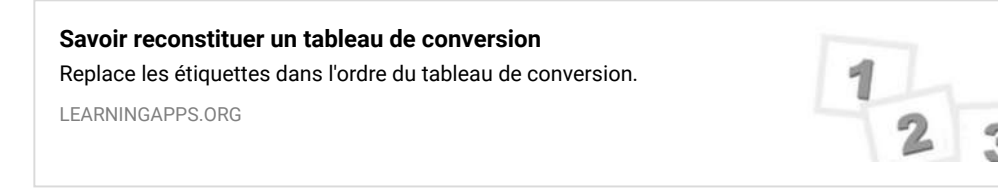

Le rossignol croassait « Croa... Croa... », au risque de se casser la voix. L'aigle criait « Coucou ! », en s'égosillant comme un fou. La pie se mettait à gazouiller, le corbeau à siffler, le pigeon à pépier et le moineau à roucouler. Ils faisaient un vacarme si épouvantable que les lapins, les sangliers et les biches s'étaient enfoncé de gros bonnets sur les oreilles afin de ne plus les entendre. Mais ça ne suffisait pas!

L'ours, qui régnait en maître sur la forêt, était très contrarié. D'autant plus qu'il aimait bien faire sa petite sieste après son déjeuner et que ces cris désordonnés l'empêchaient de bien sommeiller.

Aussi, un jour, décida-t-il de rassembler les oiseaux dans une grande clairière. Ils se rendirent à son invitation. Tous, sauf la petite chouette, car elle ne s'éveillait que le soir et dormait toute la journée. L'ours déclara :

- Je serai bref. Vous voyez ce tonneau ? Il est plein de chants d'oiseaux. Il y en a pour chacun d'entre vous. Choisissez bien celui qui vous appartiendra car vous le garderez toute votre vie. Vous ne pourrez plus en changer et il vous faudra l'enseigner à vos enfants et vos petits-enfants.

**[Pourquoi\\_les\\_chouettes\\_font\\_\\_\\_hou\\_hou\\_hou.pdf](https://padlet-uploads.storage.googleapis.com/480311403/f02ed403007ed5068057a70538e5e5bf/Pourquoi_les_chouettes_font___hou_hou_hou.pdf)** Document PDF

PADLET DRIVE

#### **QuiZinière**

Créez simplement des activités numériques pour vos élèves. Accédez directement à l'activité sans créer de compte et sans installation. Correction [personnalisée.](https://www.quiziniere.com/#/Exercice/XD7XLK)

QUIZINIERE

### Géographie CM2

Mieux habiter séance 3.

-> Lien questionnaire quizinière code : XD7XRK. Disponible jusqu'au jeudi 4 juin 18h.

#### **QuiZinière**

Créez simplement des activités numériques pour vos élèves. Accédez directement à l'activité sans créer de compte et sans installation. Correction [personnalisée.](https://www.quiziniere.com/#/Exercice/XD7XRK)

QUIZINIERE

### En bonus ;)

Quelques minutes d'activité sportive. A toi de jouer !

#### **[Play Kahoot! - Enter game PIN here!](https://kahoot.it/challenge/07539491?challenge-id=1bae82b1-8b94-4c89-849c-bd37311f7c21_1590927586393)**

Join a game of kahoot here. Kahoot! is a free game-based learning platform that makes it fun to learn - any subject, in any language, on any device, for all ages!

KAHOOT

### Kahoot! ÷. Ready, get set, Kahoott

### Géographie CM1

Consommer en France séance 3.

-> Lien questionnaire quizinière code : XD7XLK. Disponible jusqu'au jeudi 4 juin 18h.

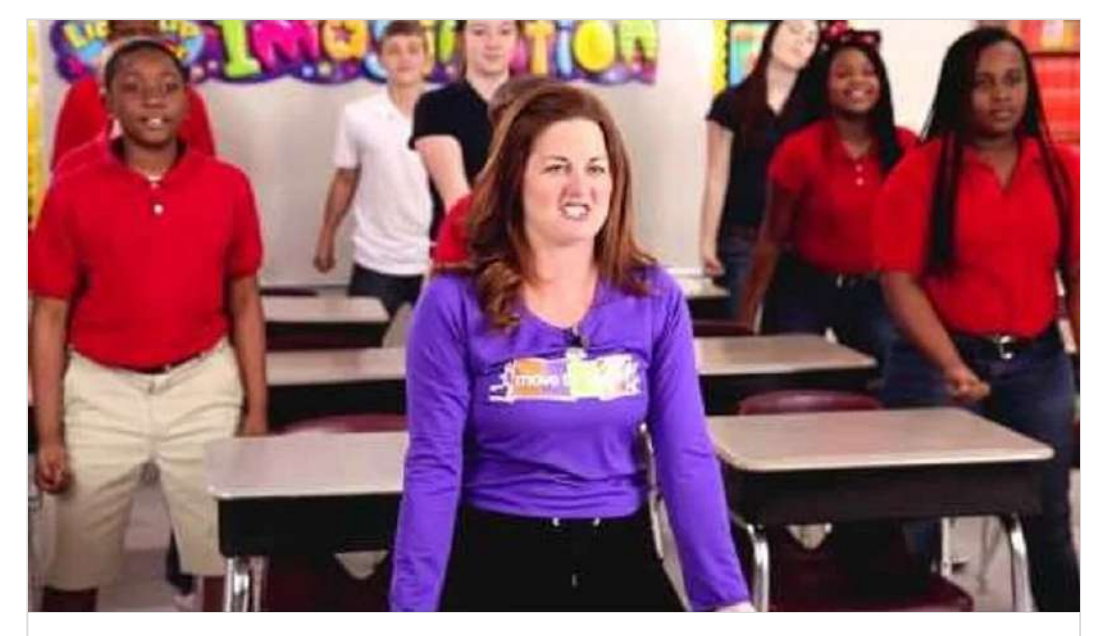

**[Let's Get to Work \(4-6\) Physical Exercise](https://www.youtube.com/watch?v=ZZd9JeEJjyo)** de MovetoLearnMS YOUTUBE

### Jeudi 4 juin

### Planification du travail

Planification du travail pour la journée du jeudi 4 juin.

divisions permet de manipuler les tables de multiplication. Ainsi, diviser sera plus facile.

#### Etude de la langue, orthographe

·L'accord dans le groupe nominal (GN), les déterminants démonstratifs.

>Regarder la vidéo LUMNI sur l'accord dans le GN et les déterminants démonstratifs. >Tu peux t'entrainer avec les exercices disponibles sur le site ortholud.

Choisis deux exercices par thème.

Faire les exercices proposés dans la vidéo (mettre pause pour prendre le temps). Tu peux noter ce que tu as appris à la fin de la vidéo.

#### Mathématiques : calculs

Les divisions **Blason de calculs posés** 

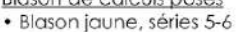

> Pose les calculs, en respectant la présentation, sur ton cahier de brouillon.

Vérifie ensuite ton résultat avec un adulte ou à la calculatrice et colorie les étoiles de réussite.

Tu dois d'abord revoir la leçon sur les divisions posées dans ton lutin de mathématiques. Tu peux écrire les tables des diviseurs pour que cela soit plus facile.

CM1 : Si cela est trop difficile, revoir les divisions à un chiffre : refaire les calculs du blason vert clair.

CM2 : Tu peux essayer faire les divisions avec un résultat décimal (chiffres après la virgule).

#### **Histoire**

#### . CM1 : Au temps des rois, Louis IX, Saint Louis

>Lis le petit quotidien sur les objets Vikings. >Regarde les vidéos sur Louis IX

>Note ce que tu as appris car Louis IX est un roi important de cette période.

#### • CM2: La Seconde Guerre Mondiale

>Regarde la vidéo ljour lquestion sur la Résistance. Note ce que tu as retenu car c'est une notion très importante pour comprendre la suite de la Seconde Guerre Mondiale. Abaarda las ánisados 4 at 7 des Crandes Vacanoes

### **[CM\\_jeudi\\_4\\_juin.pdf](https://padlet-uploads.storage.googleapis.com/480311403/d8cfd270bd22ef7c2481199ea52c410b/CM_jeudi_4_juin.pdf)**

#### Document PDF

PADLET DRIVE

### Calcul mental

Lien **calcul@tice**

-> Calculer le quotient exact d'une division. Niveaux 1 et 2

### Étude de la langue

#### **Orthographe**

- -> Lien 1 : vidéo sur l'accord dans le GN et les déterminants démonstratifs.
- -> Lien 2 : exercices d'entrainement sur le site orholud.

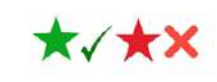

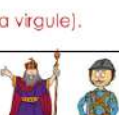

#### **[Le groupe nominal et les déterminants démonstratifs \(29 avril\)](https://www.lumni.fr/video/le-groupe-nominal-et-les-determinants-demonstratifs-29-avril#containerType=serie&containerSlug=la-maison-lumni-primaire)**

Le groupe nominal et les déterminants démonstratifs - Leçon de grammaire - Le groupe nominal - Les déterminants démonstratifs Retrouvez le support du cours en PDF.

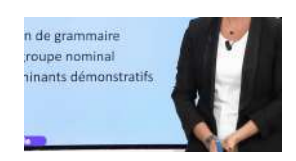

LUMNI

#### **[Les déterminants démonstratifs - Exercices de grammaire en ligne](https://www.ortholud.com/determinants-demonstratifs.html)**

Exercices Ce ou cetComplète ces phrases par ce ou cet [fr:]Complète ces phrases avec les bons déterminants démonstratifs : ce ou cet[/fr:] [en:]Complete these sentences with the right demonstrative adjectives: ce or cet[/en:] [fr:]Complète ces phrases avec les bons déterminants démonstratifs : ce ou cet[/fr:][en:]Complete these sentences with the right demonstrative

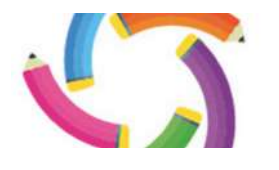

ORTHOLUD

### Histoire CM1

Au temps des rois, Louis IX.

- -> Lien 1 : petit quotidien sur les objets Vikings.
- -> Lien 2 : vidéo sur Louis IX au pouvoir
- -> Lien 3 : vidéo sur Louis IX et les croisades.

**[Le\\_Petit\\_Quotidien\\_6236.pdf](https://monnuage.ac-versailles.fr/s/JNicyTmjqBcpDkn#pdfviewer)** Nextcloud - un lieu sûr pour toutes vos données NEXTCLOUD

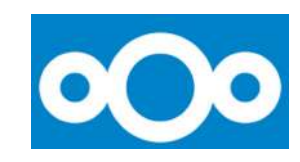

### Histoire CM2

-> Lien 1 : petite vidéo sur la Résistance.

-> Lien 2 : épisodes 6 et 7 des *Grandes Vacances.*

#### **[C'est quoi la Résistance ?](https://www.lumni.fr/video/c-est-quoi-la-resistance-1-jour-1-question)**

La Résistance, c'est l'ensemble des hommes et des femmes qui, en France, ont résisté après la défaite de l'armée française face à l'armée allemande. En juin 1940, neuf mois après le début de la Seconde Guerre mondiale, la France est vaincue par l'Allemagne qui occupe une partie de son territoire.

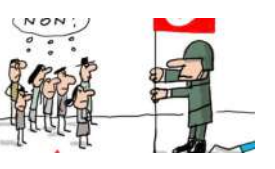

LUMNI

#### **[Les Grandes grandes vacances](https://www.france.tv/france-3/les-grandes-grandes-vacances/)**

A l'été 1939, Ernest et Colette, deux petits Parisiens, sont envoyés chez des grands-parents quasi inconnus à Grangeville, un village de la campagne normande. Leur séjour, qui devait durer quelques semaines, va en fait s'étendre jusqu'à 1944. Ils vont y suivre les grands et petits événements du conflit, de l'exode à l'Armistice, puis au Débarquement.

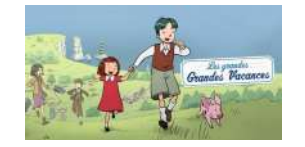

FRANCE

### Littérature

Pourquoi le lièvre se déplace-t-il en sautant ?

- -> Texte à télécharger.
- -> Questionnaire quizinière code : YY759A disponible jusqu'au **samedi 6 juin 16h.**

### Pourquoi le lièvre se déplace-t-il en sautant ?

C'était il y a longtemps, longtemps, longtemps, longtemps... Lorsque l'éléphant était le roi de tous les animaux. L'éléphant, avec son bon cœur et sa arande gentillesse, ne pouvait pas rester longtemps roi.

Un jour, il a fait venir tous les animaux : ceux qui marchent, ceux qui rampent, ceux qui grimpent, ceux qui volent, ceux qui nagent... Les animaux qui ont des poils, ceux qui ont des plumes, ceux qui ont des écailles, ceux qui n'ont rien du tout sur le corps. Tous, ils étaient là.

- Mes chers petits amis, si je vous ai fait venir, c'est pour vous dire que nous devons tous abandonner la chasse, car la chasse, ce n'est pas bon. A cause de la chasse, toi, la fine biche, toi, la gentille antilope, je vous vois toujours en train de vous cacher pour échapper au lion ou pour échapper à la panthère. Ce n'est pas normal. Nous devons abandonner la chasse.

Certains animaux se sont fâchés :

- Dis donc, éléphant, si nous abandonnons la chasse, comment ferons-nous pour manger ?
- Ouh ! C'est simple, dit l'éléphant. On va essayer de faire comme les êtres humains. Chacun aura son champ et chacun cultivera dans son champ tout ce qui lui plaira.

**[pourquoi\\_le\\_li\\_vre\\_se\\_d\\_place\\_en\\_sautant.pdf](https://padlet-uploads.storage.googleapis.com/480311403/196318e998aee5b032f8b6bc79816237/pourquoi_le_li_vre_se_d_place_en_sautant.pdf)** Document PDF

PADLET DRIVE

#### **QuiZinière**

Créez simplement des activités numériques pour vos élèves. Accédez directement à l'activité sans créer de compte et sans installation. Correction [personnalisée.](https://www.quiziniere.com/#/Exercice/YY759A)

QUIZINIERE

### En bonus ;)

Quelques minutes d'activité physique. A toi de jouer !

Vide Lexique Lexique Les registres de langue -> Lien 1 : vidéo LUMNI, les fondamentaux -> Lien 2 : exercice d'entrainement Vide Littérature Littérature -> Texte : Pourquoi les chouettes font hou hou hou ? -> Lien questionnaire kahoot, disponible jusqu'au jeudi 4 juin 12h. Vide Géographie CM1 Géographie CM1 Consommer en France séance 3. -> Lien questionnaire quizinière code : XD7XLK. Disponible jusqu'au jeudi 4 juin 18h. Géographie CM2 Géographie CM2 Mieux habiter séance 3. -> Lien questionnaire quizinière code : XD7XRK. Disponible jusqu'au jeudi 4 juin 18h. En bonus ;) En bonus ;) Quelques minutes d'activité sportive. A toi de jouer ! Jeudi 4 juin Planification du travail Planification du travail Planification du travail pour la journée du jeudi 4 juin.

### Vendredi 5 juin

### Planification du travail

Planification du travail pour la journée du vendredi 5 juin.

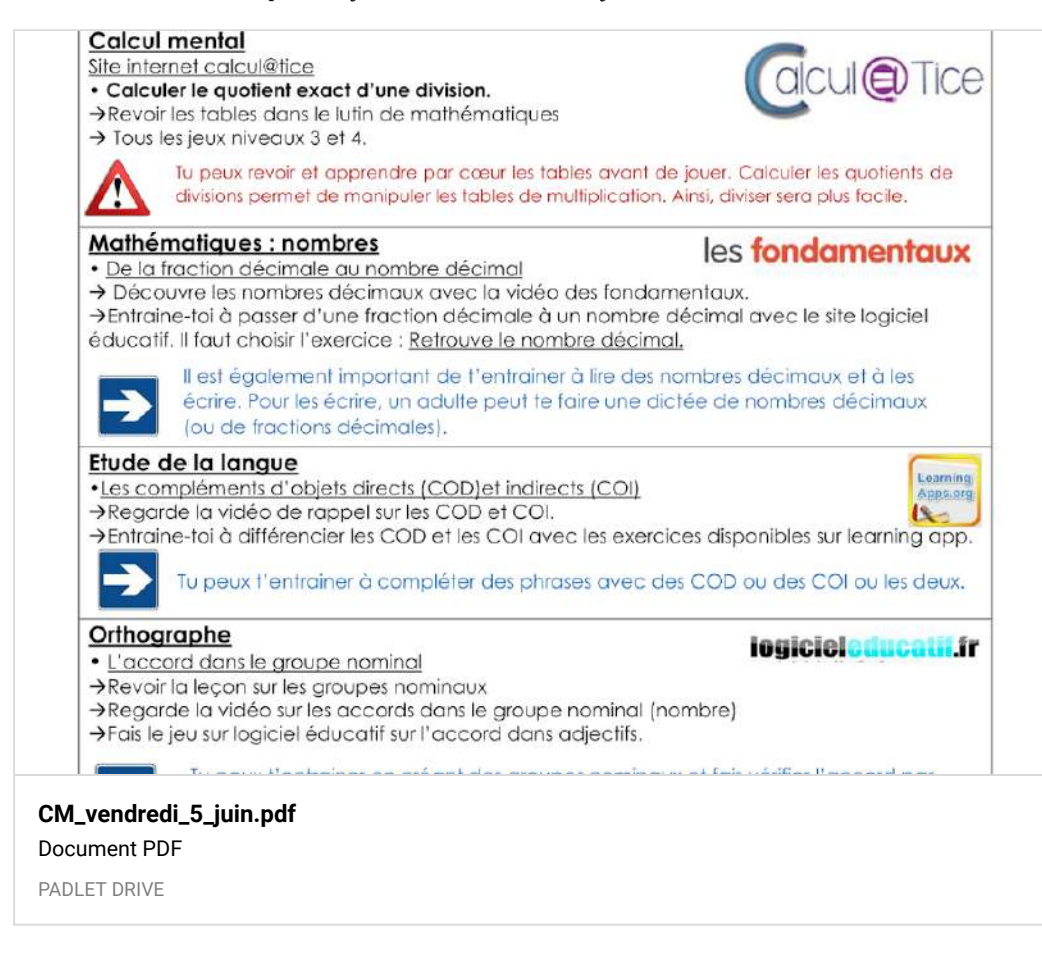

### Calcul mental

Lien calcul@tice

-> Calculer le quotient exact d'une division. Niveaux 3 et 4

### Nombres

**De la fraction décimale au nombre décimal.**

-> Lien 1 : vidéo les fondamentaux

-> Lien 2 : exercices d'entrainement. Sélectionner *retrouve le nombre décimal.*

[LESFONDAMENTAUX.RESEAU-CANOPE.FR](https://lesfondamentaux.reseau-canope.fr/video/de-lecriture-fractionnaire-a-lecriture-decimale.html)

### Littérature

Pourquoi les escargots sont-ils si lents ? -> Texte à télécharger -> Questionnaire quizinière code : R86LAZ disponible jusqu'au **samedi 6 juin 16h.** 

**[tapuscrit Pourquoi les escargots sont-ils si lents.pdf](https://monnuage.ac-versailles.fr/s/gxkHTkFXHPsXXRr#pdfviewer)** Nextcloud - un lieu sûr pour toutes vos données NEXTCLOUD

### En bonus ;)

Dimanche c'est la fête des mères !! *(C'est une surprise)*

Voici une petite vidéo pour réaliser une carte originale. Il ne te reste plus qu'à trouver un poème ou un petit texte à écrire !

000

#### **[Fractions décimales](https://www.logicieleducatif.fr/college/math/fractions-decimales.php)**

Menu Collège Vise les fractions Jeux de calcul Jeu n°1 : Le but est d'arriver à retrouver le bon dénominateur pour que l'équivalence soit respectée. Comme le nom de ce jeu l'indique il ne s'agit que de puissances de 10. LOGICIELEDUCATIF

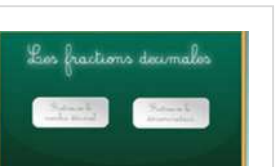

### Étude de la langue

Grammaire de la phrase (COD/COI) -> Lien 1 : vidéo de rappel.

-> Lien 2 : exercices d'entrainement.

**COD / COI** de Annie Roustain [LEARNINGAPPS.ORG](https://learningapps.org/1471748)

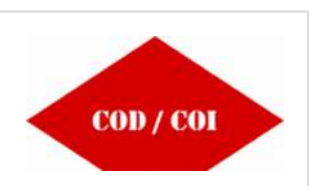

### Lundi 8 juin

### Planification du travail

Planification du travail pour la journée du lundi 8 juin.

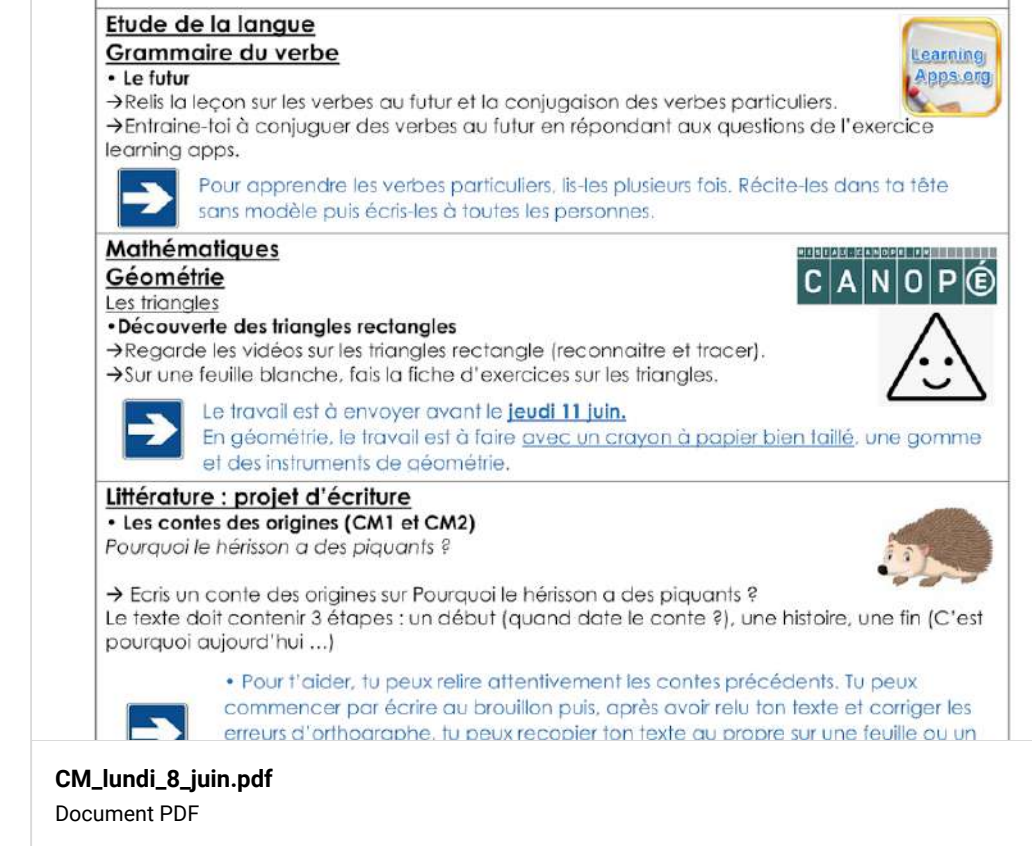

PADLET DRIVE

### Calcul mental

#### Lien **calcul@tice**

-> Calculer le quotient exact d'une division. Jeu table d'attaque, niveaux 3 et 4.

### **Conjugaison**

Créez simplement des activités numériques pour vos élèves. Accédez directement à l'activité sans créer de compte et sans installation. Correction [personnalisée.](https://www.quiziniere.com/#/Exercice/R86LAZ)

**[DIY - SURPRISE MESSAGE CARD | Pull Tab Origami Envelope Card | Letter Folding Origami](https://www.youtube.com/watch?v=VXgNa-jy56E)**

QUIZINIERE

**QuiZinière**

de Crafts And Kutir

YOUTUBE

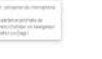

#### **Le futur**

-> Lien exercice learning apps.

#### **[Futur simple \(1\) : conjuguer les verbes au futur](https://learningapps.org/view11744595)**

Rafraîchis-toi la mémoire sur le futur simple en regardant la vidéo et/ou en lisant la fiche, puis complète les phrases suivantes en conjuguant les verbes entre parenthèses au futur ! ATTENTION : fais bien l'accord avec le sujet.

LE FUTUR SEMPLE

LEARNINGAPPS.ORG

### Géométrie

#### **Les triangles rectangles**

-> Lien 1: vidéo reconnaitre les triangles rectangles.

-> Lien 2 : vidéo tracer un triangle rectangle.

Le site des fondamentaux ne fonctionne pas, les liens seront mis en ligne lundi matin.

-> Fiche avec des exercices d'entrainement.

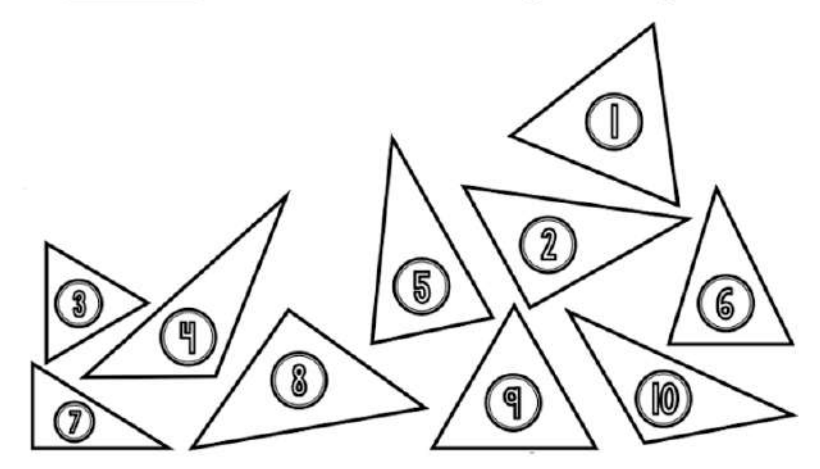

Exercice 2 : trace le triangle ABC. Celui-ci est un triangle rectangle en B.  $AB = 4cm$ ,  $BC = 7cm$ .

**[les\\_triangles\\_rectangles.pdf](https://padlet-uploads.storage.googleapis.com/480311403/9c74e6c0627e995e0211c4d95f17d8b7/les_triangles_rectangles.pdf)** Document PDF PADLET DRIVE

### En bonus ;)

Quelques minutes d'activité physique. A toi de jouer !

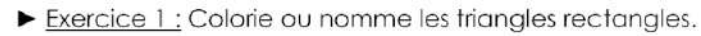

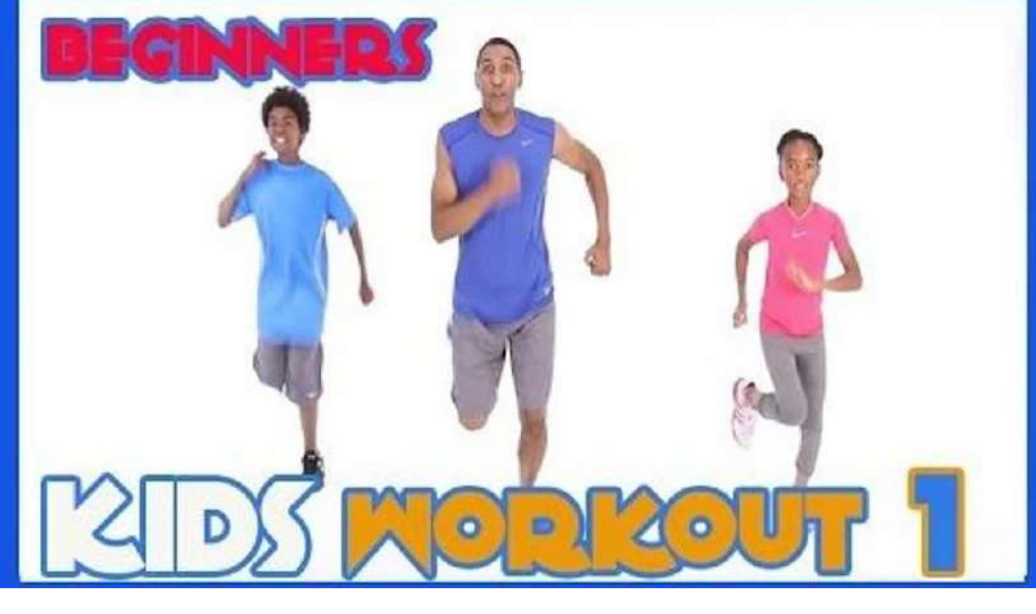

**[Kids workout 1 Beginners](https://www.youtube.com/watch?v=L_A_HjHZxfI)** de Moe Jones YOUTUBE

### Mardi 9 juin

### Planification du travail

Planification du travail pour la journée du mardi 9 juin.

## Planification du travail CM1 et CM2

### Mardi 9 juin

#### **Calcul mental** Site internet calcul@tice

- · Calculer le quotient exact d'une division
- $\rightarrow$  2 jeux au choix niveaux 3 et 4

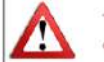

Tu peux revoir et apprendre par cœur les tables avant de jouer. Calculer les quotients de divisions permet de manipuler les tables de multiplication. Ainsi, diviser sera plus facile.

dicul@Tice

Learning Apps org

Learning

Apps org

 $\mathbf{R}$ 

#### Mathématiques : grandeurs et mesures

Les mesures de masses

· Convertir des masses

>Revise la lecon sur les masses (M12) dans ton lutin de mathématiques.

>Entraine-toi à utiliser un tableau de conversion pour convertir des masses dans différentes unités.

→ Quand tu es prêt(e), fais les exercices du site learning apps.

#### Etude de la langue

Lexiaue · Les registres de langue >Regarde la vidéo sur les différents registres de langue.

>Entraine-toi en répondant aux exercices du site learning apps.

#### **[CM\\_mardi\\_9\\_juin.pdf](https://padlet-uploads.storage.googleapis.com/480311403/a0c4a5b5d338ff96272f5fc5ca0d0190/CM_mardi_9_juin.pdf)**

Document PDF

PADLET DRIVE

### Calcul mental

Lien **calcul@tice**

-> Calculer le quotient exact d'une division. 2 jeux au choix, niveaux 3 et 4.

### Grandeurs et mesures

Convertir des masses.

- -> Lien 1 : vidéo sur l'utilisation d'un tableau de conversion.
- -> Liens 2 et 3 : exercices d'entrainement learning apps.

**[Qui veut gagner des millions - Jeu de conversion \(mesures de](https://learningapps.org/view9512345) masses)** de fred\_cm1b

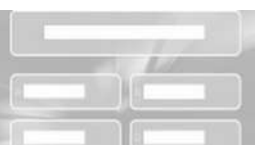

LEARNINGAPPS.ORG

### Étude de la langue

#### **Lexique**

*Les registres de langue.*

- -> Lien 1 : vidéo sur les différents registres de langue.
- -> Liens 2 et 3 : exercices d'entrainement sur learning apps.

# Quels sont les<br>différents niveaux de **langage ?**

**[V12 registres de langue](https://www.youtube.com/watch?v=u5mJJX34sYo)** Uploaded by Soledad GARNIER on 2015-05-30. YOUTUBE

#### **[Convertir des longueurs à l'aide d'un tableau CM1/CM2](https://learningapps.org/view11049742)**

Convertir et compléter les trous. (Tu peux t'aider d'un brouillon ou d'une ardoise.)

LEARNINGAPPS.ORG

de Soledad GARNIER

YOUTUBE

**[leçon 24 Les mesures de masse](https://www.youtube.com/watch?v=0pdS7iJfr5c)**

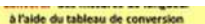

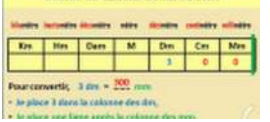

#### **[LES REGISTRES DE LANGUE \(1\)](https://learningapps.org/view2023348)**

Range les phrases suivantes dans le registre de langue qui leur correspond.

LEARNINGAPPS.ORG

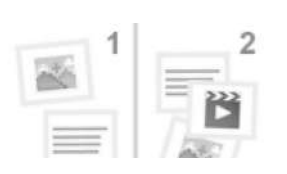

**[Les différents registres de langue : familier, courant, soutenu](https://learningapps.org/view12491849)** Classe chacune de ces phrases dans la bonne catégorie selon le registre de langue auquel elle appartient.

LEARNINGAPPS.ORG

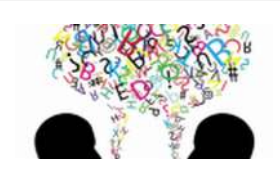

### Littérature

#### **Les contes des origines**

-> Texte : *Pourquoi le hérisson a des piquants ?*

étaient chauves avec la peau rose et très douce. Ils adoraient se rouler dans les prés de hautes herbes et de fleurs sauvages. Ils se défoulaient et faisaient des roulades toute la journée.

Mais un jour, un hérisson attrapa des puces et il essaya toutes les méthodes pour s'en débarrasser mais rien ne fonctionna. Alors, il marcha, marcha et arriva dans un désert avec de drôles de plantes.

Ces plantes étaient vertes, couvertes d'épines et s'appelaient « cactus ». Le hérisson eut l'idée de se gratter contre cette plante. Cela lui fit beaucoup de bien, alors il continua à se frotter le dos encore, et encore et encore. Quand il s'arrêta, il s'aperçut que son dos était couvert d'épines.

Depuis ce jour-là, tous les hérissons ont des piou onto at las punco placent plus vanis sur laur das

**[Pourquoi\\_le\\_h\\_risson\\_a\\_des\\_piquants\\_.pdf](https://padlet-uploads.storage.googleapis.com/480311403/e33c1f2cdd6f97eefa690c124984b70a/Pourquoi_le_h_risson_a_des_piquants_.pdf)** Document PDF PADLET DRIVE

### Géographie CM1

Consommer en France séance 4.

-> Lien questionnaire quizinière code : 3XAMKO. Disponible jusqu'au jeudi 11 juin 18h.

#### **QuiZinière**

Créez simplement des activités numériques pour vos élèves. Accédez directement à l'activité sans créer de compte et sans installation. Correction [personnalisée.](https://www.quiziniere.com/#/Exercice/3XAMKQ) **OUIZINIERE** 

Géographie CM2

Mieux habiter séance 4.

-> Lien questionnaire quizinière code : G789W3 . Disponible jusqu'au jeudi 11 juin 18h.

#### **QuiZinière**

Créez simplement des activités numériques pour vos élèves. Accédez directement à l'activité sans créer de compte et sans installation. Correction [personnalisée.](https://www.quiziniere.com/#/Exercice/G789W3)

**OUIZINIERE** 

### En bonus ;)

Des petites histoires à écouter. Elles se passent au musée du Louvre. Je te conseille d'écouter *Le vol de la Joconde* !